# Oracle Solaris Studio 12.3: Sun Performance Library

User's Guide

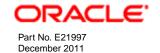

Copyright © 1996, 2011, Oracle and/or its affiliates. All rights reserved.

This software and related documentation are provided under a license agreement containing restrictions on use and disclosure and are protected by intellectual property laws. Except as expressly permitted in your license agreement or allowed by law, you may not use, copy, reproduce, translate, broadcast, modify, license, transmit, distribute, exhibit, perform, publish, or display any part, in any form, or by any means. Reverse engineering, disassembly, or decompilation of this software, unless required by law for interoperability, is prohibited.

The information contained herein is subject to change without notice and is not warranted to be error-free. If you find any errors, please report them to us in writing.

If this is software or related software documentation that is delivered to the U.S. Government or anyone licensing it on behalf of the U.S. Government, the following notice is applicable:

U.S. GOVERNMENT RIGHTS. Programs, software, databases, and related documentation and technical data delivered to U.S. Government customers are "commercial computer software" or "commercial technical data" pursuant to the applicable Federal Acquisition Regulation and agency-specific supplemental regulations. As such, the use, duplication, disclosure, modification, and adaptation shall be subject to the restrictions and license terms set forth in the applicable Government contract, and, to the extent applicable by the terms of the Government contract, the additional rights set forth in FAR 52.227-19, Commercial Computer Software License (December 2007). Oracle America, Inc., 500 Oracle Parkway, Redwood City, CA 94065.

This software or hardware is developed for general use in a variety of information management applications. It is not developed or intended for use in any inherently dangerous applications, including applications which may create a risk of personal injury. If you use this software or hardware in dangerous applications, then you shall be responsible to take all appropriate fail-safe, backup, redundancy, and other measures to ensure its safe use. Oracle Corporation and its affiliates disclaim any liability for any damages caused by use of this software or hardware in dangerous applications.

Oracle and Java are registered trademarks of Oracle and/or its affiliates. Other names may be trademarks of their respective owners.

Intel and Intel Xeon are trademarks or registered trademarks of Intel Corporation. All SPARC trademarks are used under license and are trademarks or registered trademarks of SPARC International, Inc. AMD, Opteron, the AMD logo, and the AMD Opteron logo are trademarks or registered trademarks of Advanced Micro Devices. UNIX is a registered trademark of The Open Group.

This software or hardware and documentation may provide access to or information on content, products, and services from third parties. Oracle Corporation and its affiliates are not responsible for and expressly disclaim all warranties of any kind with respect to third-party content, products, and services. Oracle Corporation and its affiliates will not be responsible for any loss, costs, or damages incurred due to your access to or use of third-party content, products, or services.

Copyright © 1996, 2011, Oracle et/ou ses affiliés. Tous droits réservés.

Ce logiciel et la documentation qui l'accompagne sont protégés par les lois sur la propriété intellectuelle. Ils sont concédés sous licence et soumis à des restrictions d'utilisation et de divulgation. Sauf disposition de votre contrat de licence ou de la loi, vous ne pouvez pas copier, reproduire, traduire, diffuser, modifier, breveter, transmettre, distribuer, exposer, exécuter, publier ou afficher le logiciel, même partiellement, sous quelque forme et par quelque procédé que ce soit. Par ailleurs, il est interdit de procéder à toute ingénierie inverse du logiciel, de le désassembler ou de le décompiler, excepté à des fins d'interopérabilité avec des logiciels tiers ou tel que prescrit par la loi.

Les informations fournies dans ce document sont susceptibles de modification sans préavis. Par ailleurs, Oracle Corporation ne garantit pas qu'elles soient exemptes d'erreurs et vous invite, le cas échéant, à lui en faire part par écrit.

Si ce logiciel, ou la documentation qui l'accompagne, est concédé sous licence au Gouvernement des Etats-Unis, ou à toute entité qui délivre la licence de ce logiciel ou l'utilise pour le compte du Gouvernement des Etats-Unis, la notice suivante s'applique :

U.S. GOVERNMENT RIGHTS. Programs, software, databases, and related documentation and technical data delivered to U.S. Government customers are "commercial computer software" or "commercial technical data" pursuant to the applicable Federal Acquisition Regulation and agency-specific supplemental regulations. As such, the use, duplication, disclosure, modification, and adaptation shall be subject to the restrictions and license terms set forth in the applicable Government contract, and, to the extent applicable by the terms of the Government contract, the additional rights set forth in FAR 52.227-19, Commercial Computer Software License (December 2007). Oracle America, Inc., 500 Oracle Parkway, Redwood City, CA 94065.

Ce logiciel ou matériel a été développé pour un usage général dans le cadre d'applications de gestion des informations. Ce logiciel ou matériel n'est pas conçu ni n'est destiné à être utilisé dans des applications à risque, notamment dans des applications pouvant causer des dommages corporels. Si vous utilisez ce logiciel ou matériel dans le cadre d'applications dangereuses, il est de votre responsabilité de prendre toutes les mesures de secours, de sauvegarde, de redondance et autres mesures nécessaires à son utilisation dans des conditions optimales de sécurité. Oracle Corporation et ses affiliés déclinent toute responsabilité quant aux dommages causés par l'utilisation de ce logiciel ou matériel pour ce type d'applications.

Oracle et Java sont des marques déposées d'Oracle Corporation et/ou de ses affiliés. Tout autre nom mentionné peut correspondre à des marques appartenant à d'autres propriétaires qu'Oracle.

Intel et Intel Xeon sont des marques ou des marques déposées d'Intel Corporation. Toutes les marques SPARC sont utilisées sous licence et sont des marques ou des marques déposées de SPARC International, Inc. AMD, Opteron, le logo AMD et le logo AMD Opteron sont des marques déposées d'Advanced Micro Devices. UNIX est une marque déposée d'The Open Group.

Ce logiciel ou matériel et la documentation qui l'accompagne peuvent fournir des informations ou des liens donnant accès à des contenus, des produits et des services émanant de tiers. Oracle Corporation et ses affiliés déclinent toute responsabilité ou garantie expresse quant aux contenus, produits ou services émanant de tiers. En aucun cas, Oracle Corporation et ses affiliés ne sauraient être tenus pour responsables des pertes subies, des coûts occasionnés ou des dommages causés par l'accès à des contenus, produits ou services tiers, ou à leur utilisation.

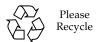

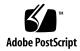

# Contents

### Preface xi

| 1. | Intro | oduction 1–1                                        |                                                              |  |
|----|-------|-----------------------------------------------------|--------------------------------------------------------------|--|
|    | 1.1   | Libraries Included With Sun Performance Library 1–1 |                                                              |  |
|    |       | 1.1.1                                               | Netlib 1–2                                                   |  |
|    | 1.2   | Sun Performance Library Features 1–3                |                                                              |  |
|    | 1.3   | Mathe                                               | matical Routines 1–4                                         |  |
|    | 1.4   | 4 Compatibility With Previous LAPACK Versions 1–4   |                                                              |  |
|    | 1.5   | Getting Started With Sun Performance Library 1-5    |                                                              |  |
|    |       | 1.5.1                                               | Enabling Trap 6 on SPARC Platforms 1–6                       |  |
| 2. | Using | ng Sun Performance Library 2–1                      |                                                              |  |
|    | 2.1   | Improving Application Performance 2–1               |                                                              |  |
|    |       | 2.1.1                                               | Replacing Routines With Sun Performance Library Routines 2–1 |  |
|    |       | 2.1.2                                               | Improving Performance of Other Libraries 2–2                 |  |
|    |       | 2.1.3                                               | Using Tools to Restructure Code 2–2                          |  |
|    | 2.2   | 2 Fortran Interfaces 2–2                            |                                                              |  |
|    |       | 2.2.1                                               | Fortran SUNPERF Module for Use With Fortran 95 2–3           |  |
|    |       | 2.2.2                                               | Optional Arguments 2–5                                       |  |
|    | 2.3   | Fortra                                              | n Examples 2–6                                               |  |
|    |       |                                                     |                                                              |  |

- 2.4 C Interfaces 2–8
- 2.5 C Examples 2–10

#### 3. Optimization 3-1

- 3.1 Using The Sun Performance Library 3–2
  - 3.1.1 Fortran 3–2
  - 3.1.2 C and C++ 3-2
- 3.2 Compiling 3–2
  - 3.2.1 Compiling Code for a 64-Bit Enabled Operating Environments 3–3
  - 3.2.2 64-Bit Integer Arguments 3–3

#### 4. Parallel Processing 4–1

- 4.1 Shared Memory Parallelism 4–1
  - 4.1.1 Run-Time Issues 4–1
  - 4.1.2 Degree of Parallelism 4–2
  - 4.1.3 Synchronization Mechanisms 4–4
  - 4.1.4 Parallel Processing Examples 4–4

### 5. Working With Matrices 5-1

- 5.1 Matrix Storage Schemes 5–1
  - 5.1.1 Banded Storage 5-1
  - 5.1.2 Packed Storage 5–2
- 5.2 Matrix Types 5–3
  - 5.2.1 General Matrices 5–3
  - 5.2.2 Triangular Matrices 5–4
  - 5.2.3 Symmetric Matrices 5–5
  - 5.2.4 Tridiagonal Matrices 5–6

### 6. Sparse Computation 6–1

6.1 Sparse Matrices 6–1

|                                                    | 6.1.2                           | Structurally Symmetric Sparse Matrices 6–3                                          |  |  |
|----------------------------------------------------|---------------------------------|-------------------------------------------------------------------------------------|--|--|
|                                                    | 6.1.3                           | Unsymmetric Sparse Matrices 6–3                                                     |  |  |
| 6.2                                                | Sun Pe                          | erformance Library Sparse BLAS 6-4                                                  |  |  |
|                                                    | 6.2.1                           | Netlib Sparse BLAS 6–4                                                              |  |  |
|                                                    | 6.2.2                           | NIST Fortran Sparse BLAS 6–5                                                        |  |  |
| 6.3                                                | SPSOI                           | VE Interface 6–6                                                                    |  |  |
|                                                    | 6.3.1                           | SPSOLVE Routines 6–7                                                                |  |  |
|                                                    | 6.3.2                           | Routine Calling Order 6–8                                                           |  |  |
|                                                    | 6.3.3                           | SPSOLVE Examples 6–8                                                                |  |  |
| 6.4                                                | Superl                          | LU Interface 6–20                                                                   |  |  |
|                                                    | 6.4.1                           | Calling from C 6–23                                                                 |  |  |
|                                                    | 6.4.2                           | Calling from Fortran 6–27                                                           |  |  |
|                                                    | 6.4.3                           | Examples 6–28                                                                       |  |  |
| 6.5                                                | References 6–32                 |                                                                                     |  |  |
| Using                                              | g Sun P                         | erformance Library Signal Processing Routines 7–1                                   |  |  |
| 7.1                                                | Forwa                           | forward and Inverse FFT Routines 7–2                                                |  |  |
|                                                    | 7.1.1 Linear FFT Routines 7–4   |                                                                                     |  |  |
| 7.1.2 Two-Dimensional FFT Routines 7–12            |                                 | Two-Dimensional FFT Routines 7–12                                                   |  |  |
| 7.1.3 Three-Dimensional FFT Routines 7–17          |                                 | Three-Dimensional FFT Routines 7–17                                                 |  |  |
|                                                    | 7.1.4                           | Comments 7–23                                                                       |  |  |
| 7.2                                                | Cosine and Sine Transforms 7–25 |                                                                                     |  |  |
| 7.2.1 Fast Cosine and Sine Transform Routines 7–25 |                                 | Fast Cosine and Sine Transform Routines 7–25                                        |  |  |
|                                                    | 7.2.2                           | Fast Cosine Transforms 7–26                                                         |  |  |
|                                                    | 7.2.3                           | Fast Sine Transforms 7–27                                                           |  |  |
|                                                    | 7.2.4                           | 4 Discrete Fast Cosine and Sine Transforms and Their Inverse 7–27                   |  |  |
|                                                    |                                 | 7.2.4.1 [D]COST: Forward and Inverse Fast Cosine Transform (FCT) of a Sequence 7–28 |  |  |

Symmetric Sparse Matrices 6–2

6.1.1

7.

|       | 7.2.4.2                       | V[D]COST: Forward and Inverse Fast Cosine Transforms of Multiple Sequences (VFCT) 7–28  |  |
|-------|-------------------------------|-----------------------------------------------------------------------------------------|--|
|       | 7.2.4.3                       | [D]COSQF: Forward FCT of a Quarter-Wave Even<br>Sequence 7–28                           |  |
|       | 7.2.4.4                       | [D]COSQB: Inverse FCT of a Quarter-Wave Even Sequence 7–28                              |  |
|       | 7.2.4.5                       | V[D]COSQF: Forward FCT of One or More Quarter-Wave<br>Even Sequences 7–29               |  |
|       | 7.2.4.6                       | V[D]COSQB: Inverse FCT of One or More Quarter-Wave Even Sequences 7–29                  |  |
|       | 7.2.4.7                       | [D]SINT: Forward and Inverse Fast Sine Transform (FST) of a Sequence 7–29               |  |
|       | 7.2.4.8                       | V[D]SINT: Forward and Inverse Fast Sine Transforms of<br>Multiple Sequences (VFST) 7–30 |  |
|       | 7.2.4.9                       | [D]SINQF: Forward FST of a Quarter-Wave Odd<br>Sequence 7–30                            |  |
|       | 7.2.4.10                      | [D]SINQB: Inverse FST of a Quarter-Wave Odd<br>Sequence 7–30                            |  |
|       | 7.2.4.11                      | V[D]SINQF: Forward FST of One or More Quarter-Wave Odd Sequences 7–31                   |  |
|       | 7.2.4.12                      | V[D]SINQB: Inverse FST of One or More Quarter-Wave Odd Sequences 7–31                   |  |
| 7.2.5 | Fast Cosi                     | ne Transform Examples 7–32                                                              |  |
| 7.2.6 | Fast Sine                     | Transform Examples 7–34                                                                 |  |
| Convo | volution and Correlation 7–36 |                                                                                         |  |
| 7.3.1 | Convolution 7–36              |                                                                                         |  |
| 7.3.2 | Correlation 7–37              |                                                                                         |  |
| 7.3.3 | Sun Perfo<br>7–38             | ormance Library Convolution and Correlation Routines                                    |  |
| 7.3.4 | Argumer                       | nts for Convolution and Correlation Routines 7–39                                       |  |
| 7.3.5 | Work Arı                      | ray WORK for Convolution and Correlation Routines 7–41                                  |  |
| 7.3.6 | Sample P                      | rogram: Convolution 7–43                                                                |  |

References 7–48

7.3

7.4

#### A. Sun Performance Library Routines A-1

- A.0.1 LAPACK Routines A-2
- A.0.2 BLAS1 Routines A-17
- A.0.3 BLAS2 Routines A-18
- A.0.4 BLAS3 Routines A-19
- A.0.5 Sparse BLAS Routines A-19
- A.0.6 Sparse Solver Routines A–21
- A.0.7 Signal Processing Library Routines A-23
  - A.0.7.1 FFT Routines A-23
  - A.0.7.2 Fast Cosine and Sine Transforms A–25
  - A.0.7.3 Convolution and Correlation Routines A–26
- A.0.8 Miscellaneous Signal Processing Routines A–26
- A.0.9 Sort Routines A-27

#### Index Index-1

# **Tables**

| TABLE P-1 | Typeface Conventions xiv                                                                                                  |
|-----------|----------------------------------------------------------------------------------------------------|
| TABLE P-2 | Code Conventions xiv                                                                                                    |
| TABLE 3-1 | Comparison of 32-bit and 64-bit Operating Environments 3-1                                                                |
| TABLE 6-1 | Netlib Sparse BLAS Naming Conventions 6–4                                                                                 |
| TABLE 6-2 | NIST Fortran Sparse BLAS Routine Naming Conventions 6-6                                                                   |
| TABLE 6-3 | SPSOLVE Sparse Solver Routines 6–7                                                                                        |
| TABLE 6-4 | SuperLU Computational Routines 6–21                                                                                       |
| TABLE 6-5 | SuperLU Utility Routines 6–21                                                                                             |
| TABLE 6-6 | Matrix Type Options for DGSSIN() and DGSSFS() 6–27                                                                        |
| TABLE 6-7 | Matrix Ordering Options for DGSSOR() and DGSSFS() 6–28                                                                    |
| TABLE 7-1 | FFT Routines and Their Arguments 7–2                                                                                      |
| TABLE 7-2 | Single Precision Linear FFT Routines 7–5                                                                                  |
| TABLE 7-3 | Single Precision Two-Dimensional FFT Routines 7–14                                                                        |
| TABLE 7-4 | Single Precision Three-Dimensional FFT Routines 7–19                                                                      |
| TABLE 7-5 | Fast Cosine and Sine Transform Routines and Their Arguments 7–25                                                          |
| TABLE 7-6 | Convolution and Correlation Routines 7–38                                                                                 |
| TABLE 7-7 | Arguments for One-Dimensional Convolution and Correlation Routines SCNVCOR, DCNVCOR CCNVCOR, and ZCNVCOR $7-39$           |
| TABLE 7-8 | Arguments for Two-Dimensional Convolution and Correlation Routines SCNVCOR2, DCNVCOR2, and ZCNVCOR2 7-40                  |
| TABLE 7-9 | Arguments Affecting Minimum Work Array Size for Two-Dimensional Routines: SCNVCOR2, DCNVCOR2, CCNVCOR2, and ZCNVCOR2 7-41 |

| TABLE 7-10 | MYC_INIT and NYC_INIT Dependencies 7-42                                                                                 |  |  |
|------------|----------------------------------------------------------------------------------------------------|--|--|
| TABLE 7-11 | Minimum Dimensions and Data Types for $\mathtt{WORK}$ Work Array Used With Convolution and Correlation Routines $$ 7–42 |  |  |
| TABLE A-1  | LAPACK (Linear Algebra Package) Routines A-2                                                                            |  |  |
| TABLE A-2  | BLAS1 (Basic Linear Algebra Subprograms, Level 1) Routines A-17                                                         |  |  |
| TABLE A-3  | BLAS2 (Basic Linear Algebra Subprograms, Level 2) Routines A-18                                                         |  |  |
| TABLE A-4  | BLAS3 (Basic Linear Algebra Subprograms, Level 3) Routines A-19                                                         |  |  |
| TABLE A-5  | Sparse BLAS Routines A–19                                                                                               |  |  |
| TABLE A-6  | SPSOLVE Routines A-21                                                                                                   |  |  |
| TABLE A-7  | SuperLU Routines A–21                                                                                                   |  |  |
| TABLE A-8  | FFT Routines A-23                                                                                                    |  |  |
| TABLE A-9  | Sine and Cosine Transform Routines A-25                                                                                 |  |  |
| TABLE A-10 | Convolution and Correlation Routines A-26                                                                               |  |  |
| TABLE A-11 | Convolution and Correlation Routines A-26                                                                               |  |  |
| TABLE A-12 | Sort Routines A–27                                                                                                    |  |  |

## **Preface**

This book describes how to use the unique extensions and features included with the Sun Performance Library subroutines that are supported by the Oracle Solaris Studio Fortran 95, C++, and C compilers.

In order to fully use the information in this document, the reader should have a working knowledge of the Fortran or C language and some understanding of the base LAPACK and BLAS libraries available from Netlib (http://www.netlib.org).

## Supported Platforms

This Oracle Solaris Studio release supports platforms that use the SPARC family of processor architectures running the Oracle Solaris operating system, as well as platforms that use the x86 family of processor architectures running Oracle Solaris or specific Linux systems.

This document uses the following terms to cite differences between x86 platforms:

- *x86* refers to the larger family of 64-bit and 32-bit x86 compatible products.
- *x64* points out specific 64-bit x86 compatible CPUs.
- 32-bit x86 points out specific 32-bit information about x86 based systems.

Information specific to Linux systems refers only to supported Linux x86 platforms, while information specific to Oracle Solaris systems refers only to supported Oracle Solaris platforms on SPARC and x86 systems.

For a complete list of supported hardware platforms and operating system releases, see the *Oracle Solaris Studio Release Notes*.

## Oracle Solaris Studio Documentation

You can find complete documentation for Oracle Solaris Studio software as follows:

- Product documentation is located at the Oracle Solaris Studio documentation web site, http://oracle.com/technetwork/server-storage/solarisstudio, and click on the Documentation tab to access product release notes, reference manuals, user guides, and tutorials.
- Online help for the Code Analyzer, the Performance Analyzer, the Thread Analyzer, dbxtool,DLight, and the IDE is available through the Help menu, as well as through the F1 key and Help buttons on many windows and dialog boxes, in these tools.
- Man pages for command-line tools describe a tool's command options.

### Related Documentation

A number of books and web sites provide reference information on the routines in the base LAPACK and BLAS libraries upon which the Sun Performance Library is based. The *LAPACK Users' Guide, Third Edition,* Anderson E. and others. SIAM, 1999, augments the material in this manual and provide essential information:

The LAPACK Users' Guide, Third Edition is the official reference for the base LAPACK version 3.1.1 routines. An online version of the LAPACK Users' Guide is available at <a href="http://www.netlib.org/lapack/lug/">http://www.netlib.org/lapack/lug/</a>, and the printed version is available from the Society for Industrial and Applied Mathematics (SIAM) <a href="http://www.siam.org">http://www.siam.org</a>.

Sun Performance Library routines contain performance enhancements, extensions, and features not described in the *LAPACK Users' Guide*. However, because Sun Performance Library maintains compatibility with the base LAPACK routines, the *LAPACK Users' Guide* can be used as a reference for the LAPACK routines and the Fortran interfaces.

### Online Resources

Online information describing the performance library routines that form the basis of the Sun Performance Library can be found at the following URLs.

```
LAPACK version 3.1.1
                           http://www.netlib.org/lapack/
BLAS, levels 1 through 3
                           http://www.netlib.org/blas/
FFTPACK version 4
                           http://www.netlib.org/fftpack/
VFFTPACK version 2.1
                           http://www.netlib.org/vfftpack/
                           http://www.netlib.org/sparse-blas/index.html
Sparse BLAS
NIST (National Institute of
                           http://math.nist.gov/spblas/
Standards and Technology)
Fortran Sparse BLAS
SuperLU version 3.0
                           http://crd.lbl.gov/~xiaoye/SuperLU/
```

**Note** – LINPACK has been removed from the Sun Performance Library. The LINPACK libraries and documentation are still available from www.netlib.org.

## Access to Oracle Support

Oracle customers have access to electronic support throughMy Oracle Support. For information, visit

http://www.oracle.com/pls/topic/lookup?ctx=acc&id=info or visit http://www.oracle.com/pls/topic/lookup?ctx=acc&id=trs if you are hearing impaired.

# Typographic Conventions

**TABLE P-1** Typeface Conventions

| Typeface  | Meaning                                                                  | Examples                                                                                                    |
|-----------|--------------------------------------------------------------------------|----------------------------------------------------------------------------------------------------|
| AaBbCc123 | The names of commands, files, and directories; on-screen computer output | Edit your .login file. Use ls -a to list all files. % You have mail.                                                              |
| AaBbCc123 | What you type, when contrasted with on-screen computer output            | % <b>su</b><br>Password:                                                                                                    |
| AaBbCc123 | Book titles, new words or terms, words to be emphasized                  | Read Chapter 6 in the <i>User's Guide</i> .<br>These are called <i>class</i> options.<br>You <i>must</i> be superuser to do this. |
| AaBbCc123 | Command-line placeholder text; replace with a real name or value         | To delete a file, type <b>rm</b> filename.                                                                                        |

TABLE P-2 Code Conventions

| Code<br>Symbol | Meaning                                                                          | Notation          | Code Example      |
|----------------|----------------------------------------------------------------------------------|-------------------|-------------------|
| []             | Brackets contain arguments that are optional.                                    | 0[n]              | 04, 0             |
| {}             | Braces contain a set of choices for a required option.                           | $d\{y n\}$        | dy                |
| I              | The "pipe" or "bar" symbol separates arguments, only one of which may be chosen. | B{dynamic static} | Bstatic           |
| :              | The colon, like the comma, is sometimes used to separate arguments.              | Rdir[:dir]        | R/local/libs:/U/a |
|                | The ellipsis indicates omission in a series.                                     | xinline=f1[,fn]   | xinline=alpha,dos |

# Shell Prompts

| Shell                                     | Prompt        |
|-------------------------------------------|---------------|
| C shell                                   | machine-name% |
| C shell superuser                         | machine-name# |
| Bourne shell and Korn shell               | \$            |
| Superuser for Bourne shell and Korn shell | #             |

## Introduction

Sun Performance Library is a set of optimized, high-speed mathematical subroutines for solving linear algebra and other numerically intensive problems. Sun Performance Library is based on a collection of public domain applications available from Netlib at <a href="http://www.netlib.org">http://www.netlib.org</a>. These public domain applications have been enhanced and bundled together as the Sun Performance Library.

The Sun Performance Library User's Guide explains the Oracle-specific enhancements to the base applications available from Netlib. Reference material describing the base routines is available from Netlib and the Society for Industrial and Applied Mathematics (SIAM).

# 1.1 Libraries Included With Sun Performance Library

Sun Performance Library contains enhanced versions of the following standard libraries:

- LAPACK version 3.1.1 For solving linear algebra problems.
- BLAS1 (Basic Linear Algebra Subprograms) For performing vector-vector operations.
- BLAS2 For performing matrix-vector operations.
- BLAS3 For performing matrix-matrix operations.

**Note** – LINPACK has been removed from Sun Performance Library. LAPACK version 3.1.1 supersedes LINPACK and all previous versions of LAPACK. If the LINPACK routines are still needed, the LINPACK library and documentation can be obtained from <a href="http://www.netlib.org">http://www.netlib.org</a>.

Sun Performance Library is available in both static and dynamic library forms. There are optimized SPARC versions for sparcvis, sparcvis2, and sparcfmaf and advanced architectures on the Oracle Solaris 11 operating systems. There are also optimized versions for x86/x64 architectures on Oracle Solaris 11 systems, along with Oracle Linux systems. All versions have support for parallel programming on multiprocessor platforms. (See the Oracle Solaris Studio release notes for details.)

Sun Performance Library LAPACK routines have been compiled with a Fortran 95 compiler and remain compatible with the Netlib LAPACK version 3.1.1 library. The Sun Performance Library versions of these routines perform the same operations as the Fortran callable routines and have the same interface as the standard Netlib versions.

LAPACK contains driver, computational, and auxiliary routines. Sun Performance Library does not support the auxiliary routines, because auxiliary routines can change or be removed from LAPACK without notice. Because the auxiliary routines are not supported, they are not documented in the Sun Performance Library User's Guide or the section 3P man pages.

Many auxiliary routines contain LA as the second and third characters in the routine name; however, some do not. Appendix B of the *LAPACK Users' Guide* contains a list of auxiliary routines.

### 1.1.1 Netlib

Netlib is an online repository of mathematical software, papers, and databases maintained by AT&T Bell Laboratories, the University of Tennessee, Oak Ridge National Laboratory, and professionals from around the world.

Netlib provides many libraries, in addition to the libraries used in Sun Performance Library. While some of these libraries can appear similar to libraries used with Sun Performance Library, they can be different from, and incompatible with Sun Performance Library.

Using routines from other libraries can produce compatibility problems, not only with Sun Performance Library routines, but also with the base Netlib LAPACK routines. When using routines from other libraries, refer to the documentation provided with those libraries.

For example, Netlib provides a CLAPACK library, but the CLAPACK interfaces differ from the C interfaces included with Sun Performance Library. A LAPACK 90 library package is also available on Netlib. The LAPACK 90 library contains interfaces that differ from the Sun Performance Library Fortran 95 interfaces and the Netlib LAPACK version 3.1.1 interfaces. If using LAPACK 90, refer to the documentation provided with that library.

For the base libraries supported by Sun Performance Library, Netlib provides detailed information that can supplement this user's guide. The *LAPACK Users' Guide, Third Edition* describes LAPACK algorithms and how to use the routines, but it does not describe the Sun Performance Library extensions made to the base routines.

## 1.2 Sun Performance Library Features

Sun Performance Library routines can increase application performance on both serial and multiprocessor (MP) platforms, because the serial speed of many Sun Performance Library routines has been increased, and many routines have been parallelized. Sun Performance Library routines also have SPARC, AMD, and Intel specific optimizations that are not present in the base Netlib libraries.

Sun Performance Library provides the following optimizations and extensions to the base Netlib libraries:

- Extensions that support Fortran 95 and C language interfaces
- Fortran 95 language features, including type independence, compile time checking, and optional arguments.
- Consistent API across the different libraries in Sun Performance Library
- Compatibility with LAPACK 1, LAPACK 2.0, and LAPACK 3.x libraries
- Increased performance, and in some cases, greater accuracy
- Optimizations for specific SPARC and x86/x64 instruction set architectures
- Support for 64-bit enabled Solaris and Linux operating environments
- Support for parallel processing compiler options for SPARC and x86/x64 platforms
- Support for multiple processor hardware options

### 1.3 Mathematical Routines

The Sun Performance Library routines are used to solve the following types of linear algebra and numerical problems:

- *Elementary vector and matrix operations* Vector and matrix products; plane rotations; 1, 2-, and infinity-norms; rank-1, 2, k, and 2k updates
- *Linear systems* Solve full-rank systems, compute error bounds, solve Sylvester equations, refine a computed solution, equilibrate a coefficient matrix
- Least squares Full-rank, generalized linear regression, rank-deficient, linear equality constrained
- *Eigenproblems* Eigenvalues, generalized eigenvalues, eigenvectors, generalized eigenvectors, Schur vectors, generalized Schur vectors
- Matrix factorizations or decompositions SVD, generalized SVD, QL and LQ, QR and RQ, Cholesky, LU, Schur, LDL<sup>T</sup> and UDU<sup>T</sup>
- Support operations Condition number, in-place or out-of-place transpose, inverse, determinant, inertia
- Sparse matrices Solve symmetric, structurally symmetric, and unsymmetric coefficient matrices using direct methods and a choice of fill-reducing ordering algorithms, and user-specified orderings
- Convolution and correlation in one and two dimensions
- Fast Fourier transforms, Fourier synthesis, cosine and quarter-wave cosine transforms, cosine and quarter-wave sine transforms
- Complex vector FFTs and FFTs in two and three dimensions
- Sorting operations
- CBLAS Interface

# 1.4 Compatibility With Previous LAPACK Versions

The Sun Performance Library routines that are based on LAPACK support the expanded capabilities and improved algorithms in LAPACK 3.1.1, but are completely compatible with both LAPACK 1 and LAPACK 2.0. Maintaining compatibility with previous LAPACK versions:

Reduces linking errors due to changes in subroutine names or argument lists.

- Ensures results are consistent with results generated with previous LAPACK versions.
- Minimizes programs terminating due to differences between argument lists.

# 1.5 Getting Started With Sun Performance Library

This section shows the most basic compiler options used to compile an application that uses the Sun Performance Library routines.

To use the Sun Performance Library, type one of the following commands.

On x86/x64 and SPARC platforms,

```
my_system% f95 -dalign my_file.f -library=sunperf
```

or on SPARC platforms,

```
my_system% cc -xmemalign=8s my_file.c -library=sunperf
my_system% CC -xmemalign=8s my_file.cpp -library=sunperf
```

On x86/64 platforms, -xmemalign=8s is ignored and therefore can be omitted:

```
my_system% cc my_file.c -library=sunperf
my_system% CC my_file.cpp -library=sunperf
```

Because Sun Performance Library routines are compiled with <code>-dalign</code>, <code>this</code> option should be used for compilation of all Fortran files if any routine in the program makes a Sun Performance Library call. On SPARC platforms, C and C++ user code that calls Sun Performance Library routines should be compiled with option <code>-xmemalign=8s</code>. If <code>-xmemalign=8s</code> cannot be used, enabling Trap 6 is a low performance workaround that allows misaligned data. See Section 1.5.1, "Enabling Trap 6 on SPARC Platforms" on page 1-6 for more details.

While there are no data alignment restrictions on x86/x64 platforms, misaligned data might require extra instructions to properly handle memory transfers, which in turn can cause poor performance.

The -library=sunperf option includes additional compiler and system libraries (e.g. Fortran run-time and micro-tasking library) and sets run-time search paths for the resulting executable or shared library.

To summarize, use

- -dalign on all Fortran files at compile time or, on SPARC platforms, use
   -xmemalign=8s or enable trap 6
- the same command line options for compiling and linking
- -library=sunperf or -library=sunperf -staticlib=sunperf

See Section 3.2, "Compiling" on page 3-2, and Chapter 4 for additional options that optimize application performance.

## 1.5.1 Enabling Trap 6 on SPARC Platforms

On SPARC platforms where data misalignment can cause failure, if an application cannot be compiled using -dalign or -xmemalign=8s, enable trap 6 to provide a handler for misaligned data. To enable trap 6 on SPARC platforms, do the following:

1. Place this assembly code in a file called trap6\_handler.s.

```
.global trap6_handler_
.text
.align 4
trap6_handler_:
retl
ta 6
```

2. Assemble trap6\_handler.s.

```
my_system% fbe trap6_handler.s
```

The first parallelizable subroutine invoked from Sun Performance Library will call a routine named trap6\_handler\_. If a trap6\_handler\_ is not specified, Sun Performance Library will call a default handler that does nothing. Not supplying a handler for any misaligned data will cause a trap that will be fatal. (fbe (1) is the command that will create object files from assembly language source files.)

3. Include trap6\_handler.o on the command line.

```
my_system% f95 any.f trap6_handler.o -library=sunperf
```

# Using Sun Performance Library

This chapter describes using the Sun Performance Library to improve the execution speed of applications written in Fortran 95 or C. The performance of many applications can be increased by using Sun Performance Library without making source code changes or recompiling. However, some modifications to applications might be required to gain peak performance with Sun Performance Library.

# 2.1 Improving Application Performance

The following sections describe ways of using Sun Performance Library routines without making source code changes or recompiling.

# 2.1.1 Replacing Routines With Sun Performance Library Routines

Many applications use one or more of the base Netlib libraries, such as LAPACK or BLAS. Because Sun Performance Library maintains the same interfaces and functionality of these libraries, base Netlib routines can be replaced with Sun Performance Library routines. Application performance is increased, because Sun Performance Library routines can be faster than the corresponding Netlib routines or similar routines provided by other vendors.

## 2.1.2 Improving Performance of Other Libraries

Many commercial math libraries are built around a core of generic BLAS and LAPACK routines. When an application has a dependency on proprietary interfaces in another library that prevents the library from being completely replaced, the BLAS and LAPACK routines used in that library can be replaced with the Sun Performance Library BLAS and LAPACK routines. Because replacing the core routines does not require any code changes, the proprietary library features can still be used, and the other routines in the library can remain unchanged.

## 2.1.3 Using Tools to Restructure Code

Some libraries that do not directly use Sun Performance Library routines can be modified by using automatic code restructuring tools that replace existing code with Sun Performance Library code. For example, a source- to- source conversion tool can replace existing BLAS code structures with calls to the Sun Performance Library BLAS routines. These conversion tools can also recognize many user written matrix multiplications and replace them with calls to the matrix multiplication subroutine in Sun Performance Library.

## 2.2 Fortran Interfaces

Sun Performance Library contains f95 interfaces and legacy £77 interfaces for maintaining compatibility with the standard LAPACK and BLAS libraries and existing codes. Sun Performance Library £95 and legacy £77 interfaces use the following conventions:

- All arguments are passed by reference.
- Types of arguments must be consistent within a call (For example, do not mix REAL\*8 and REAL\*4 parameters in the same call.
- Arrays are stored columnwise.
- Indices are based at one, in keeping with standard Fortran practice.

When calling Sun Performance Library routines:

- Do not prototype the subroutines with the Fortran 95 INTERFACE statement. Use the USE SUNPERF statement instead.
- Do not use -ext\_names=plain to compile routines that call routines from Sun Performance Library.

### 2.2.1 Fortran SUNPERF Module for Use With Fortran 95

Sun Performance Library provides a Fortran module for additional ease-of-use features with Fortran 95 programs. To use this module, include the following line in Fortran 95 codes.

USE SUNPERF

USE statements must precede all other statements in the code, except for the PROGRAM or SUBROUTINE statement.

The SUNPERF module contains interfaces that simplify the calling sequences and provides the following features:

- Type Independence Sun Performance Library supports interfaces where the type of the data arguments will automatically be recognized, eliminating the need for type-dependent prefixes (S, D, C, or Z). In the FORTRAN 77 routines, the type must be specified as part of the routine name. For example, DGEMM is a double precision matrix multiply and SGEMM is a single precision matrix multiply. When calling GEMM with the Fortran 95 interfaces, Fortran will infer the type from the arguments that are passed. Passing single-precision arguments to GEMM gets results that are equivalent to specifying SGEMM, and passing double-precision arguments gets results that are equivalent to DGEMM. For example, CALL DSCAL(20,5.26D0,X,1) could be changed to CALL SCAL(20,5.26D0,X,1).
- Compile-Time Checking In FORTRAN 77, it is generally impossible for the compiler to determine what arguments should be passed to a particular routine. In Fortran 95, the USE SUNPERF statement allows the compiler to determine the number, type, size, and shape of each argument to each Sun Performance Library routine. It can check the calls against the expected value and display errors during compilation.
- Optional Arguments Sun Performance Library supports interfaces where some arguments are optional. In FORTRAN 77, all arguments must be specified in the order determined by the interface for all routines. All interfaces will support £95 style OPTIONAL attributes on arguments that are not required. Using routines with optional arguments, such as GEMM, are useful for new development. Specifically named routines, such as DGEMM, are maintained to support legacy code. To determine the optional arguments for a routine, refer to the section 3P man pages. In the section 3P man pages, optional arguments are enclosed in square brackets [].
- 64-bit Integer Support— When using the 64-bit interfaces provided with Sun Performance Library, integer arguments need to be promoted to 64-bits, and the routine name needs to be modified by appending \_64 to the routine name. With

the SUNPERF module, 64-bit integers will automatically be recognized, which eliminates the need for appending \_64 to the routine name, as shown in the following code example:

```
SUBROUTINE SUB(N,ALPHA,X,Y)

USE SUNPERF

INTEGER(8) N

REAL(8) ALPHA, X(N), Y(N)

! EQUIVALENT TO DAXPY_64(N,ALPHA,X,1_8,Y,1_8)

CALL DAXPY(N,ALPHA,X,1_8,Y,1_8)

END
```

When using Sun Performance Library routines with optional arguments, the \_64 suffix is required for 64-bit integers, as shown in the following code example:

```
SUBROUTINE SUB(N, ALPHA, X, Y)

USE SUNPERF

INTEGER(8) N

REAL(8) ALPHA, X(N), Y(N)

! EQUIVALENT TO DAXPY_64(N, ALPHA, X, 1_8, Y, 1_8)

CALL AXPY_64(ALPHA=ALPHA, X=X, Y=Y)

END
```

For a detailed description of using the Sun Performance Library 64-bit interfaces, see Section 3.2.1, "Compiling Code for a 64-Bit Enabled Operating Environments" on page 3-3.

Because the sunperf.mod file is compiled with -dalign, any code that contains the USE SUNPERF statement must be compiled with -dalign. The following error occurs if the code is not compiled with -dalign.

## 2.2.2 Optional Arguments

Sun Performance Library routines support Fortran 95 optional arguments, where argument values that can be inferred from other arguments can be omitted. For example, the SAXPY routine is defined as follows in the man page.

```
SUBROUTINE SAXPY([N], ALPHA, X, [INCX], Y, [INCY])

REAL ALPHA

INTEGER INCX, INCY, N

REAL X(*), Y(*)
```

The N, INCX, and INCY arguments are optional. Note the square bracket notation in the man pages that denotes the optional arguments.

Suppose the user tries to call the SAXPY routine with the following arguments.

```
USE SUNPERF
COMPLEX ALPHA
REAL X(100), Y(100), XA(100,100), RALPHA
INTEGER INCX, INCY
```

If mismatches in the type, shape, or number of arguments occur, the compiler would issue the following error message:

ERROR: No specific match can be found for the generic subprogram call "AXPY".

Using the arguments defined above, the following examples show incorrect calls to the SAXPY routine due to type, shape, or number mismatches.

■ *Incorrect type of the arguments*—If SAXPY is called as follows:

```
CALL AXPY(100, ALPHA, X, INCX, Y, INCY)
```

A compiler error occurs because mixing parameter types, such as COMPLEX ALPHA and REAL X, is not supported.

■ *Incorrect shape of the arguments*— If SAXPY is called as follows:

```
CALL AXPY(N, RALPHA, XA, INCX, Y, INCY)
```

A compiler error occurs because the XA argument is two dimensional, but the interface is expecting a one-dimensional argument.

■ *Incorrect number of arguments*— If SAXPY is called as follows:

```
CALL AXPY(RALPHA, X, INCX, Y)
```

A compiler error occurs because the compiler cannot find a routine in the AXPY interface group that takes four arguments of the following form.

```
AXPY(REAL, REAL 1-D ARRAY, INTEGER, REAL 1-D ARRAY)
```

In the following example, the £95 keyword parameter passing capability can allow a user to make essentially the same call using that capability.

```
CALL AXPY(ALPHA=RALPHA,X=X,INCX=INCX,Y=Y)
```

This is a valid call to the AXPY interface. It is necessary to use keyword parameter passing on any parameter that appears in the list *after* the first OPTIONAL parameter is omitted.

The following calls to the AXPY interface are valid.

```
CALL AXPY(N,RALPHA,X,Y=Y,INCY=INCY)

CALL AXPY(N,RALPHA,X,INCX,Y)

CALL AXPY(N,RALPHA,X,Y=Y)

CALL AXPY(ALPHA=RALPHA,X=X,Y=Y)
```

## 2.3 Fortran Examples

To increase the performance of single processor applications, identify code constructs in an application that can be replaced by calls to Sun Performance Library routines. Performance of multiprocessor applications can be increased by identifying opportunities for parallelization.

To increase application performance by modifying code to use Sun Performance Library routines, identify blocks of code that exactly duplicate the capability of a Sun Performance Library routine. The following code example is the matrix-vector product  $y \leftarrow Ax + y$ , which can be replaced with the DGEMV subroutine.,

In other cases, a block of code can be equivalent to several Sun Performance Library calls or contain portions of code that can be replaced with calls to Sun Performance Library routines. Consider the following code example.

```
DO I = 1, N

IF (V2(I,K) .LT. 0.0) THEN

V2(I,K) = 0.0

ELSE

DO J = 1, M

X(J,I) = X(J,I) + V1(J,K) * V2(I,K)

END DO

END IF

END DO
```

The code example can be rewritten to use the Sun Performance Library routine DGER, as shown here.

The same code example can also be rewritten using Fortran 95 specific statements, as shown here.

```
WHERE (V(1:N,K) .LT. 0.0) THEN

V(1:N,K) = 0.0

END WHERE

CALL DGER (M, N, 1.0D0, X, LDX, V1(1,K), 1, V2(1,K), 1)
```

Because the code to replace negative numbers with zero in V2 has no natural analog in Sun Performance Library, that code is pulled out of the outer loop. With that code removed to its own loop, the rest of the loop is a rank- 1 update of the general matrix x that can be replaced with the DGER routine from BLAS.

The amount of performance increase can also depend on the data the Sun Performance Library routine uses. For example, if V2 contains many negative or zero values, the majority of the time might not be spent in the rank- 1 update. In this case, replacing the code with a call to DGER might not increase performance.

Evaluating other loop indexes can affect the Sun Performance Library routine used. For example, if the reference to K is a loop index, the loops in the code sample shown above might be part of a larger code structure, where the loops over DGEMV or DGER

could be converted to some form of matrix multiplication. If so, a single call to a matrix multiplication routine can increase performance more than using a loop with calls to DGER.

Because all Sun Performance Library routines are MT-safe (multithread safe), using the auto-parallelizing compiler to parallelize loops that contain calls to Sun Performance Library routines can increase performance on multiprocessor platforms.

An example of combining a Sun Performance Library routine with an auto-parallelizing compiler parallelization directive is shown in the following code example.

```
C$PAR DOALL

DO I = 1, N

CALL DGBMV ('No transpose', N, N, ALPHA, A, LDA,

$ B(1,I), 1, BETA, C(1,I), 1)

END DO
```

Sun Performance Library contains a routine named DGBMV to multiply a banded matrix by a vector. By putting this routine into a properly constructed loop, Sun Performance Library routines can be used to multiply a banded matrix by a matrix. The compiler will not parallelize this loop by default, because the presence of subroutine calls in a loop inhibits parallelization. However, Sun Performance Library routines are MT-safe, so a user can use parallelization directives that instruct the compiler to parallelize this loop.

Compiler directives can also be used to parallelize a loop with a subroutine call that ordinarily would not be parallelizable. For example, it is ordinarily not possible to parallelize a loop containing a call to some of the linear system solvers, because some vendors have implemented those routines using code that is not MT-safe. Loops containing calls to the expert drivers of the linear system solvers (routines whose names end in SVX) are usually not parallelizable with other implementations of LAPACK. Because the implementation of LAPACK in Sun Performance Library allows parallelization of loops containing such calls, users of multiprocessor platforms can get additional performance by parallelizing these loops.

## 2.4 C Interfaces

The Sun Performance Library routines can be called from within a FORTRAN 77, Fortran 95, or C program. However, C programs must still use the FORTRAN 77 calling sequence.

Sun Performance Library contains native C interfaces for each of the routines contained in LAPACK, BLAS, FFTPACK, VFFTPACK, SPARSE BLAS, and SPSOLVE. The Sun Performance Library C interfaces have the following features:

- Function names have C names
- Function interfaces follow C conventions
- C functions do not contain redundant or unnecessary arguments for a C function

The following example compares the standard LAPACK Fortran interface and the Sun Performance Library C interfaces for the DGBCON routine.

```
CALL DGBCON (NORM, N, NSUB, NSUPER, DA, LDA, IPIVOT, DANORM, DRCOND, DWORK, IWORK2, INFO)

void dgbcon(char norm, int n, int nsub, int nsuper, double *da, int lda, int *ipivot, double danorm, double drcond, int *info)
```

Note that the names of the arguments are the same and that arguments with the same name have the same base type. Scalar arguments that are used only as input values, such as NORM and N, are passed by value in the C version. Arrays and scalars that will be used to return values are passed by reference.

The Sun Performance Library C interfaces improve on CLAPACK, available on Netlib, which is an f2c translation of the standard libraries. For example, all of the CLAPACK routines are followed by a trailing underscore to maintain compatibility with Fortran compilers, which often postfix routine names in the object (.o) file with an underscore. The Sun Performance Library C interfaces do not require a trailing underscore.

Sun Performance Library C interfaces use the following conventions:

- Input-only scalars are passed by value rather than by reference. Complex and double complex arguments are not considered scalars because they are not implemented as a scalar type by C.
- Complex scalars can be passed as either structures or arrays of length 2.
- Types of arguments must match even after C does type conversion. For example, be careful when passing a single precision real value, because a C compiler can automatically promote the argument to double precision.
- Arrays are stored columnwise. For Fortran programmers, this is the natural order in which arrays are stored. For C programmers, this is the transpose of the order in which they usually work. References in the documentation and man pages to rows refer to columns and vice versa.
- Array indices are based at one, in conformance with Fortran conventions, rather than being zero as in C.

For example, the Fortran interface to IDAMAX, which C programs access as idamax\_, would return a 1 to indicate the first element in a vector. The C interface to idamax, which C programs access as idamax, would also return a 1, to indicate the first element of a vector. This convention is observed in function return values, permutation vectors, and anywhere else that vector or array indices are used.

**Note** – Some Sun Performance Library routines use malloc internally, so user codes that make calls to Sun Performance Library and to sbrk might not work correctly.

The SPARC version of the Sun Performance Library uses global integer registers %g2, %g3, and %g4 in 32-bit mode and %g2 through %g5 in 64-bit mode as scratch registers. User code should not use these registers for temporary storage, and then call a Sun Performance Library routine. The data will be overwritten when the Sun Performance Library routine uses these registers.

## 2.5 C Examples

Transforming user-written code sequences into calls to Sun Performance Library routines increases application performance. The following code example adapted from LAPACK shows one example.

```
int i;
float a[n], b[n], largest;

largest = a[0];
for (i = 0; i < n; i++)
{
  if (a[i] > largest)
    largest = a[i];
    if (b[i] > largest
    largest = b[i];
}
```

No Sun Performance Library routine exactly replicates the functionality of this code example. However, the code can be accelerated by replacing it with several calls to the Sun Performance Library routine <code>isamax</code>, as shown in the following code example.

```
int i, large_index;
float a[n], b[n], largest;

large_index = isamax (n, a, 1) - 1;
largest = a[large_index];
large_index = isamax (n, b, 1) - 1;
if (b[large_index] > largest)
    largest = b[large_index];
```

Compare the differences between calling the native C isamax routine in Sun Performance Library, shown in the previous code example, with calling the isamax routine in CLAPACK, shown in the following code example.

# Optimization

This chapter describes how to use compiler and linking options to optimize applications for:

- Specific instruction-set architectures
- 32-bit and 64-bit enabled operating environments

TABLE 3-1 shows a comparison of the 32-bit and 64-bit operating environments. These items are described in greater detail in the following sections.

 TABLE 3-1
 Comparison of 32-bit and 64-bit Operating Environments

|                           | 32-bit (ILP 32)                      | 64-bit (LP64)                     |
|---------------------------|--------------------------------------|-----------------------------------|
| -xarch on SPARC platforms | sparcvis,<br>sparcvis2,<br>sparcfmaf | sparcvis, sparcvis2, sparcfmaf    |
| -xarch on x86 platforms   | generic, sse2                        | sse2                              |
| addressing                | -m32                                 | -m64                              |
| Fortran Integers          | INTEGER, INTEGER*4                   | INTEGER*8                         |
| C Integers                | int                                  | long                              |
| Floating-point            | S/D/C/Z                              | S/D/C/Z                           |
| API                       | Names of routines                    | Names of routines with _64 suffix |

# 3.1 Using The Sun Performance Library

The Sun Performance Library was compiled using the f95 compiler provided with this release. The Sun Performance Library routines were compiled using -dalign, -xparallel.

### 3.1.1 Fortran

When linking the program, use -dalign -library=sunperf and the same command line options that were used when compiling.

Sun Performance Library is linked into an application with the -library switch rather than the -l switch that is used to link in other libraries, as shown here.

```
my_system% f95 -dalign my_file.f -library=sunperf
```

### 3.1.2 C and C++

When linking your program, use -library=sunperf and the same command line options that were used when compiling. If on a SPARC system, include the option -xmemalign=8s as shown here. (-xmemalign=8s is ignored on x86/x64 platforms.)

```
my_system% cc -xmemalign=8s my_file.c -library=sunperf
my_system% CC -xmemalign=8s my_file.cpp -library=sunperf
```

If -dalign or -xmemalign=8s cannot be used for compilation, supply a trap 6 handler as described in Section 1.5, "Getting Started With Sun Performance Library" on page 1-5

# 3.2 Compiling

Compile with the most appropriate -xarch= option for best performance. At link time, use the same -xarch= option that was used at compile time to select the version of the Sun Performance Library optimized for a specific instruction-set architecture.

**Note** – Using instruction-set specific optimization options improves application performance on the selected instruction set architecture, but limits code portability.

For a detailed description of the different -xarch options, refer to the Fortran User's Guide or the C User's Guide.

The following lists the -xarch values for SPARC instruction-set architectures:

- **SPARC64VI platforms:** Use -xarch=sparcfmaf
- UltraSPARC III, IV or IV+ platforms. Use -xarch=sparcvis2.
- UltraSPARC I or UltraSPARC II platforms. Use -xarch=sparcvis

The following are the -xarch values for x86 instruction-set architectures:

- AMD Opteron platforms. Use -xarch=sse2
- Intel Core-Duo, AMD Barcelona platforms. Use -xarch=sse3
- **Generic x86systems.** Use -xarch=generic

# 3.2.1 Compiling Code for a 64-Bit Enabled Operating Environments

To compile code for a 64-bit enabled operating environment, use -m64 and convert all integer arguments to 64-bit arguments. 64-bit routines require the use of 64-bit integers.

Sun Performance Library provides 32-bit and 64-bit interfaces. To use the 64-bit interfaces:

- Modify the Sun Performance Library routine name. For C and Fortran 95 code, append \_64 to the names of Sun Performance Library routines (for example, rfftf\_64 or CFFTB\_64). For Fortran 95 code with the USE SUNPERF statement, the \_64 suffix is not strictly required for specific interfaces, such as DGEMM. The \_64 suffix is still required for the generic interfaces, such as GEMM.
- **Promote integers to 64 bits.** Double precision variables and the real and imaginary parts of double complex variables are already 64 bits. Only the integers are promoted to 64 bits.

### 3.2.2 64-Bit Integer Arguments

These additional 64-bit-integer interfaces are available only when linking with -m64. Codes compiled for 32-bit operating environments (-m32) cannot call the 64-bit-integer interfaces.

To call the 64-bit-integer interfaces directly, append the suffix \_64 to the standard library name. For example, use daxpy\_64() in place of daxpy().

However, if calling the 64-bit integer interfaces indirectly, do not append \_64 to the name of the Sun Performance Library routine. Calls to the Sun Performance Library routine will access a 32-bit wrapper that promotes the 32-bit integers to 64-bit integers, calls the 64-bit routine, and then demotes the 64-bit integers to 32-bit integers.

For best performance, call the routine directly by appending \_64 to the routine name.

For C programs, use long instead of int arguments. The following code example shows calling the 64-bit integer interfaces directly.

```
#include <sunperf.h>
long n, incx, incy;
double alpha, *x, *y;
daxpy_64(n, alpha, x, incx, y, incy);
```

The following code example shows calling the 64-bit integer interfaces indirectly.

```
#include <sunperf.h>
int n, incx, incy;
double alpha, *x, *y;
daxpy (n, alpha, x, incx, y, incy);
```

For Fortran programs, use 64-bit integers for all integer arguments. The following methods can be used to convert integer arguments to 64-bits:

- To promote all default integers (integers declared without explicit byte sizes) and literal integer constants from 32 bits to 64 bits, compile with -xtypemap= integer:64.
- To promote specific integer declarations, change INTEGER or INTEGER\*4 to INTEGER\*8.
- To promote integer literal constants, append \_8 to the constant.

Consider the following code example.

```
INTEGER*8 N
REAL*8 ALPHA, X(N), Y(N)

! _64 SUFFIX: N AND 1_8 ARE 64-BIT INTEGERS
CALL DAXPY_64(N,ALPHA,X,1_8,Y,1_8)
```

INTEGER\*8 arguments cannot be used in a 32-bit environment. Routines in the 32-bit libraries, v8plusa, v8plusb, cannot be called with 64-bit arguments. However, the 64-bit routines can be called with 32-bit arguments.

When passing constants in Fortran 95 code that have not been compiled with -xtypemap, append \_8 to literal constants to effect the promotion. For example, when using Fortran 95, change CALL DSCAL(20,5.26D0,X,1) to CALL DSCAL(20\_8,5.26D0,X,1\_8). This example assumes USE SUNPERF is included in the code, because the \_64 has not been appended to the routine name.

The following code example shows calling CAXPY from Fortran 95 using 32-bit arguments.

```
PROGRAM TEST
COMPLEX ALPHA
INTEGER, PARAMETER :: INCX=1, INCY=1, N=10
COMPLEX X(N), Y(N)

CALL CAXPY(N, ALPHA, X, INCX, Y, INCY)
```

The following code example shows calling CAXPY from Fortran 95 (without the USE SUNPERF statement) using 64-bit arguments.

```
PROGRAM TEST
COMPLEX ALPHA
INTEGER*8, PARAMETER :: INCX=1, INCY=1, N=10
COMPLEX X(N), Y(N)

CALL CAXPY_64(N, ALPHA, X, INCX, Y, INCY)
```

When using 64-bit arguments, the \_64 must be appended to the routine name if the USE SUNPERF statement is not used.

The following Fortran 95 code example shows calling CAXPY using 64-bit arguments.

In C routines, the size of long is 32 bits when compiling with -m32and 64 bits when compiling with -m64. The following code example shows calling the dgbcon routine using 32-bit arguments.

The following code example shows calling the dgbcon routine using 64-bit arguments.

## Parallel Processing

This chapter describes using the Sun Performance Library in multiprocessor environments.

## 4.1 Shared Memory Parallelism

#### 4.1.1 Run-Time Issues

At run time, if running with compiler parallelization, Sun Performance Library uses the same pool of threads that the compiler does. The per-thread stack size must be set to at least 4 Mbytes on 32-bit platforms and 8 Mbytes on 64-bit platforms. This is done with the STACKSIZE environment variable (units in Kbytes). To set the per-thread stack size to 4 Mbytes in a 32-bit environment:

my\_host% setenv STACKSIZE 4000

To set the per-thread stack size to 8 Mbytes in a 64-bit environment:

my\_host% setenv STACKSIZE 8000

Setting the STACKSIZE environment variable is not required for programs running with POSIX or Solaris threads. In this case, user-created threads that call Sun Performance Library routines must have a stack size of at least 4 Mbytes. Failure to supply an adequate stack size for the Sun Performance Library routines might result in stack overflow problems. Symptoms of stack overflow problems include runtime failures that could be difficult to diagnose. For more information on setting the stack

size of user-created threads, see the pthread\_create(3THR), pthread\_attr\_init(3THR) and pthread\_attr\_setstacksize(3THR) man pages for POSIX threads or the thr\_create(3THR) for Solaris threads.

### 4.1.2 Degree of Parallelism

Selected routines in the Sun Performance Library are parallelized using compiler directives, library routines, and environment variables from the *OpenMP Fortran Application Program Interface*. The number of threads these routines will perform in parallel is controlled by the environment variable <code>OMP\_NUM\_THREADS</code>, which is set by the user at run time. Environment variable <code>PARALLEL</code> can also be used, but if both are set they must have the same value; otherwise, a fatal error will occur upon execution. Both environment variables can be overridden by calling the Sun Performance Library routine <code>USE\_THREADS</code> or the OpenMP routine <code>OMP\_SET\_NUM\_THREADS</code> in the user code.

A user code can be parallelized by:

- setting environment variable OMP\_NUM\_THREADS to a value greater than 1, and
- using compiler parallel directives such as those from the OpenMP API, and/or
- using appropriate compiler flags (-xopenmp=parallel, -xautopar).

The Sun Performance Library routines execute in parallel if

- OMP\_NUM\_THREADS is set to a value greater than 1, and
- the routines are not being called from a parallel region

The Sun Performance Library employs OpenMP directives in its parallelization and does not support nested parallelism. If the user code is parallelized as stated above, when a Sun Performance Library routine is called it will execute in serial if it detects that it is being called from a parallel region; otherwise, it will execute in parallel.

POSIX or Solaris threads can also be created to execute in parallel selected regions in the user code. When it is called under this parallel model, a Sun Performance Library routine cannot detect that it is being called from a parallel region. Therefore, the environment variable OMP\_NUM\_THREADS must be set to 1 (or must be unset) or a call to USE\_THREAD(1)must be made in appropriate places in the user code. Otherwise, nested parallelism with undefined results will occur.

For example, if the program containing the following code segment is linked with -xopenmp=parallel and OMP\_NUM\_THREADS is set to 4, the loop will execute in parallel, and there will be four instances of DGEMM running concurrently. However, each DGEMM instance will run in serial since only one level of parallelization is supported.

```
!$OMP PARALLEL

DO I = 1, N

CALL DGEMM(...)

END DO
!$OMP END PARALLEL
```

In the following code example, if the program is not linked with -xautopar, the loop will not be parallelized, but each instance of DGEMM will be executed by four threads.

```
DO I = 1, N

CALL DGEMM(...)

END DO
```

If the program containing the following code segment is linked with <code>-xopenmp=parallel</code> and if <code>OMP\_NUM\_THREADS</code> is set to a value greater than 1, the region shown will be executed by a single thread. However, each <code>DGEMM</code> call will be executed by <code>OMP\_NUM\_THREADS</code> threads.

```
!$OMP SINGLE
DO I = 1, N
CALL DGEMM(...)
END DO
!$OMP END SINGLE
```

In the following code example, there will be at most two-way parallelism, regardless of the number of OpenMP threads available for execution. Only one level of parallelism exists, which are the two sections. Further parallelism within a DGEMM call is suppressed.

```
!$OMP PARALLEL SECTIONS
!$OMP SECTION

DO I = 1, N / 2
   CALL DGEMM(...)
END DO
!$OMP SECTION

DO I = N / 2 + 1, N
   CALL DGEMM(...)
END DO
!$OMP SECTION
```

### 4.1.3 Synchronization Mechanisms

One characteristic of the POSIX/Solaris threading model is that bound threads of a running application relinquish the CPUs when they are idle, thus providing good throughput and resource usage in a shared (over-subscribed) environment. By default, bound threads in a compiler-parallelized code spin-wait when they are idle, which can result in suboptimal throughput when there are other applications in the system competing for CPU resource. In this case, environment variable SUNW\_MP\_THR\_IDLE can be used to control the behavior of a thread after it finishes its share of a parallel job:

```
my_host% setenv SUNW_MP_THR_IDLE value
```

Here, *value* can either be spin or sleep n s or sleep n ms, and spin is the default. sleep puts the thread to sleep after spin-waiting n units. The wait unit can be seconds (s, the default unit) or milliseconds (ms). sleep with no arguments puts the thread to sleep immediately after completing a parallel task. If SUNW\_MP\_THR\_IDLE contains an illegal value or isn't set, spin is used as the default.

The following settings would cause threads to spin-wait (default behavior), spin for 2 seconds before sleeping, or spin for 100 milliseconds before sleeping, respectively. Using Sun Performance Library routines does not change the spin-wait behavior of the code.

```
% setenv SUNW_MP_THR_IDLE spin
% setenv SUNW_MP_THR_IDLE 2s
% setenv SUNW_MP_THR_IDLE 100ms
```

## 4.1.4 Parallel Processing Examples

This section demonstrates using the OMP\_NUM\_THREADS environment variable along with compile and link options to create code that execute serially and in parallel.

To create a serial application:

- Call one or more Sun Performance Library routines
- Link with -library=sunperf, placing the flag at the end of the command line.

  Do not compile or link with -xopenmp=parallel, or -xautopar
- Unset OMP\_NUM\_THREADS environment variable or set it to 1

The following example shows how to compile and link with the shared Sun Performance library libsunperf.so.

```
my_host% cc -xmemalign=8s -xarch=native any.c -library=sunperf
```

```
my_host% f95 -dalign -xarch=native any.f95 -library=sunperf
```

To create a parallel application that execute on multiple processors:

- Call one or more Sun Performance Library routines
- Use the same parallelization option (-xopenmp=parallel or -xautopar) in the compile and link commands
- Link with -library=sunperf, placing the flag at the end of the command line
- Set OMP\_NUM\_THREADS to the number of available processors before running the executable

For example, to use 24 processors, type the following commands:

```
my_host% f95 -dalign -xarch=native my_app.f -library=sunperf
my_host% setenv OMP_NUM_THREADS 24
my_host% ./a.out
```

The previous example allows Sun Performance Library routines to run in parallel, but no part of the user code my\_app.f will run in parallel. For the compiler to attempt to parallelize my\_app.f, either -xopenmp=parallel or -xautopar is required on the compile line:

```
my_host% f95 -dalign -xopenmp=parallel my_app.f -library=sunperf
my_host% setenv OMP_NUM_THREADS 24
my_host% ./a.out
```

## Working With Matrices

Most matrices can be stored in ways that save both storage space and computation time. Sun Performance Library uses the following storage schemes:

- Banded storage
- Packed storage

The Sun Performance Library processes matrices that are in one of four forms:

- General
- Triangular
- Symmetric
- Tridiagonal

Storage schemes and matrix types are described in the following sections.

## 5.1 Matrix Storage Schemes

Some Sun Performance Library routines that work with arrays stored normally have corresponding routines that take advantage of these special storage forms. For example, DGBMV will form the product of a general matrix in banded storage and a vector, and DTPMV will form the product of a triangular matrix in packed storage and a vector.

## 5.1.1 Banded Storage

A banded matrix is stored so the *j*th column of the matrix corresponds to the *j*th column of the Fortran array.

The following code copies a banded general matrix in a general array into banded storage mode.

```
C
      Copy the matrix A from the array AG to the array AB. The
С
      matrix is stored in general storage mode in AG and it will
C
      be stored in banded storage mode in AB. The code to copy
С
      from general to banded storage mode is taken from the
C
      comment block in the original DGBFA by Cleve Moler.
C
      NSUB = 1
      NSUPER = 2
      NDIAG = NSUB + 1 + NSUPER
      DO ICOL = 1, N
        I1 = MAX0 (1, ICOL - NSUPER)
        I2 = MINO (N, ICOL + NSUB)
        DO IROW = I1, I2
          IROWB = IROW - ICOL + NDIAG
          AB(IROWB,ICOL) = AG(IROW,ICOL)
        END DO
      END DO
```

This method of storing banded matrices is compatible with the storage method used by LAPACK and BLAS.

#### 5.1.2 Packed Storage

A packed vector is an alternate representation for a triangular, symmetric, or Hermitian matrix. An array is packed into a vector by storing the elements sequentially column by column into the vector. Space for the diagonal elements is always reserved, even if the values of the diagonal elements are known, such as in a unit diagonal matrix.

An upper triangular matrix or a symmetric matrix whose upper triangle is stored in general storage in the array A, can be transferred to packed storage in the array AP as shown below. This code comes from the comment block of the LAPACK routine DTPTRI.

```
JC = 1
DO J = 1, N
DO I = 1, J
AP(JC+I-1) = A(I,J)
END DO
JC = JC + J
END DO
```

Similarly, a lower triangular matrix or a symmetric matrix whose lower triangle is stored in general storage in the array A, can be transferred to packed storage in the array AP as shown below:

```
JC = 1
DO J = 1, N
DO I = J, N
AP(JC+I-1) = A(I,J)
END DO
JC = JC + N - J + 1
END DO
```

## 5.2 Matrix Types

The general matrix is the most common type, and most operations in the Sun Performance Library operate on the general matrix. In many cases, there are routines that will work with the other types of matrices. For example, DGEMM computes the product of two general matrices, and DTRMM computes the product of a triangular matrix and a general matrix.

#### 5.2.1 General Matrices

The storage of a general matrix is such that there is a one-to-one correspondence between the elements of the matrix and the elements of the array. Element Aij of matrix A is stored in element A(I,J) of the corresponding array A. The general matrix has no special storage scheme since each of its elements is stored explicitly. In contrast, only the nonzero upper-diagonal, diagonal, and lower-diagonal elements of a general band matrix are stored. The following example shows how a general band matrix is stored in a two-dimensional array. Array locations marked with x are not accessed.

$$\begin{bmatrix} a_{11} & a_{12} & a_{13} & 0 & 0 \\ a_{21} & a_{22} & a_{23} & a_{24} & 0 \\ 0 & a_{32} & a_{33} & a_{34} & a_{35} \\ 0 & 0 & a_{43} & a_{44} & a_{45} \\ 0 & 0 & 0 & a_{54} & a_{55} \end{bmatrix}$$

$$\begin{bmatrix} x & x & a_{13} & a_{24} & a_{35} \\ x & a_{12} & a_{23} & a_{34} & a_{45} \\ a_{11} & a_{22} & a_{33} & a_{44} & a_{55} \\ a_{21} & a_{32} & a_{43} & a_{54} & x \end{bmatrix}$$

General Band Matrix

General Band Matrix in Packed Storage

### 5.2.2 Triangular Matrices

There are two storage schemes for a triangular matrix. In the unpacked scheme where the matrix is stored in a two-dimensional array, there is a one-to-one correspondence between all elements of the matrix and the elements of the array, but zero entries in the matrix are neither set nor accessed in the array (denoted by x). In the packed storage scheme, nonzero elements of the matrix are packed by column in a one-dimensional array.

A triangular matrix can be stored using packed storage.

$$\begin{bmatrix} a_{11} & 0 & 0 \\ a_{21} & a_{22} & 0 \\ a_{31} & a_{32} & a_{33} \end{bmatrix}$$

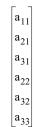

Triangular Band Matrix

Triangular Matrix in Unpacked Storage Triangular Matrix in Packed Storage

A triangular band matrix can be stored in packed storage using a two-dimensional array as shown below. Elements marked with x are not accessed..

$$\begin{bmatrix} a_{11} & 0 & 0 \\ a_{21} & a_{22} & 0 \\ 0 & a_{32} & a_{33} \end{bmatrix} \begin{bmatrix} a_{11} & a_{22} & a_{33} \\ a_{21} & a_{32} & x \end{bmatrix}$$

Triangular Band Matrix

Triangular Band Matrix in Packed Storage

## 5.2.3 Symmetric Matrices

A real symmetric or complex Hermitian matrix is similar to a triangular matrix in that only elements in its upper or lower triangle is explicitly stored in the corresponding elements of a two-dimensional array. The remaining elements of the array (denoted by x below) are neither set nor accessed. The active upper or lower triangle can also be packed by column into a one-dimensional array.

$$\begin{bmatrix} a_{11} & a_{12} & a_{13} \\ a_{21} & a_{22} & a_{23} \\ a_{31} & a_{32} & a_{33} \end{bmatrix} \begin{bmatrix} a_{11} & x & x \\ a_{21} & a_{22} & x \\ a_{31} & a_{32} & a_{33} \end{bmatrix} \begin{bmatrix} a_{11} \\ a_{21} \\ a_{31} \\ a_{22} \\ a_{32} \\ a_{33} \end{bmatrix}$$

Symmetric Matrix

Symmetric Matrix in Unpacked Storage

Symmetric Matrix in Packed Storage

## 5.2.4 Tridiagonal Matrices

A tridiagonal matrix has nonzero elements only on the main diagonal, the first superdiagonal, and the first subdiagonal. It is stored using three one-dimensional arrays.

$$\begin{bmatrix} a_{11} \ a_{12} \ 0 \ 0 \\ a_{21} \ a_{22} \ a_{23} \ 0 \\ 0 \ a_{32} \ a_{33} \ a_{34} \\ 0 \ 0 \ a_{43} \ a_{44} \end{bmatrix} \begin{bmatrix} a_{21} \\ a_{32} \\ a_{43} \end{bmatrix} \begin{bmatrix} a_{11} \\ a_{22} \\ a_{33} \\ a_{44} \end{bmatrix}$$

Tridiagonal Matrix

Storage for Tridiagonal Matrix

## **Sparse Computation**

The Sun Performance Library has two software packages, SPSOVLE and SuperLU, that can be used to factor and solve sparse linear systems of equations.

Mainly written in Fortran, SPSOLVE is a collection of routines that solve symmetric, structurally symmetric, and unsymmetric coefficient matrices, using one of several ordering methods, including a user-specified ordering. In previous releases, SPSOLVE was referred to as the sparse solver package. It contains interfaces for FORTRAN 77; Fortran 95 and C interfaces are not currently provided. To use SPSOLVE routines from Fortran 95, use the FORTRAN 77 interfaces. To call SPSOLVE from C, append an underscore to the routine name (dgssin\_(), dgssor\_(), and so on), pass arguments by reference, and use one-based array indexing. (See Section 6.1.3, "Unsymmetric Sparse Matrices" on page 6-3 for an example of one-based and zero-based array indexing. For information on how to call Fortran routines from C, see the Fortran Programming Guide.)

The SuperLU package in the Sun Performance Library is the sequential version (version 3.0) of the public domain application that solves general unsymmetric sparse systems. While it is sequential, SuperLU does make use of several level 2 and level 3 BLAS routines that are parallelized. For detailed documentation of its algorithm, routines and data structures, see [5, 6, 7]. SuperLU is written in C; therefore, array indexing must be zero-based regardless of whether its routines are being called from Fortran-based SPSOLVE or a C driver program. (See SuperLU Interface for more detail and examples.)

## 6.1 Sparse Matrices

Sparse matrices are usually represented in formats that minimize storage requirements. By taking advantage of the sparsity and not storing zeros, considerable storage space can be saved. The storage format used by SPSOLVE and SuperLU is the compressed sparse column (CSC) format (also called the Harwell-Boeing format).

The CSC format represents a sparse matrix with two integer arrays and one floating point array. The integer arrays (colptr and rowind) specify the location of the nonzeros of the sparse matrix, and the floating point array (values) is used for the nonzero values.

The column pointer (colptr) array consists of n+1 elements where colptr(i) points to the beginning of the ith column, and colptr(i+1)-1 points to the end of the ith column. The row indices (rowind) array contains the row indices of the nonzero values. The values arrays contains the corresponding nonzero numerical values.

The following matrix data formats exist for a sparse matrix of neqns equations and nnz nonzeros:

- Symmetric
- Structurally symmetric
- Unsymmetric

Currently, SuperLU only supports unsymmetric matrices. The most efficient data representation often depends on the specific problem. The following sections show examples of sparse matrix data formats.

## 6.1.1 Symmetric Sparse Matrices

A symmetric sparse matrix is a matrix where a(i, j) = a(j, i) for all i and j. Because of this symmetry, only the lower triangular values need to be passed to the solver routines. The upper triangle can be determined from the lower triangle.

An example of a symmetric matrix is shown below. This example is derived from A. George and J. W-H. Liu. "Computer Solution of Large Sparse Positive Definite Systems."

$$A = \begin{bmatrix} 4.0 & 1.0 & 2.0 & 0.5 & 2.0 \\ 1.0 & 0.5 & 0.0 & 0.0 & 0.0 \\ 2.0 & 0.0 & 3.0 & 0.0 & 0.0 \\ 0.5 & 0.0 & 0.0 & 0.625 & 0.0 \\ 2.0 & 0.0 & 0.0 & 0.0 & 16.0 \end{bmatrix}$$

To represent *A* in CSC format:

■ colptr: 1, 6, 7, 8, 9, 10

• rowind: 1, 2, 3, 4, 5, 2, 3, 4, 5

■ values: 4.0, 1.0, 2.0, 0.5, 2.0, 0.5, 3.0, 0.625, 16.0

### 6.1.2 Structurally Symmetric Sparse Matrices

A structurally symmetric sparse matrix has nonzero values with the property that if  $a(i, j) \neq 0$ , then  $a(j, i) \neq 0$  for all i and j. When solving a structurally symmetric system, the entire matrix must be passed to the solver routines.

An example of a structurally symmetric matrix is shown below.

$$A = \begin{bmatrix} 1.0 & 3.0 & 0.0 & 0.0 \\ 2.0 & 4.0 & 0.0 & 7.0 \\ 0.0 & 0.0 & 6.0 & 0.0 \\ 0.0 & 5.0 & 0.0 & 8.0 \end{bmatrix}$$

To represent *A* in CSC format:

■ colptr: 1, 3, 6, 7, 9

• rowind: 1, 2, 1, 2, 4, 3, 2, 4

■ values: 1.0, 2.0, 3.0, 4.0, 5.0, 6.0, 7.0, 8.0

## 6.1.3 Unsymmetric Sparse Matrices

An unsymmetric sparse matrix does not have a(i, j) = a(j, i) for all i and j. The structure of the matrix does not have an apparent pattern. When solving an unsymmetric system, the entire matrix must be passed to the solver routines. An example of an unsymmetric matrix is shown below.

$$A = \begin{bmatrix} 1.0 & 0.0 & 0.0 & 0.0 & 0.0 \\ 2.0 & 6.0 & 0.0 & 0.0 & 9.0 \\ 3.0 & 0.0 & 7.0 & 0.0 & 0.0 \\ 4.0 & 0.0 & 0.0 & 8.0 & 0.0 \\ 5.0 & 0.0 & 0.0 & 0.0 & 10.0 \end{bmatrix}$$

To represent *A* in CSC format:

One-based indexing:

• colptr: 1, 6, 7, 8, 9, 11

• rowind: 1, 2, 3, 4, 5, 2, 3, 4, 2, 5

• values: 1.0, 2.0, 3.0, 4.0, 5.0, 6.0, 7.0, 8.0, 9.0, 10.0

■ Zero-based indexing:

• colptr: 0, 5, 6, 7, 8, 10

• rowind: 0, 1, 2, 3, 4, 1, 2, 3, 1, 4

■ values: 1.0, 2.0, 3.0, 4.0, 5.0, 6.0, 7.0, 8.0, 9.0, 10.0

## 6.2 Sun Performance Library Sparse BLAS

The Sun Performance Library sparse BLAS package is based on the following two packages:

- Netlib Sparse BLAS package, by Dodson, Grimes, and Lewis consists of sparse extensions to the Basic Linear Algebra Subroutines that operate on sparse vectors.
- NIST (National Institute of Standards and Technology) Fortran Sparse BLAS Library consists of routines that perform matrix products and solution of triangular systems for sparse matrices in a variety of storage formats.

Refer to the following sources for additional sparse BLAS information.

- For information on the Sun Performance Library Sparse BLAS routines, refer to the section 3P man pages for the individual routines.
- For more information on the Netlib Sparse BLAS package refer to http://www.netlib.org/sparse-blas/index.html.
- For more information on the NIST Fortran Sparse BLAS routines, refer to http://math.nist.gov/spblas/

The Netlib Sparse BLAS and NIST Fortran Sparse BLAS Library routines each use their own naming conventions, as described in the following sections.

### 6.2.1 Netlib Sparse BLAS

Each Netlib Sparse BLAS routine has a name of the form Prefix-Root-Suffix where the:

- Prefix represents the data type.
- Root represents the operation.
- Suffix represents whether or not the routine is a direct extension of an existing dense BLAS routine.

TABLE 6-1 lists the naming conventions for the Netlib Sparse BLAS vector routines.

 TABLE 6-1
 Netlib Sparse BLAS Naming Conventions

| Operation                               | Root of Name | Prefix and Suffix |     |      |      |      |      |
|-----------------------------------------|--------------|-------------------|-----|------|------|------|------|
| Dot product                             | -DOT-        | S-I               | D-I | C-UI | Z-UI | C-CI | Z-CI |
| Scalar times a vector added to a vector | -AXPY-       | S-I               | D-I | C-I  | Z-I  |      |      |

**TABLE 6-1** Netlib Sparse BLAS Naming Conventions

| Operation             | Root of Name | Prefix | and Suff | ix |    |     |     |         |  |
|-----------------------|--------------|--------|----------|----|----|-----|-----|---------|--|
| Apply Givens rotation | -ROT-        | S-I    | D-I      |    |    |     |     |         |  |
| Gather x into y       | -GTHR-       | S-     | D-       | C- | Z- | S-Z | D-Z | C-Z Z-Z |  |
| Scatter x into y      | -SCTR-       | S-     | D-       | C- | Z- |     |     |         |  |

The prefix can be one of the following data types:

- S: SINGLE
- D: DOUBLE
- C: COMPLEX
- Z: COMPLEX\*16 or DOUBLE COMPLEX

The I, CI, and UI suffixes denote sparse BLAS routines that are direct extensions to dense BLAS routines.

## 6.2.2 NIST Fortran Sparse BLAS

Each NIST Fortran Sparse BLAS routine has a six-character name of the form *XYYYZZ* where:

- *X* represents the data type.
- *YYY* represents the sparse storage format.
- *ZZ* represents the operation.

TABLE 6-2 shows the values for X, Y, and Z.

 TABLE 6-2
 NIST Fortran Sparse BLAS Routine Naming Conventions

| X: Data Type   |                                                                         |                                     |  |  |  |  |
|----------------|-------------------------------------------------------------------------|-------------------------------------|--|--|--|--|
| $\overline{X}$ | S: single precision                                                     |                                     |  |  |  |  |
|                | D: double precision                                                     |                                     |  |  |  |  |
|                | C: complex                                                              |                                     |  |  |  |  |
|                | Z: double complex                                                       |                                     |  |  |  |  |
| YYY: Spa       | rse Storage Format                                                      |                                     |  |  |  |  |
| YYY            | Single entry formats:                                                   | COO: coordinate                     |  |  |  |  |
|                |                                                                         | CSC: compressed sparse column       |  |  |  |  |
|                |                                                                         | CSR: compressed sparse row          |  |  |  |  |
|                |                                                                         | DIA: diagonal                       |  |  |  |  |
|                |                                                                         | ELL: ellpack                        |  |  |  |  |
|                |                                                                         | JAD: jagged diagonal                |  |  |  |  |
|                |                                                                         | SKY: skyline                        |  |  |  |  |
|                | Block entry formats:                                                    | BCO: block coordinate               |  |  |  |  |
|                |                                                                         | BSC: block compressed sparse column |  |  |  |  |
|                |                                                                         | BSR: block compressed sparse row    |  |  |  |  |
|                |                                                                         | BDI: block diagonal                 |  |  |  |  |
|                |                                                                         | BEL: block ellpack                  |  |  |  |  |
|                |                                                                         | VBR: block compressed sparse row    |  |  |  |  |
| ZZ: Opera      | ation                                                                   |                                     |  |  |  |  |
| ZZ             | MM:matrix-matrix product                                                |                                     |  |  |  |  |
|                | SM:solution of triangular system (supported for all formats except COO) |                                     |  |  |  |  |
|                | RP: right permutation (for JAD format only)                             |                                     |  |  |  |  |

## 6.3 SPSOLVE Interface

SPSOLVE computes the solution of a sparse system through a sequence of steps: Initialization, ordering to reduce fill-in, symbolic factorization, numeric factorization, and triangular solve. A user code may call individual routines or make use of a one-call interface to perform these steps.

#### 6.3.1 SPSOLVE Routines

Listed in the table below are user-accessible routines in SPSOLVE and their functions.

**TABLE 6-3** SPSOLVE Sparse Solver Routines

| Routine         | Function                                                                                                 |  |  |  |
|-----------------|----------------------------------------------------------------------------------------------------|--|--|--|
| DGSSFS()        | One call interface to sparse solver                                                                      |  |  |  |
| DGSSIN()        | Sparse solver initialization                                                                             |  |  |  |
| DGSSOR()        | Fill reducing ordering and symbolic factorization                                                        |  |  |  |
| DGSSUO()        | Sets user-specified ordering permutation and performs symbolic factorization (called in place of DGSSOR) |  |  |  |
| DGSSFA()        | Matrix value input and numeric factorization                                                             |  |  |  |
| DGSSSL()        | Triangular solve                                                                                         |  |  |  |
| Utility Routine | Function                                                                                                 |  |  |  |
| DGSSRP()        | Returns permutation used by solver.                                                                      |  |  |  |
| DGSSCO()        | Returns condition number estimate of coefficient matrix.                                                 |  |  |  |
| DGSSDA()        | De-allocates sparse solver.                                                                              |  |  |  |
| DGSSPS()        | Prints solver statistics.                                                                                |  |  |  |

Matrices with the same structure but with different numerical values can be solved by calling SPSOLVE routines in the order shown below:

The one-call interface is not as flexible as the regular interface, but it covers the most common case of factoring a single matrix and solving some number right-hand sides. Additional calls to dgsssl() are used to solve for additional right-hand sides, as shown in the following example.

## 6.3.2 Routine Calling Order

To use SPSOLVE, its routines must be called in the order shown below:

- 1. One Call Interface: For solving single matrix
  - a. DGSSFS() Initialize, order, factor, solve
  - b. DGSSSL() Additional solves (optional): repeat DGSSSL() as needed
  - c. DGSSDA() Deallocate working storage
- 2. Regular Interface: For solving multiple matrices with the same structure
  - a. DGSSIN() Initialize
  - b. DGSSOR() or DGSSUO() Order and symbolically factor
  - c. DGSSFA() Factor
  - d. DGSSSL() Solve: repeat DGSSFA() or DGSSSL() as needed
  - e. DGSSDA() Deallocate working storage

## 6.3.3 SPSOLVE Examples

The following examples show solving a symmetric system using the one-call interface, and solving a symmetric system using the regular interface. In EXAMPLE 6-1, the one-call interface is used to solve a symmetric system, and in EXAMPLE 6-2, individual routines are called to solve a symmetric system. EXAMPLE 6-5 shows how

the Fortran SPSOLVE interface can be called from a C program. (For more information on how to call Fortran routines from C programs, see the Fortran Programming Guide.)

**EXAMPLE 6-1** Solving a Symmetric System–One-Call Interface

```
my_system% cat example_1call.f
      program example_1call
С
  This program is an example driver that calls the sparse solver.
     It factors and solves a symmetric system, by calling the
     one-call interface.
С
      implicit none
      integer
                        negns, ier, msglvl, outunt, ldrhs, nrhs
      character
                        mtxtyp*2, pivot*1, ordmthd*3
      double precision handle(150)
      integer
                        colstr(6), rowind(9)
      double precision values(9), rhs(5), xexpct(5)
      integer
С
   Sparse matrix structure and value arrays. From George and Liu,
С
С
С
     Ax = b, (solve for x) where:
С
                                          2.0
       4.0
                   2.0
                          0.5
                                2.0
                                                    7.0
С
             1.0
С
       1.0
             0.5
                   0.0
                          0.0
                                0.0
                                          2.0
                                                     3.0
   A = 2.0
             0.0
                   3.0
                         0.0
                                0.0
                                      x = 1.0
                                                b = 7.0
                   0.0
С
       0.5
             0.0
                         0.625 0.0
                                         -8.0
                                                   -4.0
       2.0
             0.0
                   0.0
                         0.0 16.0
                                         -0.5
                                                    -4.0
С
C
      data colstr / 1, 6, 7, 8, 9, 10 /
      data rowind / 1, 2, 3, 4, 5, 2, 3, 4, 5 /
     data values / 4.0d0, 1.0d0, 2.0d0, 0.5d0, 2.0d0, 0.5d0, 3.0d0,
                    0.625d0, 16.0d0 /
      data rhs
                  / 7.0d0, 3.0d0, 7.0d0, -4.0d0, -4.0d0 /
      data xexpct / 2.0d0, 2.0d0, 1.0d0, -8.0d0, -0.5d0 /
С
С
   set calling parameters
С
      mtxtyp= 'ss'
      pivot = 'n'
```

**EXAMPLE 6-1** Solving a Symmetric System–One-Call Interface (*Continued*)

```
neqns = 5
      nrhs
             = 1
      ldrhs = 5
      outunt = 6
      msqlvl = 0
      ordmthd = 'mmd'
С
  call single call interface
С
С
     call dgssfs ( mtxtyp, pivot, neqns , colstr, rowind,
                   values, nrhs , rhs,
                                            ldrhs , ordmthd,
                    outunt, msglvl, handle, ier
     if ( ier .ne. 0 ) goto 110
  deallocate sparse solver storage
С
      call dgssda ( handle, ier )
      if ( ier .ne. 0 ) goto 110
С
c print values of sol
С
      write(6,200) 'i', 'rhs(i)', 'expected rhs(i)', 'error'
      do i = 1, negns
        write(6,300) i, rhs(i), xexpct(i), (rhs(i)-xexpct(i))
      enddo
      stop
 110 continue
c call to sparse solver returns an error
     write ( 6 , 400 )
          ' example: FAILED sparse solver error number = ', ier
      stop
  200 format(a5,3a20)
  300 format(i5,3d20.12) ! i/sol/xexpct values
  400 format(a60,i20) ! fail message, sparse solver error number
      end
```

**EXAMPLE 6-1** Solving a Symmetric System–One-Call Interface (*Continued*)

#### **EXAMPLE 6-2** Solving a Symmetric System–Regular Interface

```
my_system% cat example_ss.f
     program example_ss
С
c This program is an example driver that calls the sparse solver.
c It factors and solves a symmetric system.
      implicit none
     integer
                     neqns, ier, msglvl, outunt, ldrhs, nrhs
                       mtxtyp*2, pivot*1, ordmthd*3
     character
     double precision handle(150)
                       colstr(6), rowind(9)
     integer
     double precision values(9), rhs(5), xexpct(5)
     integer
c Sparse matrix structure and value arrays. From George and Liu,
С
    Ax = b, (solve for x) where:
С
                  2.0 0.5
      4.0
            1.0
                             2.0
                                       2.0
                                                 7.0
С
                  0.0 0.0 0.0
                                       2.0
                                                 3.0
С
      1.0
            0.5
  A = 2.0
                  3.0 0.0 0.0
                                   x = 1.0
                                             b = 7.0
С
            0.0
С
      0.5
            0.0
                  0.0 0.625 0.0
                                      -8.0
                                                -4.0
      2.0
            0.0
                  0.0 0.0 16.0
                                      -0.5
                                                -4.0
С
С
     data colstr / 1, 6, 7, 8, 9, 10 /
     data rowind / 1, 2, 3, 4, 5, 2, 3, 4, 5 /
     data values / 4.0d0, 1.0d0, 2.0d0, 0.5d0, 2.0d0, 0.5d0,
                  3.0d0, 0.625d0, 16.0d0 /
```

**EXAMPLE 6-2** Solving a Symmetric System–Regular Interface (Continued)

```
data rhs
                  / 7.0d0, 3.0d0, 7.0d0, -4.0d0, -4.0d0 /
      data xexpct / 2.0d0, 2.0d0, 1.0d0, -8.0d0, -0.5d0 /
С
  initialize solver
      mtxtyp= 'ss'
      pivot = 'n'
      neqns = 5
      outunt = 6
      msglvl = 0
  call regular interface
С
     call dgssin ( mtxtyp, pivot, neqns , colstr, rowind,
                    outunt, msglvl, handle, ier
      if ( ier .ne. 0 ) goto 110
  ordering and symbolic factorization
С
С
      ordmthd = 'mmd'
      call dgssor ( ordmthd, handle, ier )
      if ( ier .ne. 0 ) goto 110
  numeric factorization
      call dgssfa ( neqns, colstr, rowind, values, handle, ier )
      if ( ier .ne. 0 ) goto 110
С
  solution
С
      nrhs
             = 1
      ldrhs = 5
      call dgsssl ( nrhs, rhs, ldrhs, handle, ier )
      if ( ier .ne. 0 ) goto 110
  deallocate sparse solver storage
С
      call dgssda ( handle, ier )
      if ( ier .ne. 0 ) goto 110
c print values of sol
```

#### **EXAMPLE 6-2** Solving a Symmetric System–Regular Interface (*Continued*)

```
С
     write(6,200) 'i', 'rhs(i)', 'expected rhs(i)', 'error'
     do i = 1, negns
       write(6,300) i, rhs(i), xexpct(i), (rhs(i)-xexpct(i))
     enddo
     stop
  110 continue
c call to sparse solver returns an error
     write ( 6 , 400 )
          ' example: FAILED sparse solver error number = ', ier
     stop
  200 format(a5,3a20)
 300 format(i5,3d20.12) ! i/sol/xexpct values
  400 format(a60,i20) ! fail message, sparse solver error number
     end
my_system% f95 -dalign example_ss.f -library=sunperf
my_sytem% a.out
    i
                  rhs(i)
                             expected rhs(i)
                                                          error
   1 0.20000000000D+01 0.200000000D+01 -0.528466159722D-13
   2 0.2000000000D+01 0.200000000D+01 0.105249142734D-12
   3 0.10000000000D+01 0.100000000D+01 0.350830475782D-13
    4 -0.800000000000D+01 -0.8000000000D+01 0.426325641456D-13
    5 -0.50000000000D+00 -0.5000000000D+00 0.660582699652D-14
```

**EXAMPLE 6-3** Solving a Structurally Symmetric System With Unsymmetric Values–Regular Interface

```
my_system% cat example_su.f
    program example_su
c
c This program is an example driver that calls the sparse solver.
c It factors and solves a structurally symmetric system
```

**EXAMPLE 6-3** Solving a Structurally Symmetric System With Unsymmetric Values–Regular Interface (*Continued*)

```
(w/unsymmetric values).
С
С
      implicit none
                        neqns, ier, msglvl, outunt, ldrhs, nrhs
      integer
      character
                        mtxtyp*2, pivot*1, ordmthd*3
      double precision handle(150)
                        colstr(5), rowind(8)
      integer
      double precision values(8), rhs(4), xexpct(4)
      integer
                         i
С
   Sparse matrix structure and value arrays. Coefficient matrix
     has a symmetric structure and unsymmetric values.
С
     Ax = b, (solve for x) where:
С
C
                                               7.0
С
       1.0
             3.0
                   0.0
                         0.0
                                    1.0
       2.0
             4.0
                   0.0
                         7.0
                                    2.0
                                              38.0
С
                   6.0
                                x = 3.0
С
   A = 0.0
             0.0
                          0.0
                                          b = 18.0
       0.0
             5.0
                   0.0
                         8.0
                                    4.0
                                              42.0
С
С
      data colstr / 1, 3, 6, 7, 9 /
      data rowind / 1, 2, 1, 2, 4, 3, 2, 4 /
     data values / 1.0d0, 2.0d0, 3.0d0, 4.0d0, 5.0d0, 6.0d0, 7.0d0,
                    8.0d0 /
                  / 7.0d0, 38.0d0, 18.0d0, 42.0d0 /
      data rhs
      data xexpct / 1.0d0, 2.0d0, 3.0d0, 4.0d0 /
С
  initialize solver
С
      mtxtyp= 'su'
      pivot = 'n'
      negns = 4
      outunt = 6
      msqlvl = 0
С
  call regular interface
      call dgssin ( mtxtyp, pivot, neqns , colstr, rowind,
                    outunt, msglvl, handle, ier
                                                              )
      if ( ier .ne. 0 ) goto 110
```

**EXAMPLE 6-3** Solving a Structurally Symmetric System With Unsymmetric Values–Regular Interface (*Continued*)

```
ordering and symbolic factorization
      ordmthd = 'mmd'
      call dgssor ( ordmthd, handle, ier )
      if ( ier .ne. 0 ) goto 110
  numeric factorization
С
      call dgssfa ( neqns, colstr, rowind, values, handle, ier )
      if ( ier .ne. 0 ) goto 110
  solution
С
      nrhs
             = 1
      ldrhs = 4
      call dgsssl ( nrhs, rhs, ldrhs, handle, ier )
      if ( ier .ne. 0 ) goto 110
  deallocate sparse solver storage
С
      call dgssda ( handle, ier )
      if ( ier .ne. 0 ) goto 110
  print values of sol
С
      write(6,200) 'i', 'rhs(i)', 'expected rhs(i)', 'error'
      do i = 1, negns
        write(6,300) i, rhs(i), xexpct(i), (rhs(i)-xexpct(i))
      enddo
      stop
 110 continue
c call to sparse solver returns an error
      write ( 6 , 400 )
           ' example: FAILED sparse solver error number = ', ier
      stop
  200 format(a5,3a20)
```

**EXAMPLE 6-3** Solving a Structurally Symmetric System With Unsymmetric Values–Regular Interface (*Continued*)

**EXAMPLE 6-4** Solving an Unsymmetric System–Regular Interface

```
my_system% cat example_uu.f
     program example_uu
С
  This program is an example driver that calls the sparse solver.
     It factors and solves an unsymmetric system.
С
      implicit none
                       negns, ier, msglvl, outunt, ldrhs, nrhs
      integer
     character
                       mtxtyp*2, pivot*1, ordmthd*3
     double precision handle(150)
      integer
                       colstr(6), rowind(10)
     double precision values(10), rhs(5), xexpct(5)
      integer
                        i
С
  Sparse matrix structure and value arrays. Unsummetric matrix A.
    Ax = b, (solve for x) where:
С
С
       1.0
             0.0
                   0.0
                        0.0
                              0.0
                                        1.0
                                                   1.0
C
                              9.0
       2.0
             6.0
                   0.0
                        0.0
                                        2.0
                                                  59.0
  A = 3.0
                  7.0
                              0.0 	 x = 3.0 	 b = 24.0
С
            0.0
                        0.0
       4.0
            0.0
                  0.0 8.0
                              0.0
                                        4.0
                                                  36.0
```

**EXAMPLE 6-4** Solving an Unsymmetric System–Regular Interface (Continued)

```
5.0
             0.0
                   0.0
                         0.0 10.0
                                          5.0
                                                    55.0
С
С
      data colstr / 1, 6, 7, 8, 9, 11 /
      data rowind / 1, 2, 3, 4, 5, 2, 3, 4, 2, 5 /
     data values / 1.0d0, 2.0d0, 3.0d0, 4.0d0, 5.0d0, 6.0d0, 7.0d0,
                    8.0d0, 9.0d0, 10.0d0 /
      data rhs
                  / 1.0d0, 59.0d0, 24.0d0, 36.0d0, 55.0d0 /
      data xexpct / 1.0d0, 2.0d0, 3.0d0, 4.0d0, 5.0d0 /
С
  initialize solver
      mtxtyp= 'uu'
      pivot = 'n'
      neqns = 5
      outunt = 6
      msglvl = 3
      call dgssin ( mtxtyp, pivot, neqns , colstr, rowind,
                    outunt, msglvl, handle, ier
      if ( ier .ne. 0 ) goto 110
  ordering and symbolic factorization
С
      ordmthd = 'mmd'
      call dgssor ( ordmthd, handle, ier )
      if ( ier .ne. 0 ) goto 110
  numeric factorization
С
      call dgssfa ( neqns, colstr, rowind, values, handle, ier )
      if ( ier .ne. 0 ) goto 110
  solution
С
             = 1
      nrhs
      ldrhs = 5
      call dgsssl ( nrhs, rhs, ldrhs, handle, ier )
      if ( ier .ne. 0 ) goto 110
С
  deallocate sparse solver storage
С
      call dgssda ( handle, ier )
```

**EXAMPLE 6-4** Solving an Unsymmetric System–Regular Interface (Continued)

```
if ( ier .ne. 0 ) goto 110
c print values of sol
С
     write(6,200) 'i', 'rhs(i)', 'expected rhs(i)', 'error'
     do i = 1, negns
       write(6,300) i, rhs(i), xexpct(i), (rhs(i)-xexpct(i))
     enddo
     stop
 110 continue
c call to sparse solver returns an error
     write ( 6 , 400 )
         ' example: FAILED sparse solver error number = ', ier
 200 format(a5,3a20)
 300 format(i5,3d20.12) ! i/sol/xexpct values
 400 format(a60,i20) ! fail message, sparse solver error number
     end
my_system% f95 -dalign example_uu.f -library=sunperf
my_system% a.out
               rhs(i) expected rhs(i)
 i
                                                      error
   1 0.10000000000D+01 0.100000000D+01 0.000000000D+00
   2 0.2000000000D+01 0.200000000D+01 0.000000000D+00
   3 0.30000000000D+01 0.300000000D+01 0.0000000000D+00
   4 0.4000000000D+01 0.400000000D+01 0.0000000000D+00
   5 0.5000000000D+01 0.500000000D+01 0.000000000D+00
```

#### **EXAMPLE 6-5** Calling SPSOLVE Routines From C

```
#include <stdio.h>
#include <stdlib.h>
#include <math.h>
#include <sys/time.h>
#include <sunperf.h>

int main() {
   /*
```

#### **EXAMPLE 6-5** Calling SPSOLVE Routines From C (Continued)

```
Sparse matrix structure and value arrays. Coefficient matrix
 is a general unsymmetric sparse matrix.
 Ax = b, (solve for x) where:
     1.0 0.0 7.0
                     9.0
                           0.0
                                      1.0
                                                    17.0
                                      1.0
     2.0 4.0 0.0
                   0.0
                           0.0
                                                     6.0
 A = 0.0 5.0 8.0
                         0.0
                                  x = 1.0
                                               b = 13.0
                   0.0
     0.0 0.0 0.0 10.0 11.0
                                      1.0
                                                    21.0
     3.0 6.0 0.0
                     0.0 12.0
                                      1.0
                                                    21.0
* /
/* Array indices must be one-based for calling SPSOLVE routines */
int colstr[]
               = \{1, 4, 7, 9, 11, 13\};
int rowind[]
                = \{1, 2, 5, 2, 3, 5, 1, 3, 1, 4, 4, 5\};
double values[] = \{1.0, 2.0, 3.0, 4.0, 5.0, 6.0,
                   7.0, 8.0, 9.0, 10.0, 11.0, 12.0};
double rhs[] = \{17.0, 6.0, 13.0, 21.0, 21.0\};
double xexpct[] = \{1.0, 1.0, 1.0, 1.0, 1.0\};
    int n = 5, nnz = 12, nrhs = 1, msglvl = 0, outunt = 6, ierr,
          i,j,k, int_ierr;
    double t[4], handle[150];
    char type[] = "uu", piv = 'n';
/* Last two parameters in argument list indicate lengths of
 * character arguments type and piv
 * /
    dgssin_(type, &piv, &n, colstr, rowind, &outunt, &msglvl,
               handle, &ierr, 2, 1);
    if (ierr != 0) {
      int ierr = ierr;
      printf("dgssin err = %d\n", int_ierr);
      return -1;
    char ordmth[] = "mmd";
    dgssor_(ordmth, handle, &ierr, 3);
    if (ierr != 0) {
      int_ierr = ierr;
      printf("dgssor err = %d\n", int_ierr);
      return -1;
```

```
dgssfa_(&n, colstr, rowind, values, handle, &ierr);
    if (ierr != 0) {
      int_ierr = ierr;
      printf("dgssfa err = %d\n", int_ierr);
      return -1;
    dgsssl_(&nrhs, rhs, &n, handle, &ierr);
    if (ierr != 0) {
      int_ierr = ierr;
      printf("dgsssl err = %d\n", int_ierr);
      return -1;
                                      expected solution\n");
    printf("i
                computed solution
    for (i=0; i<n; i++)
      printf("%d
                         %lf
                                         %lf\n", i,rhs[i], 1.0);
            cc -m32 -xmemalign=8s dr.c -library=sunperf
my_system%
my_system%
            ./a.out
    computed solution
                            expected solution
          1.000000
                               1.000000
1
          1.000000
                               1.000000
2
          1.000000
                               1.000000
3
          1.000000
                               1.000000
          1.000000
                               1.000000
```

## 6.4 SuperLU Interface

SuperLU has two driver routines, simple and expert, that can be called to completely solve a general unsymmetric sparse system in a similar manner to the one-call interface in SPSOLVE. These and other SuperLU user-callable routines are available in single precision, double precision, complex and double complex data types. Single

precision names of all external routines are listed in the following tables. Man pages (section 3P) are available for these routines. Also see the man page of SuperMatrix for a description of the sparse matrix data structure that is used in the application.

 TABLE 6-4
 SuperLU Computational Routines

| Routine | Function                                            |
|---------|-----------------------------------------------------|
| sgstrf  | Computes factorization                              |
| sgssvx  | Factorizes and solves (expert driver)               |
| sgssv   | Factorizes and solves (simple driver)               |
| sgstrs  | Computes triangular solve                           |
| sgsrfs  | Improves computed solution; provides error bounds   |
| slangs  | Computes one-norm, Frobenius-norm, or infinity-norm |
| sgsequ  | Computes row and column scalings                    |
| sgscon  | Estimates reciprocal of condition number            |
| slaqgs  | Equilibrates a general sparse matrix                |

 TABLE 6-5
 SuperLU Utility Routines

| Routine                  | Function                                                               |
|--------------------------|------------------------------------------------------------------------|
| LUSolveTime              | Returns time spent in solve stage                                      |
| LUFactTime               | Returns time spent in factorization stage                              |
| LUFactFlops              | Returns number of floating point operations in factorization stage     |
| LUSolveFlops             | Returns number of floating point operations in solve stage             |
| sQuerySpace              | Returns information on the memory statistics                           |
| sp_ienv                  | Returns specified machine dependent parameter                          |
| sPrintPerf               | Prints statistics collected by the computational routines              |
| set_default_options      | Sets parameters that control solver behavior to default options        |
| StatInit                 | Allocates and initializes structure that stores performance statistics |
| StatFree                 | Frees structure that stores performance statistics                     |
| Destroy_Dense_Matrix     | Deallocates a SuperMatrix in dense format                              |
| Destroy_SuperNode_Matrix | Deallocates a SuperMatrix in supernodal format                         |

 TABLE 6-5
 SuperLU Utility Routines (Continued)

| Routine                   | Function                                                              |
|---------------------------|-----------------------------------------------------------------------|
| Destroy_CompCol_Matrix    | Deallocates a SuperMatrix in compressed sparse column format          |
| Destroy_CompCol_Permuted  | Deallocates a SuperMatrix in permuted compressed sparse column format |
| Destroy_SuperMatrix_Store | Deallocates actual storage that stores matrix in a SuperMatrix        |
| sCopy_CompCol_Matrix      | Copies a SuperMatrix in compressed sparse column format               |
| sCreate_CompCol_Matrix    | Allocates a SuperMatrix in compressed sparse column format            |
| sCreate_Dense_Matrix      | Allocates a SuperMatrix in dense format                               |
| sCreate_CompRow_Matrix    | Allocates a SuperMatrix in compressed sparse row format               |
| sCreate_SuperNode_Matrix  | Allocates a SuperMatrix in supernodal format                          |
| sp_preorder               | Permutes columns of original sparse matrix                            |
| sp_sgemm                  | Multiplies a SuperMatrix by a dense matrix                            |

### 6.4.1 Calling from C

SuperLU routines are written in C. Therefore, *column- and row-related indices must be zero-based*. In the following example, double precision simple driver dgssv is called to compute factors L and U and to solve for the solution matrix.

### **EXAMPLE 6-6** SuperLU Simple Driver

```
#include <stdio.h>
#include <sunperf.h>
#define M 5
#define N 5
int main(int argc, char *argv[])
    SuperMatrix A, L, U, B1, B2;
             perm r[M]; /* row permutations from partial pivoting */
             perm_c[N]; /* column permutation vector */
    int
    int
             info, i;
    superlu_options_t options;
    SuperLUStat_t stat;
    trans_t trans = NOTRANS;
   printf("Example code calling SuperLU simple driver to factor a \n");
   printf("general unsymmetric matrix and solve two right-hand-side matrices\
n");
   /* the matrix in Harwell-Boeing format. */
    int m = M;
   int n = M;
   int nnz = 12;
   double *dp;
   /* nonzeros of A, column-wise */
   double a[] = \{1.0, 2.0, 3.0, 4.0, 5.0, 6.0,
                  7.0, 8.0, 9.0, 10.0, 11.0, 12.0};
   /* row index of nonzeros */
   int asub[] = \{0, 1, 4, 1, 2, 4, 0, 2, 0, 3, 3, 4\};
   /* column pointers */
   int xa[] = \{0, 3, 6, 8, 10, 12\};
    /* Create Matrix A in the format expected by SuperLU */
   dCreate_CompCol_Matrix(&A, m, n, nnz, a, asub, xa, SLU_NC, SLU_D, SLU_GE);
    int nrhs = 1;
   double rhs1[] = \{17.0, 6.0, 13.0, 21.0, 21.0\};
   double rhs2[] = \{17*.3, 6*.3, 13*.3, 21*.3, 21*.3\};
```

### **EXAMPLE 6-6** SuperLU Simple Driver (Continued)

```
/* right-hand side matrix B1, B2 */
dCreate_Dense_Matrix(&B1, m, nrhs, rhs1, m, SLU_DN, SLU_D, SLU_GE);
dCreate_Dense_Matrix(&B2, m, nrhs, rhs2, m, SLU_DN, SLU_D, SLU_GE);
/* set options that control behavior of solver to default parameters */
set_default_options(&options);
options.ColPerm = NATURAL;
/* Initialize the statistics variables. */
StatInit(&stat);
/* factor input matrix and solve the first right-hand-side matrix */
dgssv(&options, &A, perm_c, perm_r, &L, &U, &B1, &stat, &info);
printf("\nsolution matrix B1:\n");
dp = (double *) (((NCformat *)B1.Store)->nzval);
printf("
         i rhs[i]
                         expected\n");
for (i=0; i<M; i++)
  printf("%5d %7.4lf %7.4lf\n", i, dp[i], 1.0);
printf("Factor time = %8.2e sec\n", stat.utime[FACT]);
printf("Solve time = %8.2e sec\n\n", stat.utime[SOLVE]);
/* solve the second right-hand-side matrix */
dgstrs(trans, &L, &U, perm_c, perm_r, &B2, &stat, &info);
printf("solution matrix B2:\n");
dp = (double *) (((NCformat *)B2.Store)->nzval);
printf("
         i rhs[i] expected\n");
for (i=0; i<M; i++)
  printf("%5d %7.4lf %7.4lf\n", i, dp[i], 0.3);
printf("Solve time = %8.2e sec\n", stat.utime[SOLVE]);
StatFree(&stat);
Destroy CompCol Matrix(&A);
Destroy_SuperMatrix_Store(&B1);
Destroy_SuperMatrix_Store(&B2);
Destroy_SuperNode_Matrix(&L);
Destroy_CompCol_Matrix(&U);
```

### Running the above example:

```
my_system% cc -xmemalign=8s simple.c -library=sunperf
my system% a.out
Example code calling SuperLU simple driver to factor a
general unsymmetric matrix and solve two right-hand-side matrices
solution matrix B1:
   i
       rhs[i]
                  expected
   0
       1.0000
                   1.0000
   1
     1.0000
                   1.0000
       1.0000
                   1.0000
   3
       1.0000
                   1.0000
        1.0000
                   1.0000
Factor time = 5.43e-02 sec
Solve time
            = 6.76e - 03 sec
solution matrix B2:
   i
       rhs[i]
                   expected
   0
       0.3000
                   0.3000
   1
      0.3000
                  0.3000
       0.3000
                    0.3000
   3
       0.3000
                    0.3000
        0.3000
                    0.3000
Solve time = 6.76e-03 sec
```

#### **EXAMPLE 6-7** SuperLU Expert Driver

```
#include <stdio.h>
#include <sunperf.h>
#define M
#define N
#define NRHS 1
int main(int argc, char *argv[])
   SuperMatrix A, L, U, B, X;
            perm_r[M]; /* row permutations from partial pivoting */
   int
   int
            perm_c[N]; /* column permutation vector */
            etree[N]; /* elimination tree */
   int
   double ferr[NRHS]; /* estimated forward error bound */
   double
            berr[NRHS]; /* component-wise relative backward error */
   double
            C[N], R[M]; /* column and row scale factors */
   double
            rpq, rcond;
   char equed[1]; /* Specifies the form of equilibration that was done */
   double *work, *dp; /* user-supplied workspace */
```

```
lwork = 0; /* 0 for workspace to be allocated by system malloc */
int
         info, i;
superlu_options_t options;
SuperLUStat_t stat;
mem_usage_t mem_usage;
printf("Example code calling SuperLU expert driver\n\n");
/* the matrix in Harwell-Boeing format. */
int m = M;
int n = M;
int nnz = 12;
/* nonzeros of A, column-wise */
double a[] = \{1.0, 2.0, 3.0, 4.0, 5.0, 6.0,
              7.0, 8.0, 9.0, 10.0, 11.0, 12.0};
/* row index of nonzeros */
int asub[] = \{0, 1, 4, 1, 2, 4, 0, 2, 0, 3, 3, 4\};
/* column pointers */
int xa[] = \{0, 3, 6, 8, 10, 12\};
int nrhs = NRHS;
double rhs[] = \{17.0, 6.0, 13.0, 21.0, 21.0\};
/* Create Matrix A in the format expected by SuperLU */
dCreate_CompCol_Matrix(&A, m, n, nnz, a, asub, xa, SLU_NC, SLU_D, SLU_GE);
/* right-hand-side matrix B */
dCreate_Dense_Matrix(&B, m, nrhs, rhs, m, SLU_DN, SLU_D, SLU_GE);
/* solution matrix X */
dCreate_Dense_Matrix(&X, m, nrhs, rhs, m, SLU_DN, SLU_D, SLU_GE);
set default options(&options);
options.ColPerm = NATURAL;
/* Initialize the statistics variables. */
StatInit(&stat);
dgssvx(&options, &A, perm_c, perm_r, etree, equed, R, C, &L, &U, work, lwork,
       &B, &X, &rpq, &rcond, ferr, berr, &mem_usage, &stat, &info);
dp = (double *) (((NCformat *)X.Store)->nzval);
printf("
          i
                rhs[i]
                           expected\n");
for (i=0; i<M; i++)
  printf("%5d %7.4lf
                          %7.4lf\n",
         i, dp[i], 1.0);
printf("Factor time = %8.2e sec\n", stat.utime[FACT]);
printf("Solve time = %8.2e sec\n", stat.utime[SOLVE]);
StatFree(&stat);
```

### **EXAMPLE 6-7** SuperLU Expert Driver (Continued)

```
Destroy_CompCol_Matrix(&A);
Destroy_SuperMatrix_Store(&B);
Destroy_SuperNode_Matrix(&L);
Destroy_CompCol_Matrix(&U);
}
```

### Running the above example:

```
my_system% cc -xmemalign=8s expert.c -library=sunperf
my_system% a.out
Example code calling SuperLU expert driver
    i
         rhs[i]
                    expected
    0
         1.0000
                      1.0000
    1
         1.0000
                     1.0000
    2
         1.0000
                      1.0000
    3
         1.0000
                      1.0000
         1.0000
                      1.0000
Factor time = 1.25e-03 sec
Solve time
             = 1.70e-04 sec
```

## 6.4.2 Calling from Fortran

The simplest way to call SuperLU from Fortran is through the SPSOLVE interface. SuperLU can be selected to solve an unsymmetric coefficient matrix through input argument MTXTYP of routine DGSSIN(), which is the initialization routine in SPSOLVE. The same argument also exists in the one-call interface routine DGSSFS(). Valid options for MTXTYP are listed in the following table. To invoke SuperLU, select 's0' or 'S0' as matrix type. Since SPSOLVE is Fortran-based, all column and row indices associated with the input matrix should be one-based. However, if SuperLU is invoked through DGSSIN() or DGSSFS() (by setting MTXTYP = 's0' or 'S0'), these indices must be zero-based.

**TABLE 6-6** Matrix Type Options for DGSSIN() and DGSSFS()

| Option       | Type of Matrix                                | Solver  |
|--------------|-----------------------------------------------|---------|
| 'sp' or 'SP' | symmetric structure, positive-definite values | SPSOLVE |
| 'ss' or 'SS' | symmetric structure, symmetric values         | SPSOLVE |
| 'su' or 'SU' | symmetric structure, unsymmetric values       | SPSOLVE |
| 'uu' or 'UU' | unsymmetric structure, unsymmetric values     | SPSOLVE |
| 's0' or 'S0' | unsymmetric structure, unsymmetric values     | SuperLU |

A call to routine DGSSOR() must follow DGSSIN() to perform fill-reduce ordering and symbolic factorization. A character argument (ORDMTHD) is used to select the desired ordering method. This argument also exists in the one-call interface routine DGSSFS(). Valid ordering methods for SPSOLVE and SuperLU are listed in the following table. The user may also provide a particular ordering to the solver by calling DGSSUO() in place of DGSSOR(). The input permutation array must be zero-based.

**TABLE 6-7** Matrix Ordering Options for DGSSOR() and DGSSFS()

| Option         | Ordering Method                   | Solver           |
|----------------|-----------------------------------|------------------|
| 'nat' or 'NAT' | natural ordering (no ordering)    | SPSOLVE, SuperLU |
| 'mmd' or 'MMD' | minimum degree on A'*A (default)  | SPSOLVE, SuperLU |
| 'gnd' or 'GND' | general nested dissection         | SPSOLVE          |
| 'spm' or 'SPM' | Minimum degree ordering on A'+A   | SuperLU          |
| 'sam' or 'SAM' | Approximate minimum degree column | SuperLU          |

As shown above, the general nested dissection method is not available in SuperLU. On the other hand, the minimum degree ordering on A'+A and approximate minimum degree column ordering are not available in SPSOLVE.

## 6.4.3 Examples

The following code examples show how SuperLU can be selected through the regular interface and the one-call interface of SPSOLVE to factorize and solve a general unsymmetric system of equations.

### **EXAMPLE 6-8** Invoking SuperLU through SPSOLVE Interface

```
program SLU
c This program is an example driver that calls the regular interface of SPSOLVE
c to invoke SuperLU to factor and solve a general unsymmetric system.
      implicit none
                        negns, ier, msglvl, outunt, ldrhs, nrhs, i
      integer
                        mtxtyp*2, pivot*1, ordmthd*3
      character
      double precision handle(150)
      integer
                        colstr(6), rowind(12)
      double precision values(12), rhs(5), xexpct(5)
c Sparse matrix structure and value arrays. Coefficient matrix
    is a general unsymmetric sparse matrix.
     Ax = b, (solve for x) where:
        1.0
              0.0
                    7.0
                          9.0
                                0.0
                                         1.0
                                                   17.0
        2.0
              4.0
                    0.0
                          0.0
                                0.0
                                         1.0
                                                    6.0
  A = 0.0
              5.0
                    8.0
                        0.0
                              0.0 \times = 1.0
                                             b = 13.0
C
С
        0.0
              0.0
                    0.0 10.0 11.0
                                         1.0
                                                   21.0
C
        3.0
              6.0
                    0.0
                          0.0 12.0
                                         1.0
                                                   21.0
c Array indices must be zero-based for calling SuperLU
      data colstr / 0, 3, 6, 8, 10, 12 /
      data rowind / 0, 1, 4, 1, 2, 4, 0, 2, 0, 3, 3, 4 /
      data values / 1.0, 2.0, 3.0, 4.0, 5.0, 6.0,
                    7.0, 8.0, 9.0, 10.0, 11.0, 12.0 /
                 / 17.0, 6.0, 13.0, 21.0, 21.0 /
      data rhs
      data xexpct / 1.0d0, 1.0d0, 1.0d0, 1.0d0, 1.0d0 /
c initialize solver
      mtxtyp= 's0'
      pivot = 'n'
      neqns = 5
      outunt = 6
      msqlvl = 0
c call regular interface
      call dgssin(mtxtyp, pivot, neqns, colstr, rowind, outunt, msglvl,
                  handle, ier)
      if ( ier .ne. 0 ) goto 110
c ordering and symbolic factorization
      ordmthd = 'mmd'
      call dgssor(ordmthd, handle, ier)
```

### **EXAMPLE 6-8** Invoking SuperLU through SPSOLVE Interface (Continued)

```
if ( ier .ne. 0 ) goto 110
c numeric factorization
      call dgssfa ( negns, colstr, rowind, values, handle, ier )
      if ( ier .ne. 0 ) goto 110
c solution
     nrhs
           = 1
      ldrhs = 5
      call dgsssl ( nrhs, rhs, ldrhs, handle, ier )
      if ( ier .ne. 0 ) goto 110
c deallocate sparse solver storage
      call dgssda ( handle, ier )
      if ( ier .ne. 0 ) goto 110
c print values of sol
     write(6,200) 'i', 'rhs(i)', 'expected rhs(i)', 'error'
      do i = 1, negns
        write(6,300) i, rhs(i), xexpct(i), (rhs(i)-xexpct(i))
      enddo
      stop
  110 continue
c call to sparse solver returns an error
     write ( 6 , 400 )
         ' example: FAILED sparse solver error number = ', ier
      stop
  200 format(4x, a1, 3x, a6, 3x, a15, 4x, a6)
  300 format(i5,3x,f5.2,7x,f5.2,8x,e10.2) ! i/sol/xexpct values
  400 format(a60,i20) ! fail message, sparse solver error number
      end
```

### Running the above example:

```
my_system% f95 -dalign slu.f -library=sunperf
my_system% a.out
     rhs(i) expected rhs(i) error
   1 1.00
                1.00
                            0.00E+00
      1.00
                 1.00
                            -0.33E-15
   3
      1.00
                 1.00
                            0.22E-15
      1.00
   4
                1.00
                           -0.11E-15
      1.00
                 1.00
                             0.22E-15
```

### **EXAMPLE 6-9** Invoking SuperLU through One-Call SPSOLVE Interface

```
program SLU SINGLE
c This program is an example driver that calls the regular interface of SPSOLVE
c to invoke SuperLU to factor and solve a general unsymmetric system.
      implicit none
                        negns, ier, msglvl, outunt, ldrhs, nrhs, i
      integer
                        mtxtyp*2, pivot*1, ordmthd*3
      character
      double precision handle(150)
      integer
                        colstr(6), rowind(12)
      double precision values(12), rhs(5), xexpct(5)
  Sparse matrix structure and value arrays. Coefficient matrix
    is a general unsymmetric sparse matrix.
С
    Ax = b, (solve for x) where:
C
С
        1.0
              0.0
                    7.0
                          9.0
                                0.0
                                         1.0
                                                   17.0
        2.0
             4.0
                   0.0
                        0.0
                                0.0
                                         1.0
                                                    6.0
С
  A = 0.0
             5.0
                   8.0
                        0.0
                              0.0 x = 1.0
                                               b = 13.0
        0.0
             0.0
                  0.0 10.0 11.0
                                         1.0
                                                   21.0
        3.0
              6.0
                         0.0 12.0
С
                   0.0
                                         1.0
                                                   21.0
  Array indices must be zero-based for calling SuperLU
      data colstr / 0, 3, 6, 8, 10, 12 /
      data rowind / 0, 1, 4, 1, 2, 4, 0, 2, 0, 3, 3, 4 /
      data values / 1.0, 2.0, 3.0, 4.0, 5.0, 6.0,
                    7.0, 8.0, 9.0, 10.0, 11.0, 12.0 /
                  / 17.0, 6.0, 13.0, 21.0, 21.0 /
      data rhs
      data xexpct / 1.0d0, 1.0d0, 1.0d0, 1.0d0, 1.0d0 /
c initialize solver
      mtxtyp= 's0'
      pivot = 'n'
      negns = 5
      outunt = 6
      msglvl = 0
      ordmthd = 'mmd'
      nrhs = 1
      ldrhs = 5
c One-call routine of SPSOLVE
      call dgssfs (mtxtyp, pivot, negns, colstr, rowind,
                  values, nrhs, rhs, ldrhs, ordmthd,
                  outunt, msglvl, handle, ier)
      if ( ier .ne. 0 ) goto 110
c deallocate sparse solver storage
      call dgssda ( handle, ier )
```

### **EXAMPLE 6-9** Invoking SuperLU through One-Call SPSOLVE Interface (Continued)

```
if ( ier .ne. 0 ) goto 110
c print values of sol
      write(6,200) 'i', 'rhs(i)', 'expected rhs(i)', 'error'
      do i = 1, negns
        write(6,300) i, rhs(i), xexpct(i), (rhs(i)-xexpct(i))
      enddo
      stop
  110 continue
c call to sparse solver returns an error
      write ( 6 , 400 )
            ' example: FAILED sparse solver error number = ', ier
      stop
  200 format(4x, a1, 3x, a6, 3x, a15, 4x, a6)
  300 format(i5,3x,f5.2,7x,f5.2,8x,e10.2) ! i/sol/xexpct values
  400 format(a60,i20) ! fail message, sparse solver error number
      end
```

### Running the above example:

```
my_system% f95 -dalign slu_single.f -library=sunperf
my_system% a.out
     rhs(i)
              expected rhs(i)
                              error
      1.00
   1
                  1.00
                             0.00E+00
   2
      1.00
                 1.00
                            -0.33E-15
   3
      1.00
                 1.00
                             0.22E-15
     1.00
                  1.00
                             -0.11E-15
   5
       1.00
                  1.00
                              0.22E-15
```

## 6.5 References

The following books and papers provide additional information for the sparse BLAS and sparse solver routines.

1. D.S. Dodson, R.G. Grimes, and J.G. Lewis, Sparse Extensions to the Fortran Basic Linear Algebra Subprograms, ACM Transactions on Mathematical Software, June 1991, Vol 17, No. 2.

- 2. A. George and J. W-H. Liu, Computer Solution of Large Sparse Positive Definite Systems, Prentice-Hall Inc., Englewood Cliffs, New Jersey, 1981.
- 3. E. Ng and B. W. Peyton, Block Sparse Cholesky Algorithms on Advanced Uniprocessor Computers, SIAM M. Sci Comput., 14:1034-1056, 1993.
- 4. Ian S. Duff, Roger G. Grimes and John G. Lewis, User's Guide for the Harwell-Boeing Sparse Matrix Collection (Release I), Technical Report TR/PA/92/86, CERFACS, Lyon, France, October 1992.
- 5. J. W. Demmel, J. R. Gilbert, and X. S. Li, SuperLU User's Guide, Technical report LBNL-44289.
- 6. X. S. Li, An Overview of SuperLU: Algorithms, Implementation, and User Interface, ACM Transactions on Mathematical Software, 2004.
- 7. J. W. Demmel, S. C. Eisenstat, J. R. Gilbert, X. S. Li, J. W. H. Liu, A supernodal approach to sparse partial pivoting, SIAM J. Matrix Analysis and Applications, Vol 20, No. 3, 1999, pp. 720-755.

# Using Sun Performance Library Signal Processing Routines

The discrete Fourier transform (DFT) has always been an important analytical tool in many areas in science and engineering. However, it was not until the development of the fast Fourier transform (FFT) that the DFT became widely used. This is because the DFT requires  $O(N^2)$  computations, while the FFT only requires  $O(N\log_2 N)$  operations.

Sun Performance Library contains a set of routines that computes the FFT, related FFT operations, such as convolution and correlation, and trigonometric transforms.

This chapter is divided into the following three sections.

- Forward and Inverse FFT Routines
- Sine and Cosine Transforms
- Convolution and Correlation

Each section includes examples that show how the routines might be used.

For information on the Fortran 95 and C interfaces and types of arguments used in each routine, see the section 3P man pages for the individual routines.

For example, to display the man page for the SFFTC routine, type

man -s 3P sfftc

Routine names must be lowercase. For an overview of the FFT routines, type

man -s 3P fft

# 7.1 Forward and Inverse FFT Routines

TABLE 7-1 lists the names of the FFT routines and their calling sequence. Double precision routine names are in square brackets. See the individual man pages for detailed information on the data type and size of the arguments.

**TABLE 7-1** FFT Routines and Their Arguments

| Routine Name           | Arguments                                                                             |
|------------------------|---------------------------------------------------------------------------------------|
| Linear Routines        |                                                                                       |
| CFFTS [ZFFTD]          | (OPT, N1, SCALE, X, Y, TRIGS, IFAC, WORK, LWORK, ERR)                                 |
| SFFTC [DFFTZ]          | (OPT, N1, SCALE, X, Y, TRIGS, IFAC, WORK, LWORK, ERR)                                 |
| CFFTSM [ZFFTDM]        | (OPT, N1, N2, SCALE, X, LDX1, Y, LDY1, TRIGS, IFAC, WORK, LWORK, ERR)                 |
| SFFTCM [DFFTZM]        | (OPT, N1, N2, SCALE, X, LDX1, Y, LDY1, TRIGS, IFAC, WORK, LWORK, ERR)                 |
| CFFTC [ZFFTZ]          | (OPT, N1, SCALE, X, Y, TRIGS, IFAC, WORK, LWORK, ERR)                                 |
| CFFTCM [ZFFTZM]        | (OPT, N1, N2, SCALE, X, LDX1, Y, LDY1, TRIGS, IFAC, WORK, LWORK, ERR)                 |
| Two-Dimensional Routin | es                                                                                    |
| CFFTS2 [ZFFTD2]        | (OPT, N1, N2, SCALE, X, LDX1, Y, LDY1, TRIGS, IFAC, WORK, LWORK, ERR)                 |
| SFFTC2 [DFFTZ2]        | (OPT, N1, N2, SCALE, X, LDX1, Y, LDY1, TRIGS, IFAC, WORK, LWORK, ERR)                 |
| CFFTC2 [ZFFTZ2]        | (OPT, N1, N2, SCALE, X, LDX1, Y, LDY1, TRIGS, IFAC, WORK, LWORK, ERR)                 |
| Three-Dimensional Rout | ines                                                                                  |
| CFFTS3 [ZFFTD3]        | (OPT, N1, N2, N3, SCALE, X, LDX1, LDX2, Y, LDY1, LDY2, TRIGS, IFAC, WORK, LWORK, ERR) |
| SFFTC3 [DFFTZ3]        | (OPT, N1, N2, N3, SCALE, X, LDX1, LDX2, Y, LDY1, LDY2, TRIGS, IFAC, WORK, LWORK, ERR) |
| CFFTC3 [ZFFTZ3]        | (OPT, N1, N2, N3, SCALE, X, LDX1, LDX2, Y, LDY1, LDY2, TRIGS, IFAC, WORK, LWORK, ERR) |

Sun Performance Library FFT routines use the following arguments.

■ OPT: Flag indicating whether the routine is called to initialize or to compute the transform.

- N1, N2, N3: Problem dimensions for one, two, and three dimensional transforms.
- X: Input array where X is of type COMPLEX if the routine is a complex-to-complex transform or a complex-to-real transform. X is of type REAL for a real-to-complex transform.
- Y: Output array where Y is of type COMPLEX if the routine is a complex-to-complex transform or a real-to-complex transform. Y is of type REAL for a complex-to-real transform.
- LDX1, LDX2 and LDY1, LDY2: LDX1 and LDX2 are the leading dimensions of the input array, and LDY1 and LDY2 are the leading dimensions of the output array. The FFT routines allow the output to overwrite the input, which is an in-place transform, or to be stored in a separate array apart from the input array, which is an out-of-place transform. In complex-to-complex transforms, the input data is of the same size as the output data. However, real-to-complex and complex-to-real transforms have different memory requirements for input and output data. Care must be taken to ensure that the input array is large enough to acommodate the transform results when computing an in-place transform.
- TRIGS: Array containing the trigonometric weights.
- IFAC: Array containing factors of the problem dimensions. The problem sizes are as follows:
  - Linear FFT: Problem size of dimension N1
  - Two-dimensional FFT: Problem size of dimensions N1 and N2
  - Three-dimensional FFT: Problem size of dimensions N1, N2, and N3

While N1, N2, and N3 can be of any size, a real-to-complex or a complex-to-real transform can be computed most efficiently when

$$N1, N2, N3 = 2^p \times 3^q \times 4^r \times 5^s$$

and a complex-to-complex transform can be computed most efficiently when

N1, N2, N3 = 
$$2^p \times 3^q \times 4^r \times 5^s \times 7^t \times 11^u \times 13^v$$

where p, q, r, s, t, u, and v are integers and p, q, r, s, t, u,  $v \ge 0$ .

- WORK: Workspace whose size depends on the routine and the number of threads that are being used to compute the transform if the routine is parallelized.
- LWORK: Size of workspace. If LWORK is zero, the routine will allocate a workspace with the required size.
- SCALE: A scalar with which the output is scaled. Occasionally in literature, the inverse transform is defined with a scaling factor of 1/N1 for one-dimensional transforms, (1/(N1×N2)for two-dimensional transforms, and 1/(N1×N2×N3) for three-dimensional transforms. In such case, the inverse transform is said to be normalized. If a normalized FFT is followed by its inverse FFT, the result is the original input data. The Sun Performance Library FFT routines are not normalized. However, normalization can be done easily by calling the inverse FFT routine with the appropriate scaling factor stored in SCALE.

■ ERR: A flag returning a nonzero value if an error is encountered in the routine and zero otherwise.

### 7.1.1 Linear FFT Routines

Linear FFT routines compute the FFT of real or complex data in one dimension only. The data can be one or more complex or real sequences. For a single sequence, the data is stored in a vector. If more than one sequence is being transformed, the sequences are stored column-wise in a two-dimensional array and a one-dimensional FFT is computed for each sequence along the column direction. The linear forward FFT routines compute

$$X(k) = \sum_{n=0}^{N1-1} x(n)e^{\frac{-2\pi i n k}{N1}}, \qquad k = 0, ..., N1-1,$$

where  $i = \sqrt{-1}$ , or expressed in polar form,

$$X(k) = \sum_{n=0}^{N1-1} x(n) \left( \cos \left( \frac{2\pi nk}{N1} \right) - i \sin \left( \frac{2\pi nk}{N1} \right) \right), \qquad k = 0, ..., N1-1.$$

The inverse FFT routines compute

$$x(n) = \sum_{k=0}^{N1-1} X(k)e^{\frac{2\pi i n k}{N1}}, \qquad n = 0, ..., N1-1,$$

or in polar form,

$$x(n) \ = \sum_{n \ = \ 0}^{N1 \ - \ 1} X(k) \bigg( cos \bigg( \frac{2\pi nk}{N1} \bigg) + i \, sin \bigg( \frac{2\pi nk}{N1} \bigg) \bigg), \qquad n \ = \ 0, \ ..., \ N1 \ - \ 1 \ .$$

With the forward transform, if the input is one or more complex sequences of size N1, the result will be one or more complex sequences, each consisting of N1 unrelated data points. However, if the input is one or more real sequences, each containing N1 real data points, the result will be one or more complex sequences that are conjugate symmetric. That is,

$$X(k) = X^*(N1-k), \qquad k = \frac{N1}{2} + 1, ..., N1-1.$$

The imaginary part of X(0) is always zero. If N1 is even, the imaginary part of  $X(\frac{N1}{2})$  is also zero. Both zeros are stored explicitly. Because the second half of each sequence can be derived from the first half, only  $\frac{N1}{2} + 1$  complex data points are computed and stored in the output array. Here and elsewhere in this chapter, integer division is rounded down.

With the inverse transform, if an N1-point complex-to-complex transform is being computed, then N1 unrelated data points are expected in each input sequence and N1 data points will be returned in the output array. However, if an N1-point complex-to-real transform is being computed, only the first  $\frac{N1}{2} + 1$  complex data points of each conjugate symmetric input sequence are expected in the input, and the routine will return N1 real data points in each output sequence.

For each value of N1, either the forward or the inverse routine must be called to compute the factors of N1 and the trigonometric weights associated with those factors before computing the actual FFT. The factors and trigonometric weights can be reused in subsequent transforms as long as N1 remains unchanged.

TABLE 7-2 lists the single precision linear FFT routines and their purposes. For routines that have two-dimensional arrays as input and output, TABLE 7-2 also lists the leading dimension requirements. The same information applies to the corresponding double precision routines except that their data types are double precision and double complex. See TABLE 7-2 for the mapping. See the individual man pages for a complete description of the routines and their arguments.

**TABLE 7-2** Single Precision Linear FFT Routines

| Name  | Purpose                                                        | Size and Type of Input | Size and Type of Output | Leading Dimension Requirements |              |
|-------|----------------------------------------------------------------|------------------------|-------------------------|--------------------------------|--------------|
|       |                                                                |                        |                         | In-place                       | Out-of-Place |
| SFFTC | OPT = 0 initialization                                         |                        |                         |                                |              |
|       | OPT = -1 real-to-complex forward linear FFT of a               | N1,<br>Real            | $\frac{N1}{2}+1,$       |                                |              |
|       | single vector                                                  |                        | Complex                 |                                |              |
| SFFTC | OPT = 0 initialization                                         |                        |                         |                                |              |
|       | OPT = 1 complex-to-real                                        | $\frac{N1}{2} + 1$ ,   | <i>N</i> 1              |                                |              |
|       | inverse linear FFT of                                          | 2                      | Real                    |                                |              |
|       | single vector                                                  | Complex                |                         |                                |              |
| CFFTC | OPT = 0 initialization                                         |                        |                         |                                |              |
|       | OPT = -1                                                       | N1,                    | N1,                     |                                |              |
|       | complex-to-complex<br>forward linear FFT of a<br>single vector | Complex                | Complex                 |                                |              |

 TABLE 7-2
 Single Precision Linear FFT Routines (Continued)

| Name   | Purpose                                                                   | Size and Type of Input                             | Size and Type of Output                            | Leading Dimension Requirements                   |                             |
|--------|---------------------------------------------------------------------------|----------------------------------------------------|----------------------------------------------------|--------------------------------------------------|-----------------------------|
|        |                                                                           |                                                    |                                                    | In-place                                         | Out-of-Place                |
|        | OPT = 1<br>complex-to-complex<br>inverse linear FFT of a<br>single vector | N1,<br>Complex                                     | N1,<br>Complex                                     |                                                  |                             |
| SFFTCM | OPT = 0 initialization                                                    |                                                    |                                                    |                                                  |                             |
|        | OPT = -1 real-to-complex<br>forward linear FFT of M<br>vectors            |                                                    | $\left(\frac{N1}{2} + 1\right) \times M$ , Complex | $LDX1 = 2 \times LDY1$                           | $LDX1 \ge N1$               |
| CFFTSM | OPT = 0 initialization                                                    |                                                    |                                                    |                                                  |                             |
|        | OPT = 1 complex-to-real inverse linear FFT of M vectors                   | $\left(\frac{N1}{2} + 1\right) \times M$ , Complex | $N1 \times M$ ,<br>Real                            | $LDX1 \ge \frac{N1}{2} + 1$ $LDY1=2 \times LDX1$ | 2                           |
| CFFTCM | OPT = 0 initialization                                                    |                                                    |                                                    |                                                  |                             |
|        | OPT = -1<br>complex-to-complex<br>forward linear FFT of M<br>vectors      | $N1 \times M$ , Complex                            | $N1 \times M$ , Complex                            | $LDX1 \ge N1$ $LDY1 \ge N1$                      | $LDX1 \ge N1$ $LDY1 \ge N1$ |
|        | OPT = 1<br>complex-to-complex<br>inverse linear FFT of M<br>vectors       | $N1 \times M$ , Complex                            | $N1 \times M$ , Complex                            | $LDX1 \ge N1$ $LDY1 \ge N1$                      | $LDX1 \ge N1$ $LDY1 \ge N1$ |

#### TABLE 7-2 Notes.

- LDX1 is the leading dimension of the input array.
- LDY1 is the leading dimension of the output array.
- N1 is the first dimension of the FFT problem.
- N2 is the second dimension of the FFT problem.
- When calling routines with OPT = 0 to initialize the routine, the only error checking that is done is to determine if N1 < 0

EXAMPLE 7-1 shows how to compute the linear real-to-complex and complex-to-real FFT of a set of sequences.

### **EXAMPLE 7-1** Linear Real-to-Complex FFT and Complex-to-Real FFT

```
my_system% cat testscm.f
       PROGRAM TESTSCM
       IMPLICIT NONE
       INTEGER :: LW, IERR, I, J, K, LDX, LDC
       INTEGER, PARAMETER :: N1 = 3, N2 = 2, LDZ = N1,
              LDC = N1, LDX = 2*LDC
       INTEGER, DIMENSION(:) :: IFAC(128)
       REAL :: SCALE
       REAL, PARAMETER :: ONE = 1.0
       REAL, DIMENSION(:) :: SW(N1), TRIGS(2*N1)
       REAL, DIMENSION(0:LDX-1,0:N2-1) :: X, V, Y
       COMPLEX, DIMENSION(0:LDZ-1, 0:N2-1) :: Z
* workspace size
       LW = N1
       SCALE = ONE/N1
       WRITE(*,*)
      $ 'Linear complex-to-real and real-to-complex FFT of a sequence'
       WRITE(*,*)
       X = RESHAPE(SOURCE = (/.1, .2, .3, 0.0, 0.0, 0.0, 7., 8., 9.,
           0.0, 0.0, 0.0/), SHAPE=(/6,2/))
       V = X
       WRITE(*,*) 'X = '
       DO I = 0, N1-1
         WRITE(*,'(2(F4.1,2x))') (X(I,J), J = 0, N2-1)
       END DO
       WRITE(*,*)
* intialize trig table and compute factors of N1
       CALL SFFTCM(0, N1, N2, ONE, X, LDX, Z, LDZ, TRIGS, IFAC,
      $ SW, LW, IERR)
       IF (IERR .NE. 0) THEN
          PRINT*, 'ROUTINE RETURN WITH ERROR CODE = ', IERR
          STOP
       END IF
* Compute out-of-place forward linear FFT.
* Let FFT routine allocate memory.
       CALL SFFTCM(-1, N1, N2, ONE, X, LDX, Z, LDZ, TRIGS, IFAC,
                   SW, 0, IERR)
      IF (IERR .NE. 0) THEN
        PRINT*, 'ROUTINE RETURN WITH ERROR CODE = ', IERR
        STOP
      END IF
```

```
WRITE(*,*) 'out-of-place forward FFT of X:'
     WRITE(*,*)'Z = '
     DO I = 0, N1/2
        WRITE(*,'(2(A1, F4.1,A1,F4.1,A1,2x))') ('(',REAL(Z(I,J)),
     $',',AIMAG(Z(I,J)),')', J = 0, N2-1)
     END DO
     WRITE(*,*)
* Compute in-place forward linear FFT.
* X must be large enough to store N1/2+1 complex values
     CALL SFFTCM(-1, N1, N2, ONE, X, LDX, X, LDC, TRIGS, IFAC,
                  SW, LW, IERR)
     IF (IERR .NE. 0) THEN
        PRINT*, 'ROUTINE RETURN WITH ERROR CODE = ', IERR
         STOP
     END IF
     WRITE(*,*) 'in-place forward FFT of X:'
     CALL PRINT_REAL_AS_COMPLEX(N1/2+1, N2, 1, X, LDC, N2)
     WRITE(*,*)
* Compute out-of-place inverse linear FFT.
     CALL CFFTSM(1, N1, N2, SCALE, Z, LDZ, X, LDX, TRIGS, IFAC,
                  SW, LW, IERR)
     IF (IERR .NE. 0) THEN
        PRINT*, 'ROUTINE RETURN WITH ERROR CODE = ', IERR
        STOP
     END IF
     WRITE(*,*) 'out-of-place inverse FFT of Z:'
     DO I = 0, N1-1
        WRITE(*,'(2(F4.1,2X))') (X(I,J), J = 0, N2-1)
     END DO
     WRITE(*,*)
* Compute in-place inverse linear FFT.
     CALL CFFTSM(1, N1, N2, SCALE, Z, LDZ, Z, LDZ*2, TRIGS,
                  IFAC, SW, 0, IERR)
     IF (IERR .NE. 0) THEN
        PRINT*, 'ROUTINE RETURN WITH ERROR CODE = ', IERR
         STOP
     END IF
     WRITE(*,*) 'in-place inverse FFT of Z:'
     CALL PRINT_COMPLEX_AS_REAL(N1, N2, 1, Z, LDZ*2, N2)
     WRITE(*,*)
     END PROGRAM TESTSCM
     SUBROUTINE PRINT_COMPLEX_AS_REAL(N1, N2, N3, A, LD1, LD2)
     INTEGER N1, N2, N3, I, J, K
     REAL A(LD1, LD2, *)
     DO K = 1, N3
```

**EXAMPLE 7-1** Linear Real-to-Complex FFT and Complex-to-Real FFT (*Continued*)

```
DO I = 1, N1
            WRITE(*, '(5(F4.1, 2X))') (A(I,J,K), J = 1, N2)
         END DO
         WRITE(*,*)
      END DO
      END
      SUBROUTINE PRINT_REAL_AS_COMPLEX(N1, N2, N3, A, LD1, LD2)
      INTEGER N1, N2, N3, I, J, K
      COMPLEX A(LD1, LD2, *)
      DO K = 1, N3
         DO I = 1, N1
            WRITE(*,'(5(A1, F4.1,A1,F4.1,A1,2X))') ('(',REAL(A(I,J,K)),
     $
                  ',',AIMAG(A(I,J,K)),')', J = 1, N2)
         END DO
         WRITE(*,*)
      END DO
      END
my_system% f95 -dalign testscm.f -xlibrary=sunperf
my_system% a.out
Linear complex-to-real and real-to-complex FFT of a sequence
X =
0.1 7.0
0.2 8.0
0.3 9.0
out-of-place forward FFT of X:
Z =
( 0.6, 0.0) (24.0, 0.0)
(-0.2, 0.1) (-1.5, 0.9)
in-place forward FFT of X:
( 0.6, 0.0) (24.0, 0.0)
(-0.2, 0.1) (-1.5, 0.9)
out-of-place inverse FFT of Z:
0.1 7.0
0.2 8.0
0.3 9.0
in-place inverse FFT of Z:
0.1 7.0
0.2 8.0
0.3 9.0
```

**EXAMPLE 7-1 Notes:** 

The forward FFT of X is actually

|    | (0.6, 0.0)   | (24.0, 0.0)  |
|----|--------------|--------------|
| Z= | (-0.2, 0.1)  | (-1.5, 0.9)  |
|    | (-0.2, -0.1) | (-1.5, -0.9) |

Because of symmetry, Z(2) is the complex conjugate of Z(1), and therefore only the first two  $\frac{N1}{2}+1=2$  complex values are stored. For the in-place forward transform, SFFTCM is called with real array X as the input and output. Because SFFTCM expects the output array to be of type COMPLEX, the leading dimension of X as an output array must be as if X were complex. Since the leading dimension of real array X is  $LDX = 2 \times LDC$ , the leading dimension of X as a complex output array must be LDC. Similarly, in the in-place inverse transform, CFFTSM is called with complex array Z as the input and output. Because CFFTSM expects the output array to be of type REAL, the leading dimension of Z as an output array must be as if Z were real. Since the leading dimension of complex array Z is LDZ, the leading dimension of Z as a real output array must be LDZ  $\times$  2.

EXAMPLE 7-2 shows how to compute the linear complex-to-complex FFT of a set of sequences.

**EXAMPLE 7-2** Linear Complex-to-Complex FFT

```
my_system% cat testccm.f
       PROGRAM TESTCCM
       IMPLICIT NONE
       INTEGER :: LDX1, LDY1, LW, IERR, I, J, K, LDZ1, NCPUS,
                 USING_THREADS, IFAC(128)
       INTEGER, PARAMETER :: N1 = 3, N2 = 4, LDX1 = N1, LDZ1 = N1,
                            LDY1 = N1+2
       REAL, PARAMETER :: ONE = 1.0, SCALE = ONE/N1
       COMPLEX :: Z(0:LDZ1-1,0:N2-1), X(0:LDX1-1,0:N2-1),
                  Y(0:LDY1-1,0:N2-1)
       REAL :: TRIGS(2*N1)
       REAL, DIMENSION(:), ALLOCATABLE :: SW
* get number of threads
       NCPUS = USING THREADS()
* workspace size
       LW = 2 * N1 * NCPUS
       WRITE(*,*)'Linear complex-to-complex FFT of one or more sequences'
       WRITE(*,*)
       ALLOCATE(SW(LW))
       X = RESHAPE(SOURCE = (/(.1,.2),(.3,.4),(.5,.6),(.7,.8),(.9,1.0),
```

```
$ (1.1,1.2),(1.3,1.4),(1.5,1.6),(1.7,1.8),(1.9,2.0),(2.1,2.2),
      $ (1.2,2.0)/), SHAPE=(/LDX1,N2/))
       Z = X
      WRITE(*,*) 'X = '
      DO I = 0, N1-1
          WRITE(*,'(5(A1, F5.1,A1,F5.1,A1,2X))') ('(',REAL(X(I,J)),
                  ',',AIMAG(X(I,J)),')', J = 0, N2-1)
      END DO
       WRITE(*,*)
* intialize trig table and compute factors of N1
      CALL CFFTCM(0, N1, N2, SCALE, X, LDX1, Y, LDY1, TRIGS, IFAC,
                   SW, LW, IERR)
       IF (IERR .NE. 0) THEN
        PRINT*, 'ROUTINE RETURN WITH ERROR CODE = ', IERR
        STOP
       END IF
* Compute out-of-place forward linear FFT.
* Let FFT routine allocate memory.
      CALL CFFTCM(-1, N1, N2, ONE, X, LDX1, Y, LDY1, TRIGS, IFAC,
                   SW, 0, IERR)
       IF (IERR .NE. 0) THEN
         PRINT*, 'ROUTINE RETURN WITH ERROR CODE = ', IERR
          STOP
* Compute in-place forward linear FFT. LDZ1 must equal LDX1
       CALL CFFTCM(-1, N1, N2, ONE, Z, LDX1, Z, LDZ1, TRIGS,
                   IFAC, SW, 0, IERR)
      WRITE(*,*) 'in-place forward FFT of X:'
      DO I = 0, N1-1
         WRITE(*,'(5(A1, F5.1,A1,F5.1,A1,2X))') ('(',REAL(Z(I,J)),
                  ',',AIMAG(Z(I,J)),')', J = 0, N2-1)
      END DO
      WRITE(*,*)
      WRITE(*,*) 'out-of-place forward FFT of X:'
      WRITE(*,*) 'Y ='
      DO I = 0, N1-1
          WRITE(*,'(5(A1, F5.1,A1,F5.1,A1,2X))') ('(',REAL(Y(I,J)),
              ',',AIMAG(Y(I,J)),')', J = 0, N2-1)
       END DO
      WRITE(*,*)
* Compute in-place inverse linear FFT.
      CALL CFFTCM(1, N1, N2, SCALE, Y, LDY1, Y, LDY1, TRIGS, IFAC,
                   SW, LW, IERR)
      IF (IERR .NE. 0) THEN
         PRINT*, 'ROUTINE RETURN WITH ERROR CODE = ', IERR
```

```
STOP
      END IF
      WRITE(*,*) 'in-place inverse FFT of Y:'
      WRITE(*,*) 'Y ='
      DO I = 0, N1-1
         WRITE(*,'(5(A1, F5.1,A1,F5.1,A1,2X))') ('(',REAL(Y(I,J)),
                 ',',AIMAG(Y(I,J)),')', J = 0, N2-1)
      END DO
      DEALLOCATE (SW)
      END PROGRAM TESTCCM
my_system% f95 -dalign testccm.f -library=sunperf
my_system% a.out
Linear complex-to-complex FFT of one or more sequences
(0.1, 0.2) (0.7, 0.8) (1.3, 1.4) (1.9, 2.0)
(0.3, 0.4) (0.9, 1.0) (1.5, 1.6) (2.1, 2.2)
(0.5, 0.6) (1.1, 1.2) (1.7, 1.8) (1.2, 2.0)
in-place forward FFT of X:
(0.9, 1.2) (2.7, 3.0) (4.5, 4.8) (5.2, 6.2)
(-0.5, -0.1) (-0.5, -0.1) (-0.5, -0.1) (0.4, -0.9)
(-0.1, -0.5) (-0.1, -0.5) (-0.1, -0.5) (0.1, 0.7)
out-of-place forward FFT of X:
Y =
(0.9, 1.2) (2.7, 3.0) (4.5, 4.8) (5.2, 6.2)
(-0.5, -0.1) (-0.5, -0.1) (-0.5, -0.1) (0.4, -0.9)
(-0.1, -0.5) (-0.1, -0.5) (-0.1, -0.5) (0.1, 0.7)
in-place inverse FFT of Y:
Y =
(0.1, 0.2) (0.7, 0.8) (1.3, 1.4) (1.9, 2.0)
(0.3, 0.4) (0.9, 1.0) (1.5, 1.6) (2.1, 2.2)
(0.5, 0.6) (1.1, 1.2) (1.7, 1.8) (1.2, 2.0)
```

### 7.1.2 Two-Dimensional FFT Routines

For the linear FFT routines, when the input is a two-dimensional array, the FFT is computed along one dimension only, namely, along the columns of the array. The two-dimensional FFT routines take a two-dimensional array as input and compute the FFT along both the column and row dimensions. Specifically, the forward two-dimensional FFT routines compute

$$X(k,n) = \sum_{l=0}^{N2-1} \sum_{j=0}^{N1-1} x(j,l) e^{\frac{-2\pi i l n}{N2}} e^{\frac{-2\pi i j k}{N1}}, \qquad k=0,...,N1-1, n=0,...,N2-1 \; ,$$

and the inverse two-dimensional FFT routines compute

$$x(j,l) = \sum_{n=0}^{N2-1} \sum_{k=0}^{N1-1} X(k,n) e^{\frac{2\pi i l n}{N2}} e^{\frac{2\pi i j k}{N1}}, \qquad j=0,...,N1-1,l=0,...,N2-1.$$

For both the forward and inverse two-dimensional transforms, a complex-to-complex transform where the input problem is  $N1 \times N2$  will yield a complex array that is also  $N1 \times N2$ .

When computing a real-to-complex two-dimensional transform (forward FFT), if the real input array is of dimensions  $N1 \times N2$ , the result will be a complex array of dimensions  $(\frac{N1}{2}+1)\times N2$ . Conversely, when computing a complex-to-real transform (inverse FFT) of dimensions  $N1\times N2$ , an  $(\frac{N1}{2}+1)\times N2$  complex array is required as input. As with the real-to-complex and complex-to-real linear FFT, because of conjugate symmetry, only the first  $\frac{N1}{2}+1$  complex data points need to be stored in the input or output array along the first dimension. The complex subarray  $X(\frac{N1}{2}+1:N1-1,:)$  can be obtained from  $X(0:\frac{N1}{2},:)$  as follows:

$$X(k, n) = X^*(N1 - k, n),$$
  
 $k = \frac{N1}{2} + 1, ..., N1 - 1$   
 $n = 0, ..., N2 - 1$ 

To compute a two-dimensional transform, an FFT routine must be called twice. One call initializes the routine and the second call actually computes the transform. The initialization includes computing the factors of N1 and N2 and the trigonometric weights associated with those factors. In subsequent forward or inverse transforms, initialization is not necessary as long as N1 and N2 remain unchanged.

**IMPORTANT:** Upon returning from a two-dimensional FFT routine, Y(0: N-1, :) contains the transform results and the original contents of Y(N: LDY-1, :) is overwritten. Here, N=N1 in the complex-to-complex and complex-to-real transforms and  $N=\frac{N1}{2}+1$  in the real-to-complex transform.

TABLE 7-3 lists the single precision two-dimensional FFT routines and their purposes. The same information applies to the corresponding double precision routines except that their data types are double precision and double complex. See TABLE 7-3 for the mapping. Refer to the individual man pages for a complete description of the routines and their arguments.

TABLE 7-3 Single Precision Two-Dimensional FFT Routines

| Name   | Purpose                                                          | Size, Type of<br>Input                      | Size, Type of<br>Output                     | Leading Dimension Requirements                                               |                                                                         |  |
|--------|------------------------------------------------------------------|---------------------------------------------|---------------------------------------------|------------------------------------------------------------------------------|-------------------------------------------------------------------------|--|
|        |                                                                  |                                             |                                             | In-place                                                                     | Out-of-Place                                                            |  |
| SFFTC2 | OPT = 0 initialization                                           |                                             |                                             |                                                                              |                                                                         |  |
|        | OPT = -1 real-to-complex<br>forward two-dimensional<br>FFT       | $N1 \times N2$ , Real                       | $(\frac{N1}{2} + 1) \times N2$ ,<br>Complex | $LDX1 = 2 \times LDY1$ $LDY1 \ge \frac{N1}{2} + 1$                           |                                                                         |  |
| CFFTS2 | OPT = 0 initialization                                           |                                             |                                             |                                                                              |                                                                         |  |
|        | OPT = 1 complex-to-real inverse two-dimensional FFT              | $(\frac{N1}{2} + 1) \times N2$ ,<br>Complex | N1 × N2, Real                               | $\text{LDX1} \ge \frac{\text{N1}}{2} + 1$ $\text{LDY1=2} \times \text{LDX1}$ | $LDX1 \ge \frac{N1}{2} + 1$<br>$LDY1 \ge 2 \times LDX1$<br>LDY1 is even |  |
| CFFTC2 | OPT = 0 initialization                                           |                                             |                                             |                                                                              |                                                                         |  |
|        | OPT = -1<br>complex-to-complex<br>forward two-dimensional<br>FFT | N1 × N2,<br>Complex                         | N1 × N2,<br>Complex                         | $LDX1 \ge N1$ $LDY1 = LDX1$                                                  | $LDX1 \ge N1$ $LDY1 \ge N1$                                             |  |
|        | OPT = 1<br>complex-to-complex<br>inverse two-dimensional<br>FFT  | N1 × N2,<br>Complex                         | N1 × N2,<br>Complex                         | $LDX1 \ge N1$ $LDY1 = LDX1$                                                  | $LDX1 \ge N1$ $LDY1 = LDX1$                                             |  |

#### TABLE 7-3 Notes:

- LDX1 is leading dimension of input array.
- LDY1 is leading dimension of output array.
- N1 is first dimension of the FFT problem.
- N2 is second dimension of the FFT problem.
- When calling routines with OPT = 0 to initialize the routine, the only error checking that is done is to determine if N1, N2 < 0.

The following example shows how to compute a two-dimensional real-to-complex FFT and complex-to-real FFT of a two-dimensional array.

**EXAMPLE 7-3** Two-Dimensional Real-to-Complex FFT and Complex-to-Real FFT of a Two-Dimensional Array

```
my_system% cat testsc2.f
       PROGRAM TESTSC2
       IMPLICIT NONE
       INTEGER, PARAMETER :: N1 = 3, N2 = 4, LDX1 = N1,
                LDY1 = N1/2+1, LDR1 = 2*(N1/2+1)
       INTEGER LW, IERR, I, J, K, IFAC(128*2)
       REAL, PARAMETER :: ONE = 1.0, SCALE = ONE/(N1*N2)
       REAL :: V(LDR1,N2), X(LDX1, N2), Z(LDR1,N2),
               SW(2*N2), TRIGS(2*(N1+N2))
       COMPLEX :: Y(LDY1,N2)
       WRITE(*,*) $'Two-dimensional complex-to-real and real-to-complex FFT'
       WRITE(*,*)
       X = RESHAPE(SOURCE = (/.1, .2, .3, .4, .5, .6, .7, .8,
                   2.0,1.0, 1.1, 1.2/), SHAPE=(/LDX1,N2/))
       DO I = 1, N2
          V(1:N1,I) = X(1:N1,I)
       END DO
       WRITE(*,*) 'X ='
       DO I = 1, N1
          WRITE(*,'(5(F5.1,2X))') (X(I,J), J = 1, N2)
       END DO
       WRITE(*,*)
* Initialize trig table and get factors of N1, N2
       CALL SFFTC2(0,N1,N2,ONE,X,LDX1,Y,LDY1,TRIGS,
                   IFAC, SW, 0, IERR)
* Compute 2-dimensional out-of-place forward FFT.
* Let FFT routine allocate memory.
* cannot do an in-place transform in X because LDX1 < 2*(N1/2+1)
       CALL SFFTC2(-1,N1,N2,ONE,X,LDX1,Y,LDY1,TRIGS,
                   IFAC, SW, 0, IERR)
      $
       WRITE(*,*) 'out-of-place forward FFT of X:'
       WRITE(*,*)'Y ='
       DO I = 1, N1/2+1
          WRITE(*,'(5(A1, F5.1,A1,F5.1,A1,2X))')('(',REAL(Y(I,J)),
                  ',',AIMAG(Y(I,J)),')', J = 1, N2)
       END DO
       WRITE(*,*)
```

# **EXAMPLE 7-3** Two-Dimensional Real-to-Complex FFT and Complex-to-Real FFT of a Two-Dimensional Array (*Continued*)

```
* Compute 2-dimensional in-place forward FFT.
* Use workspace already allocated.
* V which is real array containing input data is also
* used to store complex results; as a complex array, its first
* leading dimension is LDR1/2.
       CALL SFFTC2(-1,N1,N2,ONE,V,LDR1,V,LDR1/2,TRIGS,
                   IFAC, SW, LW, IERR)
       WRITE(*,*) 'in-place forward FFT of X:'
       CALL PRINT_REAL_AS_COMPLEX(N1/2+1, N2, 1, V, LDR1/2, N2)
* Compute 2-dimensional out-of-place inverse FFT.
* Leading dimension of Z must be even
       CALL CFFTS2(1,N1,N2,SCALE,Y,LDY1,Z,LDR1,TRIGS,
                   IFAC, SW, 0, IERR)
       WRITE(*,*) 'out-of-place inverse FFT of Y:'
       DO I = 1, N1
          WRITE(*,'(5(F5.1,2X))') (Z(I,J), J = 1, N2)
       WRITE(*,*)
* Compute 2-dimensional in-place inverse FFT.
* Y which is complex array containing input data is also
* used to store real results; as a real array, its first
* leading dimension is 2*LDY1.
       CALL CFFTS2(1,N1,N2,SCALE,Y,LDY1,Y,2*LDY1,
      $
                   TRIGS, IFAC, SW, 0, IERR)
       WRITE(*,*) 'in-place inverse FFT of Y:'
       CALL PRINT_COMPLEX_AS_REAL(N1, N2, 1, Y, 2*LDY1, N2)
       END PROGRAM TESTSC2
       SUBROUTINE PRINT_COMPLEX_AS_REAL(N1, N2, N3, A, LD1, LD2)
       INTEGER N1, N2, N3, I, J, K
       REAL A(LD1, LD2, *)
       DO K = 1, N3
          DO I = 1, N1
             WRITE(*, '(5(F5.1, 2X))') (A(I,J,K), J = 1, N2)
          END DO
          WRITE(*,*)
       END DO
       END
```

# **EXAMPLE 7-3** Two-Dimensional Real-to-Complex FFT and Complex-to-Real FFT of a Two-Dimensional Array (*Continued*)

```
SUBROUTINE PRINT_REAL_AS_COMPLEX(N1, N2, N3, A, LD1, LD2)
       INTEGER N1, N2, N3, I, J, K
       COMPLEX A(LD1, LD2, *)
       DO K = 1, N3
          DO I = 1, N1
             WRITE(*,'(5(A1, F5.1,A1,F5.1,A1,2X))') ('(',REAL(A(I,J,K)),
      $
                      ',',AIMAG(A(I,J,K)),')', J = 1, N2)
          END DO
          WRITE(*,*)
       END DO
       END
my_system% f95 -dalign testsc2.f -library=sunperf
my system% a.out
Two-dimensional complex-to-real and real-to-complex FFT
0.1 0.4 0.7 1.0
0.2 0.5 0.8 1.1
0.3 0.6 2.0 1.2
out-of-place forward FFT of X:
(8.9, 0.0) (-2.9, 1.8) (-0.7, 0.0) (-2.9, -1.8)
(-1.2, 1.3) (0.5, -1.0) (-0.5, 1.0) (0.5, -1.0)
in-place forward FFT of X:
(8.9, 0.0) (-2.9, 1.8) (-0.7, 0.0) (-2.9, -1.8)
( \ -1.2 \,, \ 1.3) \ ( \ 0.5 \,, \ -1.0) \ ( \ -0.5 \,, \ 1.0) \ ( \ 0.5 \,, \ -1.0)
out-of-place inverse FFT of Y:
0.1 0.4 0.7 1.0
0.2 0.5 0.8 1.1
0.3 0.6 2.0 1.2
in-place inverse FFT of Y:
0.1 0.4 0.7 1.0
0.2 0.5 0.8 1.1
0.3 0.6 2.0 1.2
```

### 7.1.3 Three-Dimensional FFT Routines

Sun Performance Library includes routines that compute three-dimensional FFT. In this case, the FFT is computed along all three dimensions of a three-dimensional array. The forward FFT computes

$$X(k, n, m) = \sum_{h=0}^{N3-1} \sum_{l=0}^{N2-1} \sum_{j=0}^{N1-1} x(j, l, h) e^{\frac{-2\pi i h m}{N3}} e^{\frac{-2\pi i l n}{N2}} e^{\frac{-2\pi i j k}{N1}},$$

$$k = 0, ..., N1 - 1$$
  
 $n = 0, ..., N2 - 1$   
 $m = 0, ..., N3 - 1$ 

and the inverse FFT computes

$$x(j, l, h) = \sum_{m=0}^{N3-1} \sum_{n=0}^{N2-1} \sum_{k=0}^{N1-1} X(k, n, m) e^{\frac{2\pi i h m}{N3}} e^{\frac{2\pi i l n}{N2}} e^{\frac{2\pi i j k}{N1}},$$

$$j = 0, ..., N1 - 1$$

$$l = 0, ..., N2 - 1$$

$$h = 0, ..., N3 - 1$$

In the complex-to-complex transform, if the input problem is  $N1 \times N2 \times N3$ , a three-dimensional transform will yield a complex array that is also  $N1 \times N2 \times N3$ . When computing a real-to-complex three-dimensional transform, if the real input array is of dimensions  $N1 \times N2 \times N3$ , the result will be a complex array of dimensions  $(\frac{N1}{2}+1)\times N2\times N3$ . Conversely, when computing a complex-to-real FFT of dimensions  $N1 \times N2 \times N3$ , an  $(\frac{N1}{2}+1)\times N2\times N3$  complex array is required as input. As with the real-to-complex and complex-to-real linear FFT, because of conjugate symmetry, only the first  $\frac{N1}{2}+1$  complex data points need to be stored along the first dimension. The complex subarray  $X(\frac{N1}{2}+1:N1-1, :, :)$  can be obtained from  $X(0:\frac{N1}{2}, :, :)$  as follows:

$$\begin{split} X(k,n,m) &= X*(N1-k,n,m),\\ k &= \frac{N1}{2} + 1, \dots N1 - 1\\ n &= 0, \dots, N2 - 1\\ m &= 0, \dots, N3 - 1 \end{split}$$

To compute a three-dimensional transform, an FFT routine must be called twice: Once to initialize and once more to actually compute the transform. The initialization includes computing the factors of N1, N2, and N3 and the trigonometric weights associated with those factors. In subsequent forward or inverse transforms, initialization is not necessary as long as N1, N2, and N3 remain unchanged.

**IMPORTANT:** Upon returning from a three-dimensional FFT routine, Y(0: N-1, :, :) contains the transform results and the original contents of Y(N:LDY1-1, :, :) is overwritten. Here, N=N1 in the complex-to-complex and complex-to-real transforms and  $N=\frac{N1}{2}+1$  in the real-to-complex transform.

TABLE 7-4 lists the single precision three-dimensional FFT routines and their purposes. The same information applies to the corresponding double precision routines except that their data types are double precision and double complex. See TABLE 7-4 for the mapping. See the individual man pages for a complete description of the routines and their arguments.

 TABLE 7-4
 Single Precision Three-Dimensional FFT Routines

| Name   | Purpose                                                                | Size, Type of Input                                   | Size, Type of Output                                  | Leading Dimension Requirements                                                 |                                                                                                    |  |
|--------|------------------------------------------------------------------------|-------------------------------------------------------|-------------------------------------------------------|--------------------------------------------------------------------------------|----------------------------------------------------------------------------------------------------|--|
|        |                                                                        |                                                       |                                                       | In-place                                                                       | Out-of-Place                                                                                               |  |
| SFFTC3 | OPT = 0 initialization                                                 |                                                       |                                                       |                                                                                |                                                                                                    |  |
|        | OPT = -1<br>real-to-complex<br>forward<br>three-dimensional<br>FFT     | $N1 \times N2 \times N3$ , Real                       | $(\frac{N1}{2} + 1) \times N2 \times N3$ ,<br>Complex | $LDX1=2 \times LDY1$ $LDX2 \ge N2$ $LDY1 \ge \frac{N1}{2} + 1$ $LDY2 = LDX2$   | $LDX2 \ge N2$                                                                                              |  |
| CFFTS3 | OPT = 0 initialization                                                 |                                                       |                                                       |                                                                                |                                                                                                    |  |
|        | OPT = 1<br>complex-to-real<br>inverse<br>three-dimensional<br>FFT      | $(\frac{N1}{2} + 1) \times N2 \times N3$ ,<br>Complex | $N1 \times N2 \times N3$ , Real                       | $LDX1 \ge \frac{N1}{2} + 1$ $LDX2 \ge N2$ $LDY1 = 2 \times LDX1$ $LDY2 = LDX2$ | $LDX1 \ge \frac{NI}{2} + 1$<br>$LDX2 \ge N2$<br>$LDY1 \ge 2 \times LDX1$<br>LDY1  is even<br>$LDY2 \ge N2$ |  |
| CFFTC3 | OPT = 0 initialization                                                 |                                                       |                                                       |                                                                                | LDY2 ≥ N2                                                                                                  |  |
|        | OPT = -1<br>complex-to-compl<br>ex forward<br>three-dimensional<br>FFT | $N1 \times N2 \times N3$ ,<br>Complex                 | $N1 \times N2 \times N3$ ,<br>Complex                 | $LDX1 \ge N1$ $LDX2 \ge N2$ $LDY1=LDX1$ $LDY2=LDX2$                            | $LDX1 \ge N1$ $LDX2 \ge N2$ $LDY1 \ge N1$ $LDY2 \ge N2$                                                    |  |
|        | OPT = 1<br>complex-to-compl<br>ex inverse<br>three-dimensional<br>FFT  | $N1 \times N2 \times N3$ ,<br>Complex                 | $N1 \times N2 \times N3$ ,<br>Complex                 | $LDX1 \ge N1$ $LDX2 \ge N2$ $LDY1=LDX1$ $LDY2=LDX2$                            | $LDX1 \ge N1$ $LDX2 \ge N2$ $LDY1 \ge N1$ $LDY2 \ge N2$                                                    |  |

### TABLE 7-4 Notes:

- LDX1 is first leading dimension of input array.
- LDX2 is the second leading dimension of the input array.
- LDY1 is the first leading dimension of the output array.
- LDY2 is the second leading dimension of the output array.

- N1 is the first dimension of the FFT problem.
- N2 is the second dimension of the FFT problem.
- N3 is the third dimension of the FFT problem.
- When calling routines with OPT = 0 to initialize the routine, the only error checking that is done is to determine if N1, N2, N3 < 0.

EXAMPLE 7-4 shows how to compute the three-dimensional real-to-complex FFT and complex-to-real FFT of a three-dimensional array.

**EXAMPLE 7-4** Three-Dimensional Real-to-Complex FFT and Complex-to-Real FFT of a Three-Dimensional Array

```
my_system% cat testsc3.f
       PROGRAM TESTSC3
       IMPLICIT NONE
       INTEGER LW, NCPUS, IERR, I, J, K, USING_THREADS, IFAC(128*3)
       INTEGER, PARAMETER :: N1 = 3, N2 = 4, N3 = 2, LDX1 = N1,
      Ġ
                              LDX2 = N2, LDY1 = N1/2+1, LDY2 = N2,
                              LDR1 = 2*(N1/2+1), LDR2 = N2
       REAL, PARAMETER :: ONE = 1.0, SCALE = ONE/(N1*N2*N3)
       REAL :: V(LDR1,LDR2,N3), X(LDX1,LDX2,N3), Z(LDR1,LDR2,N3),
               TRIGS(2*(N1+N2+N3))
       REAL, DIMENSION(:), ALLOCATABLE :: SW
       COMPLEX :: Y(LDY1,LDY2,N3)
       WRITE(*,*)
      $'Three-dimensional complex-to-real and real-to-complex FFT'
       WRITE(*,*)
* get number of threads
       NCPUS = USING THREADS()
* compute workspace size required
       LW = (MAX(MAX(N1,2*N2),2*N3) + 16*N3) * NCPUS
       ALLOCATE (SW(LW))
       X = RESHAPE(SOURCE =
           (/.1, .2, .3, .4, .5, .6, .7, .8, .9, 1.0, 1.1, 1.2,
      Ġ
            4.1, 1.2, 2.3, 3.4, 6.5, 1.6, 2.7, 4.8, 7.9, 1.0, 3.1, 2.2/),
            SHAPE=(/LDX1,LDX2,N3/))
       V = RESHAPE(SOURCE =
          (/.1, .2, .3, 0., .4, .5, .6, 0., .7, .8, .9, 0., 1.0, 1.1, 1.2, 0.,
            4.1,1.2,2.3,0.,3.4,6.5,1.6,0.,2.7,4.8,7.9,0.,
      $
            1.0,3.1,2.2,0./), SHAPE=(/LDR1,LDR2,N3/))
       WRITE(*,*) 'X ='
       DO K = 1, N3
          DO I = 1, N1
             WRITE(*,'(5(F5.1,2X))') (X(I,J,K), J = 1, N2)
          END DO
```

# **EXAMPLE 7-4** Three-Dimensional Real-to-Complex FFT and Complex-to-Real FFT of a Three-Dimensional Array (*Continued*)

```
WRITE(*,*)
       END DO
* Initialize trig table and get factors of N1, N2 and N3
       CALL SFFTC3(0,N1,N2,N3,ONE,X,LDX1,LDX2,Y,LDY1,LDY2,TRIGS,
      $
                   IFAC, SW, 0, IERR)
* Compute 3-dimensional out-of-place forward FFT.
* Let FFT routine allocate memory.
* cannot do an in-place transform because LDX1 < 2*(N1/2+1)
       CALL SFFTC3(-1,N1,N2,N3,ONE,X,LDX1,LDX2,Y,LDY1,LDY2,TRIGS,
                   IFAC,SW,0,IERR)
       WRITE(*,*) 'out-of-place forward FFT of X:'
      WRITE(*,*)'Y ='
      DO K = 1, N3
          DO I = 1, N1/2+1
             WRITE(*,'(5(A1, F5.1,A1,F5.1,A1,2X))')('(',REAL(Y(I,J,K)),
      $
                     ',',AIMAG(Y(I,J,K)),')', J = 1, N2)
          END DO
          WRITE(*,*)
       END DO
* Compute 3-dimensional in-place forward FFT.
* Use workspace already allocated.
* V which is real array containing input data is also
* used to store complex results; as a complex array, its first
* leading dimension is LDR1/2.
       CALL SFFTC3(-1,N1,N2,N3,ONE,V,LDR1,LDR2,V,LDR1/2,LDR2,TRIGS,
                   IFAC,SW,LW,IERR)
       WRITE(*,*) 'in-place forward FFT of X:'
      CALL PRINT_REAL_AS_COMPLEX(N1/2+1, N2, N3, V, LDR1/2, LDR2)
* Compute 3-dimensional out-of-place inverse FFT.
* First leading dimension of Z (LDR1) must be even
       CALL CFFTS3(1,N1,N2,N3,SCALE,Y,LDY1,LDY2,Z,LDR1,LDR2,TRIGS,
      Ś
                   IFAC, SW, 0, IERR)
      WRITE(*,*) 'out-of-place inverse FFT of Y:'
      DO K = 1, N3
        DO I = 1, N1
            WRITE(*, '(5(F5.1, 2X))') (Z(I,J,K), J = 1, N2)
         END DO
        WRITE(*,*)
       END DO
* Compute 3-dimensional in-place inverse FFT.
* Y which is complex array containing input data is also
* used to store real results; as a real array, its first
* leading dimension is 2*LDY1.
       CALL CFFTS3(1,N1,N2,N3,SCALE,Y,LDY1,LDY2,Y,2*LDY1,LDY2,
```

# **EXAMPLE 7-4** Three-Dimensional Real-to-Complex FFT and Complex-to-Real FFT of a Three-Dimensional Array (*Continued*)

```
TRIGS, IFAC, SW, LW, IERR)
       WRITE(*,*) 'in-place inverse FFT of Y:'
       CALL PRINT_COMPLEX_AS_REAL(N1, N2, N3, Y, 2*LDY1, LDY2)
       DEALLOCATE (SW)
       END PROGRAM TESTSC3
       SUBROUTINE PRINT_COMPLEX_AS_REAL(N1, N2, N3, A, LD1, LD2)
       INTEGER N1, N2, N3, I, J, K
      REAL A(LD1, LD2, *)
      DO K = 1, N3
          DO I = 1, N1
            WRITE(*,'(5(F5.1,2X))') (A(I,J,K), J = 1, N2)
         END DO
          WRITE(*,*)
       END DO
       END
       SUBROUTINE PRINT_REAL_AS_COMPLEX(N1, N2, N3, A, LD1, LD2)
      INTEGER N1, N2, N3, I, J, K
      COMPLEX A(LD1, LD2), *)
      DO K = 1, N3
          DO I = 1, N1
            WRITE(*,'(5(A1, F5.1,A1,F5.1,A1,2X))') ('(',REAL(A(I,J,K)),
      $
                     ',',AIMAG(A(I,J,K)),')', J = 1, N2)
          END DO
          WRITE(*,*)
       END DO
my_system% f95 -dalign testsc3.f -xlibrary=sunperf
my system% a.out
Three-dimensional complex-to-real and real-to-complex FFT
X =
0.1 0.4 0.7 1.0
0.2 0.5 0.8 1.1
0.3 0.6 0.9 1.2
4.1 3.4 2.7 1.0
1.2 6.5 4.8 3.1
2.3 1.6 7.9 2.2
out-of-place forward FFT of X:
(48.6, 0.0) (-9.6, -3.4) (3.4, 0.0) (-9.6, 3.4)
(-4.2, -1.0) (2.5, -2.7) (1.0, 8.7) (9.5, -0.7)
(-33.0, 0.0) (6.0, 7.0) (-7.0, 0.0) (6.0, -7.0)
(3.0, 1.7) (-2.5, 2.7) (-1.0, -8.7) (-9.5, 0.7)
in-place forward FFT of X:
(48.6, 0.0) (-9.6, -3.4) (3.4, 0.0) (-9.6, 3.4)
(-4.2, -1.0) (2.5, -2.7) (1.0, 8.7) (9.5, -0.7)
```

**EXAMPLE 7-4** Three-Dimensional Real-to-Complex FFT and Complex-to-Real FFT of a Three-Dimensional Array (*Continued*)

```
(-33.0, 0.0) (6.0, 7.0) (-7.0, 0.0) (
                                           6.0, -7.0)
  3.0, 1.7) ( -2.5, 2.7) ( -1.0, -8.7) ( -9.5, 0.7)
out-of-place inverse FFT of Y:
0.1 0.4 0.7 1.0
0.2 0.5 0.8 1.1
0.3 0.6 0.9 1.2
4.1 3.4 2.7 1.0
1.2 6.5 4.8 3.1
2.3 1.6 7.9 2.2
in-place inverse FFT of Y:
0.1 0.4 0.7 1.0
0.2 0.5 0.8 1.1
0.3 0.6 0.9 1.2
4.1 3.4 2.7 1.0
1.2 6.5 4.8 3.1
2.3 1.6 7.9 2.2
```

### 7.1.4 Comments

When doing an in-place real-to-complex or complex-to-real transform, care must be taken to ensure the size of the input array is large enough to hold the results. For example, if the input is of type complex stored in a complex array with first leading dimension N, then to use the same array to store the real results, its first leading dimension as a real output array would be  $2 \times N$ . Conversely, if the input is of type real stored in a real array with first leading dimension  $2 \times N$ , then to use the same array to store the complex results, its first leading dimension as a complex output array would be N. Leading dimension requirements for in-place and out-of-place transforms can be found in TABLE 7-2, TABLE 7-3, and TABLE 7-4.

In the linear and multi-dimensional FFT, the transform between real and complex data through a real-to-complex or complex-to-real transform can be confusing because N1 real data points correspond to  $\frac{N1}{2}+1$  complex data points. N1 real data points do map to N1 complex data points, but because there is conjugate symmetry in the complex data, only  $\frac{N1}{2}+1$  data points need to be stored as input in the complex-to-real transform and as output in the real-to-complex transform. In the multi-dimensional FFT, symmetry exists along all the dimensions, not just in the first. However, the two-dimensional and three-dimensional FFT routines store the complex data of the second and third dimensions in their entirety.

While the FFT routines accept any size of *N*1, *N*2 and *N*3, FFTs can be computed most efficiently when values of *N*1, *N*2 and *N*3 can be decomposed into relatively small primes. A real-to-complex or a complex-to-real transform can be computed most efficiently when

```
N1, N2, N3 = 2^p \times 3^q \times 4^r \times 5^s
```

and a complex-to-complex transform can be computed most efficiently when

$$N1, N2, N3 = 2^p \times 3^q \times 4^r \times 5^s \times 7^t \times 11^u \times 13^v$$

where p, q, r, s, t, u, and v are integers and p, q, r, s, t, u,  $v \ge 0$ .

The function *x*FFTOPT can be used to determine the optimal sequence length, as shown in EXAMPLE 7-5. Given an input sequence length, the function returns an optimal length that is closest in size to the original length.

**EXAMPLE 7-5** RFFTOPT Example

```
my_system% cat fft_ex01.f
      PROGRAM TEST
      INTEGER
                     N, N1, N2, N3, RFFTOPT
      N = 1024
      N1 = 1019
      N2 = 71
      N3 = 49
C
      PRINT *, 'N Original N Suggested'
      PRINT '(I5, I12)', (N, RFFTOPT(N))
      PRINT '(I5, I12)', (N1, RFFTOPT(N1))
      PRINT '(I5, I12)', (N2, RFFTOPT(N2))
      PRINT '(I5, I12)', (N3, RFFTOPT(N3))
      END
my_system% f95 -dalign fft_ex01.f -library=sunperf
my_system% a.out
N Original N Suggested
 1024
             1024
 1019
             1024
   71
               72
   49
               49
```

## 7.2 Cosine and Sine Transforms

Input to the DFT that possess special symmetries occur in various applications. A transform that exploits symmetry usually saves in storage and computational count, such as with the real-to-complex and complex-to-real FFT transforms. The Sun Performance Library cosine and sine transforms are special cases of FFT routines that take advantage of the symmetry properties found in even and odd functions.

**Note** – Sun Performance Library sine and cosine transform routines are based on the routines contained in FFTPACK (http://www.netlib.org/fftpack/). Routines with a V prefix are vectorized routines that are based on the routines contained in VFFTPACK (http://www.netlib.org/vfftpack/).

### 7.2.1 Fast Cosine and Sine Transform Routines

TABLE 7-5 lists the Sun Performance Library fast cosine and sine transforms. Names of double precision routines are in square brackets. Routines whose name begins with 'V' can compute the transform of one or more sequences simultaneously. Those whose name ends with 'I' are initialization routines.

**TABLE 7-5** Fast Cosine and Sine Transform Routines and Their Arguments

| Name                                      | Arguments                                              |  |  |
|-------------------------------------------|--------------------------------------------------------|--|--|
| Fast Cosine Transforms for Even Sequences |                                                        |  |  |
| COST [DCOST]                              | (LEN+1, X, WORK)                                       |  |  |
| COSTI [DCOSTI]                            | (LEN+1, WORK)                                          |  |  |
| VCOST [VDCOST]                            | (M, LEN+1, X, WORK, LD, TABLE)                         |  |  |
| VCOSTI [VDCOSTI]                          | (LEN+1, TABLE)                                         |  |  |
| Fast Cosine Transforms for Qua            | Fast Cosine Transforms for Quarter-Wave Even Sequences |  |  |
| COSQF [DCOSQF]                            | (LEN, X, WORK)                                         |  |  |
| COSQB [DCOSQB]                            | (LEN, X, WORK)                                         |  |  |
| COSQI [DCOSQI]                            | (LEN, WORK)                                            |  |  |
| VCOSQF [VDCOSQF]                          | (M, LEN, X, WORK, LD, TABLE)                           |  |  |
| VCOSQB [VDCOSQB]                          | (M, LEN, X, WORK, LD, TABLE)                           |  |  |
| VCOSQI [VDCOSQI]                          | (LEN, TABLE)                                           |  |  |

**TABLE 7-5** Fast Cosine and Sine Transform Routines and Their Arguments (*Continued*)

| Name                                   | Arguments                      |  |
|----------------------------------------|--------------------------------|--|
| Fast Sine Transforms for Odd Sequences |                                |  |
| SINT [DSINT]                           | (LEN-1, X, WORK)               |  |
| SINTI [DSINTI]                         | (LEN-1, WORK)                  |  |
| VSINT [VDSINT]                         | (M, LEN-1, X, WORK, LD, TABLE) |  |
| VSINTI [VDSINTI]                       | (LEN-1, TABLE)                 |  |
| Fast Sine Transforms for Qu            | uarter-Wave Odd Sequences      |  |
| SINQF [DSINQF]                         | (LEN, X, WORK)                 |  |
| SINQB [DSINQB]                         | (LEN, X, WORK)                 |  |
| SINQI [DSINQI]                         | (LEN, WORK)                    |  |
| VSINQF [VDSINQF]                       | (M, LEN, X, WORK, LD, TABLE)   |  |
| VSINQB [VDSINQB]                       | (M, LEN, X, WORK, LD, TABLE)   |  |
| VSINQI [VDSINQI]                       | (LEN, TABLE)                   |  |

#### TABLE 7-5 Notes:

- M: Number of sequences to be transformed.
- LEN, LEN-1, LEN+1: Length of the input sequence or sequences.
- X: A real array which contains the sequence or sequences to be transformed. On output, the real transform results are stored in X.
- TABLE: Array of constants particular to a transform size that is required by the transform routine. The constants are computed by the initialization routine.
- WORK: Workspace required by the transform routine. In routines that operate on a single sequence, WORK also contains constants computed by the initialization routine.

### 7.2.2 Fast Cosine Transforms

A special form of the FFT that operates on real even sequences is the fast cosine transform (FCT). A real sequence x is said to have even symmetry if x(n) = x(-n) where n = -N + 1, ..., 0, ..., N. An FCT of a sequence of length 2N requires N + 1 input data points and produces a sequence of size N + 1. Routine COST computes the FCT of a single real even sequence while VCOST computes the FCT of one or more sequences. Before calling [V]COST, [V]COSTI must be called to compute trigonometric constants and factors associated with input length N + 1. The FCT is its

own inverse transform. Calling VCOST twice will result in the original N+1 data points. Calling COST twice will result in the original N+1 data points multiplied by 2N.

An even sequence x with symmetry such that x(n) = x(-n-1) where  $n = -N+1, \ldots, 0, \ldots, N$  is said to have quarter-wave even symmetry. COSQF and COSQB compute the FCT and its inverse, respectively, of a single real quarter-wave even sequence. VCOSQF and VCOSQB operate on one or more sequences. The results of [V]COSQB are unormalized, and if scaled by  $\frac{1}{4N}$ , the original sequences are obtained. An FCT of a real sequence of length 2N that has quarter-wave even symmetry requires N input data points and produces an N-point resulting sequence. Initialization is required before calling the transform routines by calling [V]COSQI.

### 7.2.3 Fast Sine Transforms

Another type of symmetry that is commonly encountered is the odd symmetry where x(n) = -x(-n) for n = -N+1, ..., 0, ..., N. As in the case of the fast cosine transform, the fast sine transform (FST) takes advantage of the odd symmetry to save memory and computation. For a real odd sequence x, symmetry implies that x(0) = -x(0) = 0. Therefore, if x is of length 2N then only N = 1 values of x are required to compute the FST. Routine SINT computes the FST of a single real odd sequence while VSINT computes the FST of one or more sequences. Before calling [V]SINT, [V]SINTI must be called to compute trigonometric constants and factors associated with input length N - 1. The FST is its own inverse transform. Calling VSINT twice will result in the original N - 1 data points. Calling SINT twice will result in the original N - 1 data points multiplied by 2N.

An odd sequence with symmetry such that x(n) = -x(-n - 1), where n = -N + 1, ..., 0, ..., N is said to have quarter-wave odd symmetry. SINQF and SINQB compute the FST and its inverse, respectively, of a single real quarter-wave odd sequence while VSINQF and VSINQB operate on one or more sequences. SINQB is unnormalized, so using the results of SINQF as input in SINQB produces the original sequence scaled by a factor of 4N. However, VSINQB is normalized, so a call to VSINQF followed by a call to VSINQB will produce the original sequence. An FST of a real sequence of length 2N that has quarter-wave odd symmetry requires N input data points and produces an N-point resulting sequence. Initialization is required before calling the transform routines by calling [V]SINQI.

# 7.2.4 Discrete Fast Cosine and Sine Transforms and Their Inverse

Sun Performance Library routines use the equations in the following sections to compute the fast cosine and sine transforms and inverse transforms.

# 7.2.4.1 [D]COST: Forward and Inverse Fast Cosine Transform (FCT) of a Sequence

The forward and inverse FCT of a sequence is computed as

$$X(k) = x(0) + 2\sum_{n=1}^{N-1} x(n)\cos(\frac{\pi nk}{N}) + x(N)\cos(\pi k), \qquad k = 0, ..., N.$$

[D]COST Notes:

- N + 1 values are needed to compute the FCT of an N-point sequence.
- [D]COST also computes the inverse transform. When [D]COST is called twice, the result will be the original sequence scaled by  $\frac{1}{2N}$ .

# 7.2.4.2 V[D]COST: Forward and Inverse Fast Cosine Transforms of Multiple Sequences (VFCT)

The forward and inverse FCTs of multiple sequences are computed as

For 
$$i = 0, M - 1$$

$$X(i,k) = \frac{x(i,0)}{2N} + \frac{1}{N} \sum_{n=1}^{N-1} x(i,n) \cos\left(\frac{\pi nk}{N}\right) + \frac{x(i,N)}{2N} \cos(\pi k), \qquad k = 0, ..., N.$$

V[D]COST Notes

- $M \times (N+1)$  values are needed to compute the VFCT of M N-point sequences.
- The input and output sequences are stored row-wise.
- V[D]COST is normalized and is its own inverse. When V[D]COST is called twice, the result will be the original data.

### 7.2.4.3 [D]COSQF: Forward FCT of a Quarter-Wave Even Sequence

The forward FCT of a quarter-wave even sequence is computed as

$$X(k) \, = \, x(0) + 2 \sum_{n=1}^{N-1} x(n) cos \bigg( \frac{\pi n (2k+1)}{2N} \bigg), \qquad \quad k \, = \, 0, \, ..., \, N-1 \; . \label{eq:X}$$

*N* values are needed to compute the forward FCT of an *N*-point quarter-wave even sequence.

### 7.2.4.4 [D]COSQB: Inverse FCT of a Quarter-Wave Even Sequence

The inverse FCT of a quarter-wave even sequence is computed as

$$x(n) = \sum_{k=0}^{N-1} X(k) cos \bigg( \frac{\pi n (2k+1)}{2N} \bigg), \qquad n=0,...,N-1 \; .$$
 Calling the forward and inverse routines will result in the original input scaled by

#### V[D]COSQF: Forward FCT of One or More Quarter-Wave 7.2.4.5 **Even Sequences**

The forward FCT of one or more quarter-wave even sequences is computed as For i = 0, M - 1

$$X(i,k) = \frac{1}{N} \left[ x(i,0) + 2 \sum_{n=1}^{N-1} x(i,n) \cos \left( \frac{\pi n(2k+1)}{2N} \right) \right], \qquad k = 0, ..., N-1.$$

V[D]COSQF Notes:

- The input and output sequences are stored row-wise.
- The transform is normalized so that if the inverse routine V[D]COSOB is called immediately after calling V[D]COSQF, the original data is obtained.

#### 7.2.4.6 V[D]COSQB: Inverse FCT of One or More Quarter-Wave Even Sequences

The inverse FCT of one or more quarter-wave even sequences is computed as For i = 0, M - 1

$$x(i,n) = \sum_{k=0}^{N-1} X(i,k) \cos\left(\frac{\pi n(2k+1)}{2N}\right), \qquad n = 0, ..., N-1.$$

V[D]COSQB Notes:

- The input and output sequences are stored row-wise.
- The transform is normalized so that if V[D]COSQB is called immediately after calling V[D]COSQF, the original data is obtained.

#### 7.2.4.7 [D]SINT: Forward and Inverse Fast Sine Transform (FST) of a Sequence

The forward and inverse FST of a sequence is computed as

$$X(k) \, = \, 2 \sum_{n \, = \, 0}^{N \, - \, 2} x(n) \, \text{sin} \bigg( \frac{\pi(n+1)(k+1)}{N} \bigg), \qquad \quad k \, = \, 0, \, ..., \, N \, - \, 2 \; . \label{eq:Xk}$$

#### [D]SINT Notes:

- *N*-1 values are needed to compute the FST of an *N*-point sequence.
- [D]SINT also computes the inverse transform. When [D]SINT is called twice, the result will be the original sequence scaled by  $\frac{1}{2N}$ .

# 7.2.4.8 V[D]SINT: Forward and Inverse Fast Sine Transforms of Multiple Sequences (VFST)

The forward and inverse fast sine transforms of multiple sequences are computed as For i = 0, M - 1

$$X(i,k) = \frac{2}{\sqrt{2N}} \sum_{n=0}^{N-2} x(i,n) \sin\left(\frac{\pi(n+1)(k+1)}{N}\right), \qquad k = 0, ..., N-2.$$

#### V[D]SINT Notes:

- $M \times (N-1)$  values are needed to compute the VFST of M N-point sequences.
- The input and output sequences are stored row-wise.
- V[D]SINT is normalized and is its own inverse. Calling V[D]SINT twice yields the original data.

### 7.2.4.9 [D]SINQF: Forward FST of a Quarter-Wave Odd Sequence

The forward FST of a quarter-wave odd sequence is computed as

$$X(k) = 2\sum_{n=0}^{N-2} x(n) \sin\left(\frac{\pi(n+1)(2k+1)}{2N}\right) + x(N-1)\cos(\pi k), \qquad k = 0, ..., N-1.$$

 ${\it N}$  values are needed to compute the forward FST of an  ${\it N}$ -point quarter-wave odd sequence.

### 7.2.4.10 [D]SINQB: Inverse FST of a Quarter-Wave Odd Sequence

The inverse FST of a quarter-wave odd sequence is computed as

$$x(n) \, = \, 2 \sum_{k \, = \, 0}^{N \, - \, 1} X(k) \, \text{sin} \bigg( \frac{\pi(n+1)(2k+1)}{2N} \bigg), \qquad \quad n \, = \, 0, \, ..., \, N-1 \, \, .$$

Calling the forward and inverse routines will result in the original input scaled by  $\frac{1}{4N}$ .

# 7.2.4.11 V[D]SINQF: Forward FST of One or More Quarter-Wave Odd Sequences

The forward FST of one or more quarter-wave odd sequences is computed as For  $i=0,\,M-1$ 

$$X(i,k) = \frac{1}{\sqrt{4N}} \left[ 2 \sum_{n=0}^{N-2} x(n,i) \sin \left( \frac{\pi(n+1)(2k+1)}{2N} \right) + x(N-1,i) \cos \pi k \right], \qquad k = 0, ..., N-1.$$

V[D]SINQF Notes:

- The input and output sequences are stored row-wise.
- The transform is normalized so that if the inverse routine V[D]SINQB is called immediately after calling V[D]SINQF, the original data is obtained.

# 7.2.4.12 V[D]SINQB: Inverse FST of One or More Quarter-Wave Odd Sequences

The inverse FST of one or more quarter-wave odd sequences is computed as For i = 0, M - 1

$$x(n,i) = \frac{4}{\sqrt{4N}} \sum_{k=0}^{N-1} X(k,i) \sin\left(\frac{\pi(n+1)(2k+1)}{2N}\right), \qquad n = 0, ..., N-1.$$

V[D]SINQB Notes:

- The input and output sequences are stored row-wise.
- The transform is normalized, so that if V[D]SINQB is called immediately after calling V[D]SINQF, the original data is obtained.

## 7.2.5 Fast Cosine Transform Examples

EXAMPLE 7-6 calls COST to compute the FCT and the inverse transform of a real even sequence. If the real sequence is of length 2N, only N+1 input data points need to be stored and the number of resulting data points is also N+1. The results are stored in the input array.

**EXAMPLE 7-6** Compute FCT and Inverse FCT of Single Real Even Sequence

```
my_system% cat cost.f
       program Drive cost
       implicit none
       integer, parameter :: len=4
       real x(0:len), work(3*(len+1)+15), z(0:len), scale
       integer i
       scale = 1.0/(2.0*len)
       call RANDOM NUMBER(x(0:len))
       z(0:len) = x(0:len)
        write(*,'(a25,i1,a10,i1,a12)')'Input sequence of length
                len,' requires ', len+1,' data points'
       write(*,'(5(f8.3,2x),/)')(x(i),i=0,len)
       call costi(len+1, work)
       call cost(len+1, z, work)
       write(*,*)'Forward fast cosine transform'
       write(*,'(5(f8.3,2x),/)')(z(i),i=0,len)
       call cost(len+1, z, work)
       write(*,*)
        'Inverse fast cosine transform (results scaled by 1/2*N)'
       write(*,'(5(f8.3,2x),/)')(z(i)*scale,i=0,len)
       end
my_system% f95 -dalign cost.f -library=sunperf
my_system% a.out
Input sequence of length 4 requires 5 data points
0.557 0.603 0.210 0.352 0.867
Forward fast cosine transform
3.753 0.046 1.004 -0.666 -0.066
Inverse fast cosine transform (results scaled by 1/2*N)
0.557 0.603 0.210 0.352 0.867
```

EXAMPLE 7-7 calls VCOSQF and VCOSQB to compute the FCT and the inverse FCT, respectively, of two real quarter-wave even sequences. If the real sequences are of length 2N, only N input data points need to be stored, and the number of resulting data points is also N. The results are stored in the input array.

**EXAMPLE 7-7** Compute the FCT and the Inverse FCT of Two Real Quarter-wave Even Sequences

```
my_system% cat vcosq.f
   program vcosq
   implicit none
   integer, parameter :: len=4, m = 2, ld = m+1
   real x(ld,len),xt(ld,len),work(3*len+15), z(ld,len)
   integer i, j
   call RANDOM_NUMBER(x)
    z = x
   write(*,'(a27,i1)')' Input sequences of length ',len
   do j = 1, m
       write(*,'(a3,i1,a4,4(f5.3,2x),a1,/)')
       seq',j,' = (',(x(j,i),i=1,len),')'
    end do
   call vcosqi(len, work)
   call vcosqf(m,len, z, xt, ld, work)
   write(*,*)
 $ 'Forward fast cosine transform for quarter-wave even sequences'
   do j = 1, m
       write(*,'(a3,i1,a4,4(f5.3,2x),a1,/)')
       seq',j,' = (',(z(j,i),i=1,len),')'
 $
   end do
   call vcosqb(m,len, z, xt, ld, work)
   write(*,*)
 $ 'Inverse fast cosine transform for quarter-wave even sequences'
   write(*,*)'(results are normalized)'
   do j = 1, m
       write(*,'(a3,i1,a4,4(f5.3,2x),a1,/)')
 $
       seq',j,' = (',(z(j,i),i=1,len),')'
    end do
    end
```

### **EXAMPLE 7-7** Compute the FCT and the Inverse FCT of Two Real Quarter-wave Even Sequences

```
my_system% f95 -dalign vcosq.f -library=sunperf
my_system% a.out
Input sequences of length 4
seq1 = (0.557 0.352 0.990 0.539 )
seq2 = (0.603 0.867 0.417 0.156 )
Forward fast cosine transform for quarter-wave even sequences
seq1 = (0.755 -.392 -.029 0.224 )
seq2 = (0.729 0.097 -.091 -.132 )
Inverse fast cosine transform for quarter-wave even sequences
(results are normalized)
seq1 = (0.557 0.352 0.990 0.539 )
seq2 = (0.603 0.867 0.417 0.156 )
```

## 7.2.6 Fast Sine Transform Examples

In EXAMPLE 7-8, SINT is called to compute the FST and the inverse transform of a real odd sequence. If the real sequence is of length 2N, only N - 1 input data points need to be stored and the number of resulting data points is also N - 1. The results are stored in the input array.

#### **EXAMPLE 7-8** Compute FST and the Inverse FST of a Real Odd Sequence

```
my_system% cat sint.f
      program Drive sint
      implicit none
      integer,parameter :: len=4
      real x(0:len-2), work(3*(len-1)+15), z(0:len-2), scale
      integer i
      call RANDOM_NUMBER(x(0:len-2))
      z(0:len-2) = x(0:len-2)
      scale = 1.0/(2.0*len)
      write(*,'(a25,i1,a10,i1,a12)')'Input sequence of length ',
            len, 'requires ', len-1, 'data points'
      write(*,'(3(f8.3,2x),/)')(x(i),i=0,len-2)
      call sinti(len-1, work)
      call sint(len-1, z, work)
      write(*,*)'Forward fast sine transform'
      write(*,'(3(f8.3,2x),/)')(z(i),i=0,len-2)
```

#### **EXAMPLE 7-8** Compute FST and the Inverse FST of a Real Odd Sequence (Continued)

```
call sint(len-1, z, work)
   write(*,*)
$ 'Inverse fast sine transform (results scaled by 1/2*N)'
   write(*,'(3(f8.3,2x),/)')(z(i)*scale,i=0,len-2)
   end

my_system% f95 -dalign sint.f -library=sunperf

my_system% a.out
Input sequence of length 4 requires 3 data points
0.557 0.603 0.210
Forward fast sine transform
2.291 0.694 -0.122
Inverse fast sine transform (results scaled by 1/2*N)
0.557 0.603 0.210
```

In EXAMPLE 7-9 VSINQF and VSINQB are called to compute the FST and inverse FST, respectively, of two real quarter-wave odd sequences. If the real sequence is of length 2N, only N input data points need to be stored and the number of resulting data points is also N. The results are stored in the input array.

**EXAMPLE 7-9** Compute FST and Inverse FST of Two Real Quarter-Wave Odd Sequences

```
my_system% cat vsinq.f
      program vsinq
      implicit none
      integer,parameter :: len=4, m = 2, ld = m+1
      real x(ld,len),xt(ld,len),work(3*len+15), z(ld,len)
      integer i, j
      call RANDOM_NUMBER(x)
      write(*,'(a27,i1)')' Input sequences of length ',len
      do j = 1, m
         write(*,'(a3,i1,a4,4(f5.3,2x),a1,/)')
               seq',j,' = (',(x(j,i),i=1,len),')'
      end do
      call vsinqi(len, work)
      call vsinqf(m,len, z, xt, ld, work)
      write(*,*)
    $ 'Forward fast sine transform for quarter-wave odd sequences'
      do j = 1, m
      write(*,'(a3,i1,a4,4(f5.3,2x),a1,/)')
            seq',j,' = (',(z(j,i),i=1,len),')'
      end do
```

## **EXAMPLE 7-9** Compute FST and Inverse FST of Two Real Quarter-Wave Odd Sequences (*Continued*)

```
call vsinqb(m,len, z, xt, ld, work)
      write(*,*)
    $ 'Inverse fast sine transform for quarter-wave odd sequences'
      write(*,*)'(results are normalized)'
      do j = 1, m
      write(*,'(a3,i1,a4,4(f5.3,2x),a1,/)')
             seq',j,' = (',(z(j,i),i=1,len),')'
      end do
      end
my_system% f95 vsinq.f -library=sunperf
my_system% a.out
Input sequences of length 4
seq1 = (0.557 \ 0.352 \ 0.990 \ 0.539)
seg2 = (0.603 \ 0.867 \ 0.417 \ 0.156)
Forward fast sine transform for quarter-wave odd sequences
seq1 = (0.823 \ 0.057 \ 0.078 \ 0.305)
seg2 = (0.654 \ 0.466 \ -.069 \ -.037)
Inverse fast sine transform for quarter-wave odd sequences
(results are normalized)
seg1 = (0.557 \ 0.352 \ 0.990 \ 0.539)
seg2 = (0.603 \ 0.867 \ 0.417 \ 0.156)
```

## 7.3 Convolution and Correlation

Two applications of the FFT that are frequently encountered especially in the signal processing area are the discrete convolution and discrete correlation operations.

### 7.3.1 Convolution

Given two functions x(t) and y(t), the Fourier transform of the convolution of x(t) and y(t), denoted as x \* y, is the product of their individual Fourier transforms: DFT(x \* y)= $X \odot Y$  where \* denotes the convolution operation and  $\odot$  denotes pointwise multiplication.

Typically, x(t) is a continuous and periodic signal that is represented discretely by a set of N data points  $x_j$ , j = 0, ..., N-1, sampled over a finite duration, usually for one period of x(t) at equal intervals. y(t) is usually a response that starts out as zero, peaks to a maximum value, and then returns to zero. Discretizing y(t) at equal

intervals produces a set of N data points,  $y_k$ , k = 0, ..., N -1. If the actual number of samplings in  $y_k$  is less than N, the data can be padded with zeros. The discrete convolution can then be defined as

$$(x \star y)_j \equiv \sum_{k = \frac{N}{2} + 1}^{\frac{N}{2}} x_{j-k} y_k, \quad j = 0, ..., N-1.$$

The values of  $y_k, k=\frac{-N}{2}+1,...,\frac{N}{2}$ , are the same as those of k=0,...,N-1 but in the wrap-around order.

The Sun Performance Library routines allow the user to compute the convolution by using the definition above with k = 0, ..., N-1, or by using the FFT. If the FFT is used to compute the convolution of two sequences, the following steps are performed:

- Compute X =forward FFT of x
- Compute Y =forward FFT of y
- Compute  $Z = X \odot Y \Leftrightarrow DFT(x \star y)$
- Compute z = inverse FFT of Z; z = (x \* y)

One interesting characteristic of convolution is that the product of two polynomials is actually a convolution. A product of an m-term polynomial

$$a(x) = a_0 + a_1 x + ... + a_{m-1} x^{m-1}$$

and an *n*-term polynomial

$$b(x) = b_0 + b_1 x + ... + b_{n-1} x^{n-1}$$

has m + n - 1 coefficients that can be obtained by

$$c_k = \sum_{j = \max((k - (m-1)), 0)}^{\min(k, n-1)} a_j b_{k-j},$$

where k = 0, ..., m + n - 2.

### 7.3.2 Correlation

Closely related to convolution is the correlation operation. It computes the correlation of two sequences directly superposed or when one is shifted relative to the other. As with convolution, we can compute the correlation of two sequences efficiently as follows using the FFT:

- Compute the FFT of the two input sequences.
- Compute the pointwise product of the resulting transform of one sequence and the complex conjugate of the transform of the other sequence.

■ Compute the inverse FFT of the product.

The routines in the Performance Library also allow correlation to be computed by the following definition:

$$Corr(x, y)_{j} = \sum_{k=0}^{N-1} x_{j+k} y_{k}, \qquad j = 0, ..., N-1.$$

There are various ways to interpret the sampled input data of the convolution and correlation operations. The argument list of the convolution and correlation routines contain parameters to handle cases in which

- The signal and/or response function can start at different sampling time
- The user might want only part of the signal to contribute to the output
- The signal and/or response function can begin with one or more zeros that are not explicitly stored.

# 7.3.3 Sun Performance Library Convolution and Correlation Routines

Sun Performance Library contains the convolution routines shown in TABLE 7-6.

**TABLE 7-6** Convolution and Correlation Routines

| Routine                                         | Arguments                                                                                                    | Function                                                        |
|-------------------------------------------------|----------------------------------------------------------------------------------------------------|-----------------------------------------------------------------|
| SCNVCOR,<br>DCNVCOR,<br>CCNVCOR, ZCNVCOR        | CNVCOR, FOUR, NX, X, IFX,<br>INCX, NY, NPRE, M, Y, IFY,<br>INC1Y, INC2Y, NZ, K, Z,<br>IFZ, INC1Z, INC2Z, WORK,<br>LWORK                  | Convolution or correlation of a filter with one or more vectors |
| SCNVCOR2,<br>DCNVCOR2,<br>CCNVCOR2,<br>ZCNVCOR2 | CNVCOR, METHOD, TRANSX,<br>SCRATCHX, TRANSY,<br>SCRATCHY, MX, NX, X, LDX,<br>MY,NY, MPRE, NPRE, Y, LDY,<br>MZ,NZ,Z,LDZ, WORKIN,<br>LWORK | Two-dimensional convolution or correlation of two matrices      |
| SWIENER, DWIENER                                | N_POINTS,ACOR,XCOR,<br>FLTR,EROP,ISW,IERR                                                                                                | Wiener deconvolution of two signals                             |

The [S,D,C,Z]CNVCOR routines are used to compute the convolution or correlation of a filter with one or more input vectors. The [S,D,C,Z]CNVCOR2 routines are used to compute the two-dimensional convolution or correlation of two matrices.

# 7.3.4 Arguments for Convolution and Correlation Routines

The one-dimensional convolution and correlation routines use the arguments shown in TABLE 7-7.

**TABLE 7-7** Arguments for One-Dimensional Convolution and Correlation Routines SCNVCOR, DCNVCOR, CCNVCOR, and ZCNVCOR

| Argument | Definition                                                                                                    |  |
|----------|----------------------------------------------------------------------------------------------------|--|
| CNVCOR   | 'V' or 'v' specifies that convolution is computed. 'R' or 'r' specifies that correlation is computed.                                                                                                    |  |
| FOUR     | 'T' or 't' specifies that the Fourier transform method is used. 'D' or 'd' specifies that the direct method is used, where the convolution or correlation is computed from the definition of convolution and correlation.* |  |
| NX       | Length of filter vector, where $NX \ge 0$ .                                                                                                    |  |
| X        | Filter vector                                                                                                    |  |
| IFX      | Index of first element of X, where $NX \ge IFX \ge 1$                                                                                                    |  |
| INCX     | Stride between elements of the vector in $X$ , where INCX > 0.                                                                                                    |  |
| NY       | Length of input vectors, where NY $\geq 0$ .                                                                                                    |  |
| NPRE     | Number of implicit zeros prefixed to the Y vectors, where $NPRE \ge 0$ .                                                                                                    |  |
| М        | Number of input vectors, where $M \ge 0$ .                                                                                                    |  |
| Y        | Input vectors.                                                                                                    |  |
| IFY      | Index of the first element of Y, where $NY \ge IFY \ge 1$                                                                                                    |  |
| INC1Y    | Stride between elements of the input vectors in Y, where $\mathtt{INC1Y} > 0$ .                                                                                                    |  |
| INC2Y    | Stride between input vectors in Y, where $INC2Y > 0$ .                                                                                                    |  |
| NZ       | Length of the output vectors, where $NZ \ge 0$ .                                                                                                    |  |
| K        | Number of Z vectors, where $K \ge 0$ . If $K < M$ , only the first K vectors will be processed. If $K > M$ , all input vectors will be processed and the last M-K output vectors will be set to zero on exit.              |  |
| Z        | Result vectors                                                                                                    |  |
| IFZ      | Index of the first element of Z, where $NZ \ge IFZ \ge 1$                                                                                                    |  |
| INC1Z    | Stride between elements of the output vectors in ${\tt Z}$ , where ${\tt INCYZ} > 0$ .                                                                                                    |  |
| INC2Z    | Stride between output vectors in $z$ , where INC2 $z > 0$ .                                                                                                    |  |
| WORK     | Work array                                                                                                    |  |
| LWORK    | Length of work array                                                                                                    |  |

\* When the lengths of the two sequences to be convolved are similar, the FFT method is faster than the direct method. However, when one sequence is much larger than the other, such as when convolving a large time-series signal with a small filter, the direct method performs faster than the FFT-based method.

The two-dimensional convolution and correlation routines use the arguments shown in TABLE 7-8.

**TABLE 7-8** Arguments for Two-Dimensional Convolution and Correlation Routines SCNVCOR2, DCNVCOR2, CCNVCOR2, and ZCNVCOR2

| Argument | Definition                                                                                                    |  |
|----------|----------------------------------------------------------------------------------------------------|--|
| CNVCOR   | 'V' or 'v' specifies that convolution is computed. 'R' or 'r' specifies that correlation is computed.                                                                                                    |  |
| METHOD   | 'T' or 't' specifies that the Fourier transform method is used. 'D' or 'd' specifies that the direct method is used, where the convolution or correlation is computed from the definition of convolution and correlation. * |  |
| TRANSX   | 'N' or 'n' specifies that X is the filter matrix 'T' or 't' specifies that the transpose of X is the filter matrix                                                                                                    |  |
| SCRATCHX | 'N' or 'n' specifies that X must be preserved 'S' or 's' specifies that X can be used for scratch space. The contents of X are undefined after returning from a call where X is used for scratch space.                     |  |
| TRANSY   | 'N' or 'n' specifies that Y is the input matrix 'T' or 't' specifies that the transpose of Y is the input matrix                                                                                                    |  |
| SCRATCHY | 'N' or 'n' specifies that Y must be preserved 'S' or 's' specifies that Y can be used for scratch space. The contents of X are undefined after returning from a call where Y is used for scratch space.                     |  |
| MX       | Number of rows in the filter matrix X, where $MX \ge 0$                                                                                                    |  |
| NX       | Number of columns in the filter matrix X, where $NX \ge 0$                                                                                                    |  |
| Х        | Filter matrix. X is unchanged on exit when SCRATCHX is 'N' or 'n' and undefined on exit when SCRATCHX is 'S' or 's'.                                                                                                    |  |
| LDX      | Leading dimension of array containing the filter matrix X.                                                                                                    |  |
| MY       | Number of rows in the input matrix Y, where $MY \ge 0$ .                                                                                                    |  |
| NY       | Number of columns in the input matrix Y, where $NY \ge 0$                                                                                                    |  |
| MPRE     | Number of implicit zeros prefixed to each row of the input matrix Y vectors, where $\mathtt{MPRE} \geq 0$ .                                                                                                    |  |
| NPRE     | Number of implicit zeros prefixed to each column of the input matrix Y, where $\mathtt{NPRE} \geq 0$ .                                                                                                    |  |

TABLE 7-8 Arguments for Two-Dimensional Convolution and Correlation Routines SCNVCOR2, DCNVCOR2, CCNVCOR2, and ZCNVCOR2 (Continued)

| Argument | Definition                                                                                                    |  |
|----------|----------------------------------------------------------------------------------------------------|--|
| Y        | Input matrix. Y is unchanged on exit when SCRATCHY is `N' or `n' and undefined on exit when SCRATCHY is `S' or `s'. |  |
| LDY      | Leading dimension of array containing the input matrix Y.                                                           |  |
| MZ       | Number of output vectors, where $MZ \ge 0$ .                                                                        |  |
| NZ       | Length of output vectors, where $NZ \ge 0$ .                                                                        |  |
| Z        | Result vectors                                                                                                    |  |
| LDZ      | Leading dimension of the array containing the result matrix $Z$ , where $LDZ \ge MAX(1,MZ)$ .                       |  |
| WORKIN   | Work array                                                                                                    |  |
| LWORK    | Length of work array                                                                                                |  |

<sup>\*</sup> When the sizes of the two matrices to be convolved are similar, the FFT method is faster than the direct method. However, when one sequence is much larger than the other, such as when convolving a large data set with a small filter, the direct method performs faster than the FFT-based method.

# 7.3.5 Work Array WORK for Convolution and Correlation Routines

The minimum dimensions for the WORK work arrays used with the one-dimensional and two-dimensional convolution and correlation routines are shown in TABLE 7-11. The minimum dimensions for one-dimensional convolution and correlation routines depend upon the values of the arguments NPRE, NX, NY, and NZ.

The minimum dimensions for two-dimensional convolution and correlation routines depend upon the values of the arguments shown TABLE 7-9.

TABLE 7-9 Arguments Affecting Minimum Work Array Size for Two-Dimensional Routines: SCNVCOR2, DCNVCOR2, CCNVCOR2, and ZCNVCOR2

| Argument | Definition                             |
|----------|----------------------------------------|
| MX       | Number of rows in the filter matrix    |
| MY       | Number of rows in the input matrix     |
| MZ       | Number of output vectors               |
| NX       | Number of columns in the filter matrix |
| NY       | Number of columns in the input matrix  |
| NZ       | Length of output vectors               |

TABLE 7-9 Arguments Affecting Minimum Work Array Size for Two-Dimensional Routines: SCNVCOR2, DCNVCOR2, CCNVCOR2, and ZCNVCOR2

| Argument | Definition                                                                                                |
|----------|----------------------------------------------------------------------------------------------------|
| MPRE     | Number of implicit zeros prefixed to each row of the input matrix                                         |
| NPRE     | Number of implicit zeros prefixed to each column of the input matrix                                      |
| MPOST    | MAX(0,MZ-MYC)                                                                                             |
| NPOST    | MAX(0,NZ-NYC)                                                                                             |
| MYC      | MPRE + MPOST + MYC_INIT, where MYC_INIT depends upon filter and input matrices, as shown in TABLE 7-10    |
| NYC      | NPRE + NPOST + NYC_INIT, where NYC_INIT depends upon filter and input matrices, as shown in TABLE 7-10 $$ |

 ${\tt MYC\_INIT}$  and  ${\tt NYC\_INIT}$  depend upon the following, where X is the filter matrix and Y is the input matrix.

TABLE 7-10 MYC\_INIT and NYC\_INIT Dependencies

|          | Y          |              | Transpose(Y) |              |
|----------|------------|--------------|--------------|--------------|
|          | x          | Transpose(X) | x            | Transpose(X) |
| MYC_INIT | MAX(MX,MY) | MAX(NX,MY)   | MAX(MX,NY)   | MAX(NX,NY)   |
| NYC_INIT | MAX(NX,NY) | MAX(MX,NY)   | MAX(NX,MY)   | MAX(MX,MY)   |

The values assigned to the minimum work array size is shown in TABLE 7-11.

TABLE 7-11 Minimum Dimensions and Data Types for WORK Work Array Used With Convolution and Correlation Routines

| Routine                                       | Minimum Work Array Size (WORK)                                 | Туре                   |
|-----------------------------------------------|----------------------------------------------------------------|------------------------|
| SCNVCOR, DCNVCOR                              | 4*(MAX(NX,NPRE+NY) + MAX(0,NZ-NY))                             | REAL, REAL*8           |
| CCNVCOR, ZCNVCOR                              | 2*(MAX(NX,NPRE+NY) + MAX(0,NZ-NY)))                            | COMPLEX,<br>COMPLEX*16 |
| SCNVCOR2*, DCNVCOR21                          | MY + NY + 30                                                   | COMPLEX,<br>COMPLEX*16 |
| CCNVCOR2 <sup>1</sup> , ZCNVCOR2 <sup>1</sup> | If $MY = NY$ : $MYC + 8$<br>If $MY \neq NY$ : $MYC + NYC + 16$ | COMPLEX,<br>COMPLEX*16 |

<sup>\*</sup> Memory will be allocated within the routine if the workspace size, indicated by LWORK, is not large enough.

#### 7.3.6 Sample Program: Convolution

EXAMPLE 7-10 uses CCNVCOR to perform FFT convolution of two complex vectors.

**EXAMPLE 7-10** One-Dimensional Convolution Using Fourier Transform Method and COMPLEX Data

```
my_system% cat con_ex20.f
     PROGRAM TEST
     INTEGER
                      LWORK
     INTEGER
                      N
     PARAMETER
                      (N = 3)
     PARAMETER
                     (LWORK = 4 * N + 15)
                      P1(N), P2(N), P3(2*N-1), WORK(LWORK)
     COMPLEX
     DATA P1 / 1, 2, 3 /, P2 / 4, 5, 6 /
     EXTERNAL
                     CCNVCOR
     PRINT *, 'P1:'
     PRINT 1000, P1
     PRINT *, 'P2:'
     PRINT 1000, P2
     CALL CCNVCOR ('V', 'T', N, P1, 1, 1, N, 0, 1, P2, 1, 1, 1,
                   2 * N - 1, 1, P3, 1, 1, 1, WORK, LWORK)
C
     PRINT *, 'P3:'
     PRINT 1000, P3
1000 FORMAT (1X, 100(F4.1, '+', F4.1, 'i '))
my_system% f95 -dalign con_ex20.f -xlibrary=sunperf
my_system% a.out
P1:
 1.0 + 0.0i 2.0 + 0.0i 3.0 + 0.0i
P2:
 4.0 + 0.0i 5.0 + 0.0i 6.0 + 0.0i
P3:
  4.0 + 0.0i 13.0 + 0.0i 28.0 + 0.0i 27.0 + 0.0i 18.0 + 0.0i
```

If any vector overlaps a writable vector, either because of argument aliasing or ill-chosen values of the various INC arguments, the results are undefined and can vary from one run to the next.

The most common form of the computation, and the case that executes fastest, is applying a filter vector X to a series of vectors stored in the columns of Y with the result placed into the columns of Z. In that case, INCX = 1, INC1Y = 1, INC2Y  $\geq$  NY, INC1Z = 1, INC2Z  $\geq$  NZ. Another common form is applying a filter vector X to a series of vectors stored in the rows of Y and store the result in the row of Z, in which case INCX = 1, INC1Y  $\geq$  NY, INC2Y = 1, INC1Z  $\geq$  NZ, and INC2Z = 1.

Convolution can be used to compute the products of polynomials. EXAMPLE 7-11 uses SCNVCOR to compute the product of  $1 + 2x + 3x^2$  and  $4 + 5x + 6x^2$ .

**EXAMPLE 7-11** One-Dimensional Convolution Using Fourier Transform Method and REAL Data

```
my_system% cat con_ex21.f
      PROGRAM TEST
      INTEGER
                LWORK, NX, NY, NZ
      PARAMETER (NX = 3)
      PARAMETER (NY = NX)
      PARAMETER (NZ = 2*NY-1)
      PARAMETER (LWORK = 4*NZ+32)
      REAL
               X(NX), Y(NY), Z(NZ), WORK(LWORK)
С
      DATA X / 1, 2, 3 /, Y / 4, 5, 6 /, WORK / LWORK*0 /
C
      PRINT 1000, 'X'
      PRINT 1010, X
      PRINT 1000, 'Y'
      PRINT 1010, Y
      CALL SCNVCOR ('V', 'T', NX, X, 1, 1,
     $NY, 0, 1, Y, 1, 1, 1, NZ, 1, Z, 1, 1, 1, WORK, LWORK)
      PRINT 1020, 'Z'
      PRINT 1010, Z
 1000 FORMAT (1X, 'Input vector ', A1)
 1010 FORMAT (1X, 300F5.0)
 1020 FORMAT (1X, 'Output vector ', A1)
      END
my_system% f95 -dalign con_ex21.f -library=sunperf
my_system% a.out
 Input vector X
    1.
         2.
              3.
 Input vector Y
    4.
        5.
              6.
 Output vector Z
    4. 13. 28. 27. 18.
```

Making the output vector longer than the input vectors, as in the example above, implicitly adds zeros to the end of the input. No zeros are actually required in any of the vectors, and none are used in the example, but the padding provided by the implied zeros has the effect of an end-off shift rather than an end-around shift of the input vectors.

EXAMPLE 7-12 will compute the product between the vector [1, 2, 3] and the circulant matrix defined by the initial column vector [4, 5, 6].

**EXAMPLE 7-12** Convolution Used to Compute the Product of a Vector and Circulant Matrix

```
my_system% cat con_ex22.f
      PROGRAM TEST
С
      INTEGER
                LWORK, NX, NY, NZ
      PARAMETER (NX = 3)
      PARAMETER (NY = NX)
      PARAMETER (NZ = NY)
      PARAMETER (LWORK = 4*NZ+32)
      REAL
               X(NX), Y(NY), Z(NZ), WORK(LWORK)
C
      DATA X / 1, 2, 3 /, Y / 4, 5, 6 /, WORK / LWORK*0 /
С
      PRINT 1000, 'X'
      PRINT 1010, X
      PRINT 1000, 'Y'
      PRINT 1010, Y
      CALL SCNVCOR ('V', 'T', NX, X, 1, 1,
     $NY, 0, 1, Y, 1, 1, 1, NZ, 1, Z, 1, 1, 1,
     $WORK, LWORK)
      PRINT 1020, 'Z'
      PRINT 1010, Z
1000 FORMAT (1X, 'Input vector ', A1)
1010 FORMAT (1X, 300F5.0)
1020 FORMAT (1X, 'Output vector', A1)
      END
my_system% f95 -dalign con_ex22.f -library=sunperf
my_system% a.out
Input vector X
   1.
        2.
Input vector Y
    4.
        5.
Output vector Z
   31. 31. 28.
```

The difference between this example and the previous example is that the length of the output vector is the same as the length of the input vectors, so there are no implied zeros on the end of the input vectors. With no implied zeros to shift into, the effect of an end-off shift from the previous example does not occur and the end-around shift results in a circulant matrix product.

**EXAMPLE 7-13** Two-Dimensional Convolution Using Direct Method

```
my_system% cat con_ex23.f
      PROGRAM TEST
C
      INTEGER
                      M, N
                      (M = 2)
      PARAMETER
      PARAMETER
                      (N = 3)
С
                       I.J
      INTEGER
      COMPLEX
                       P1(M,N), P2(M,N), P3(M,N)
      DATA P1 / 1, -2, 3, -4, 5, -6 /, P2 / -1, 2, -3, 4, -5, 6 /
      EXTERNAL
                       CCNVCOR2
C
      PRINT *, 'P1:'
      PRINT 1000, ((P1(I,J), J = 1, N), I = 1, M)
      PRINT *, 'P2:'
      PRINT 1000, ((P2(I,J), J = 1, N), I = 1, M)
C
      CALL CCNVCOR2 ('V', 'Direct', 'No Transpose X', 'No Overwrite X',
         'No Transpose Y', 'No Overwrite Y', M, N, P1, M,
        M, N, O, O, P2, M, M, N, P3, M, O, O)
C
      PRINT *, 'P3:'
      PRINT 1000, ((P3(I,J), J = 1, N), I = 1, M)
 1000 FORMAT (3(F5.1,' +',F5.1,'i '))
C
      END
my_system% f95 -dalign con_ex23.f -library=sunperf
my_system% a.out
P1:
  1.0 + 0.0i
               3.0 + 0.0i
                              5.0 + 0.0i
 -2.0 + 0.0i
               -4.0 + 0.0i -6.0 + 0.0i
 P2:
               -3.0 + 0.0i
                              -5.0 + 0.0i
 -1.0 + 0.0i
  2.0 + 0.0i
               4.0 + 0.0i  6.0 + 0.0i
 P3:
-83.0 + 0.0i -83.0 + 0.0i -59.0 + 0.0i
 80.0 + 0.0i 80.0 + 0.0i
                              56.0 + 0.0i
```

## 7.4 References

For additional information on the DFT or FFT, see the following sources.

Briggs, William L., and Henson, Van Emden. *The DFT: An Owner's Manual for the Discrete Fourier Transform.* Philadelphia, PA: SIAM, 1995.

Brigham, E. Oran. *The Fast Fourier Transform and Its Applications*. Upper Saddle River, NJ: Prentice Hall, 1988.

Chu, Eleanor, and George, Alan. *Inside the FFT Black Box: Serial and Parallel Fast Fourier Transform Algorithms*. Boca Raton, FL: CRC Press, 2000.

Press, William H., Teukolsky, Saul A., Vetterling, William T., and Flannery, Brian P. *Numerical Recipes in C: The Art of Scientific Computing*. 2 ed. Cambridge, United Kingdom: Cambridge University Press, 1992.

Ramirez, Robert W. *The FFT: Fundamentals and Concepts*. Englewood Cliffs, NJ: Prentice-Hall, Inc., 1985.

Swartzrauber, Paul N. Vectorizing the FFTs. In Rodrigue, Garry ed. *Parallel Computations*. New York: Academic Press, Inc., 1982.

Strang, Gilbert. *Linear Algebra and Its Applications*. 3 ed. Orlando, FL: Harcourt Brace & Company, 1988.

Van Loan, Charles. *Computational Frameworks for the Fast Fourier Transform*. Philadelphia, PA: SIAM, 1992.

Walker, James S. Fast Fourier Transforms. Boca Raton, FL: CRC Press, 1991.

# Sun Performance Library Routines

This appendix lists the Sun Performance Library routines by library, routine name, and function.

For a description of the function and a listing of the Fortran and C interfaces, refer to the section 3P man pages for the individual routines. For example, to display the man page for the SBDSQR routine, type man -s 3P sbdsqr. The man page routine names use lowercase letters.

For many routines, separate routines exist that operate on different data types. Rather than list each routine separately, a lowercase x is used in a routine name to denote single, double, complex, and double complex data types. For example, the routine x BDSQR is available as four routines that operate with the following data types:

- SBDSQR Single data type
- DBDSQR Double data type
- CBDSQR Complex data type
- ZBDSQR Double complex data type

If a routine name is not available for S, B, C, and Z, the *x* prefix will not be used and each routine name will be listed

If a routine name is not available for S, D, C, and Z, the x prefix will not be used and each routine name will be listed. Also available (but not listed) in 64-bit enable operating environments are the corresponding routines in 64-bit. Their names are denoted by the \_64 suffix. For example, the 64-bit version of xBDSQR is

- SBDSQR\_64
- DBDSQR\_64
- CBDSQR\_64
- ZBDSQR\_64

## A.0.1 LAPACK Routines

TABLE A-1 lists the Sun Performance Library LAPACK routines. (P) denotes routines that are parallelized..

 TABLE A-1
 LAPACK (Linear Algebra Package) Routines

| Routine             | Function                                                                                                    |  |  |
|---------------------|----------------------------------------------------------------------------------------------------|--|--|
| Bidiagonal Matrix   | 4                                                                                                    |  |  |
| SBDSDC or<br>DBDSDC | Computes the singular value decomposition (SVD) of a bidirectional matrix, using a divide and conquer method.                                                |  |  |
| xBDSQR              | Computes SVD of real upper or lower bidiagonal matrix, using the bidirectional QR algorithm.                                                                 |  |  |
| Diagonal Matrix     |                                                                                                    |  |  |
| SDISNA or<br>DDISNA | Computes the reciprocal condition numbers for eigenvectors of real symmetric or complex Hermitian matrix.                                                    |  |  |
| General Band Ma     | trix                                                                                                    |  |  |
| xGBBRD              | Reduces real or complex general band matrix to upper bidiagonal form.                                                                                        |  |  |
| xGBCON              | Estimates the reciprocal of the condition number of general band matrix using LU factorization.                                                              |  |  |
| <i>x</i> GBEQU      | Computes row and column scalings to equilibrate a general band matrix and reduce its condition number.                                                       |  |  |
| XGBRFS              | Refines solution to general banded system of linear equations.                                                                                               |  |  |
| XGBSV               | Solves a general banded system of linear equations (simple driver).                                                                                          |  |  |
| XGBSVX              | Solves a general banded system of linear equations (expert driver).                                                                                          |  |  |
| XGBTRF              | LU factorization of a general band matrix using partial pivoting with row interchanges.                                                                      |  |  |
| xgbtrs (P)          | Solves a general banded system of linear equations, using the factorization computed by $x_{GBTRF}$ .                                                        |  |  |
| General Matrix (U   | Insymmetric or Rectangular)                                                                                                    |  |  |
| xGEBAK              | Forms the right or left eigenvectors of a general matrix by backward transformation on the computed eigenvectors of the balanced matrix output by $x$ GEBAL. |  |  |
| xGEBAL              | Balances a general matrix.                                                                                                    |  |  |
| XGEBRD              | Reduces a general matrix to upper or lower bidiagonal form by an orthogonal transformation.                                                                  |  |  |
| XGECON              | Estimates the reciprocal of the condition number of a general matrix, using the factorization computed by $x_{\tt GETRF}$ .                                  |  |  |

 TABLE A-1
 LAPACK (Linear Algebra Package) Routines (Continued)

| Routine    | Function                                                                                                    |  |
|------------|----------------------------------------------------------------------------------------------------|--|
| XGEEQU     | Computes row and column scalings intended to equilibrate a general rectangular matrix and reduce its condition number.                                      |  |
| XGEES      | Computes the eigenvalues and Schur factorization of a general matrix (simple driver).                                                                       |  |
| XGEESX     | Computes the eigenvalues and Schur factorization of a general matrix (expert driver).                                                                       |  |
| XGEEV      | Computes the eigenvalues and left and right eigenvectors of a general matrix (simple driver).                                                               |  |
| XGEEVX     | Computes the eigenvalues and left and right eigenvectors of a general matrix (expert driver).                                                               |  |
| XGEGS      | Depreciated routine replaced by xGGES.                                                                                                    |  |
| xGEGV      | Depreciated routine replaced by xGGEV.                                                                                                    |  |
| xGEHRD     | Reduces a general matrix to upper Hessenberg form by an orthogonal similarity transformation.                                                               |  |
| xGELQF (P) | Computes LQ factorization of a general rectangular matrix.                                                                                                  |  |
| XGELS      | Computes the least squares solution to an over-determined system of linear equations using a QR or LQ factorization of A.                                   |  |
| XGELSD     | Computes the least squares solution to an over-determined system of linear equations using a divide and conquer method using a QR or LQ factorization of A. |  |
| XGELSS     | Computes the minimum-norm solution to a linear least squares problem by using the SVD of a general rectangular matrix (simple driver).                      |  |
| xGELSX     | Depreciated routine replaced by xSELSY.                                                                                                    |  |
| XGELSY     | Computes the minimum-norm solution to a linear least squares problem using a complete orthogonal factorization.                                             |  |
| xGEQLF (P) | Computes QL factorization of a general rectangular matrix.                                                                                                  |  |
| xGEQP3     | Computes QR factorization of general rectangular matrix using Level 3 BLAS.                                                                                 |  |
| xGEQPF     | Depreciated routine replaced by xGEQP3.                                                                                                    |  |
| xgeqrf (P) | Computes QR factorization of a general rectangular matrix.                                                                                                  |  |
| XGERFS     | Refines solution to a system of linear equations.                                                                                                    |  |
| xGERQF (P) | Computes RQ factorization of a general rectangular matrix.                                                                                                  |  |
| XGESDD     | Computes SVD of general rectangular matrix using a divide and conquer method.                                                                               |  |
| XGESV      | Solves a general system of linear equations (simple driver).                                                                                                |  |

 TABLE A-1
 LAPACK (Linear Algebra Package) Routines (Continued)

| Routine           | Function                                                                                                    |
|-------------------|----------------------------------------------------------------------------------------------------|
| xGESVX            | Solves a general system of linear equations (expert driver).                                                                   |
| XGESVD            | Computes SVD of general rectangular matrix.                                                                                    |
| xgetrf (P)        | Computes an LU factorization of a general rectangular matrix using partial pivoting with row interchanges.                     |
| xGETRI            | Computes inverse of a general matrix using the factorization computed by <i>x</i> GETRF.                                       |
| xgetrs (P)        | Solves a general system of linear equations using the factorization computed by $x\mathtt{GETRF}$ .                            |
| General Matrix-G  | eneralized Problem (Pair of General Matrices)                                                                                  |
| xGGBAK            | Forms the right or left eigenvectors of a generalized eigenvalue problem based on the output by xGGBAL.                        |
| xGGBAL            | Balances a pair of general matrices for the generalized eigenvalue problem.                                                    |
| xGGES             | Computes the generalized eigenvalues, Schur form, and left and/or right Schur vectors for two nonsymmetric matrices.           |
| xGGESX            | Computes the generalized eigenvalues, Schur form, and left and/or right Schur vectors.                                         |
| xGGEV             | Computes the generalized eigenvalues and the left and/or right generalized eigenvalues for two nonsymmetric matrices.          |
| <i>x</i> GGEVX    | Computes the generalized eigenvalues and the left and/or right generalized eigenvectors.                                       |
| xGGGLM            | Solves the GLM (Generalized Linear Regression Model) using the GQR (Generalized QR) factorization.                             |
| xGGHRD            | Reduces two matrices to generalized upper Hessenberg form using orthogonal transformations.                                    |
| XGGLSE            | Solves the LSE (Constrained Linear Least Squares Problem) using the GRQ (Generalized RQ) factorization.                        |
| XGGQRF            | Computes generalized QR factorization of two matrices.                                                                         |
| XGGRQF            | Computes generalized RQ factorization of two matrices.                                                                         |
| XGGSVD            | Computes the generalized singular value decomposition.                                                                         |
| XGGSVP            | Computes an orthogonal or unitary matrix as a preprocessing step for calculating the generalized singular value decomposition. |
| General Tridiagor | nal Matrix                                                                                                    |
| XGTCON            | Estimates the reciprocal of the condition number of a tridiagonal matrix, using the LU factorization as computed by $x$ GTTRF. |
| <i>x</i> GTRFS    | Refines solution to a general tridiagonal system of linear equations.                                                          |

 TABLE A-1
 LAPACK (Linear Algebra Package) Routines (Continued)

| Routine             | Function                                                                                                    |
|---------------------|----------------------------------------------------------------------------------------------------|
| xGTSV               | Solves a general tridiagonal system of linear equations (simple driver).                                                                                                    |
| XGTSVX              | Solves a general tridiagonal system of linear equations (expert driver).                                                                                                    |
| XGTTRF              | Computes an LU factorization of a general tridiagonal matrix using partial pivoting and row exchanges.                                                                                      |
| xgttrs (P)          | Solves general tridiagonal system of linear equations using the factorization computed by $x$ .                                                                                             |
| Hermitian Band Mat  | rix                                                                                                    |
| CHBEV or ZHBEV      | (Replacement with newer version CHBEVD or ZHBEVD suggested) Computes all eigenvalues and eigenvectors of a Hermitian band matrix.                                                           |
| CHBEVD or<br>ZHBEVD | Computes all eigenvalues and eigenvectors of a Hermitian band matrix and uses a divide and conquer method to calculate eigenvectors.                                                        |
| CHBEVX or<br>ZHBEVX | Computes selected eigenvalues and eigenvectors of a Hermitian band matrix.                                                                                                    |
| CHBGST or<br>ZHBGST | Reduces Hermitian-definite banded generalized eigenproblem to standard form.                                                                                                    |
| CHBGV or ZHBGV      | (Replacement with newer version CHBGVD or ZHBGVD suggested) Computes all eigenvalues and eigenvectors of a generalized Hermitian- definite banded eigenproblem.                             |
| CHBGVD or<br>ZHBGVD | Computes all eigenvalues and eigenvectors of generalized Hermitian-<br>definite banded eigenproblem and uses a divide and conquer method to<br>calculate eigenvectors.                      |
| CHBGVX or<br>ZHBGVX | Computes selected eigenvalues and eigenvectors of a generalized Hermitian-definite banded eigenproblem.                                                                                     |
| CHBTRD or<br>ZHBTRD | Reduces Hermitian band matrix to real symmetric tridiagonal form by using a unitary similarity transform.                                                                                   |
| Hermitian Matrix    |                                                                                                    |
| CHECON or<br>ZHECON | Estimates the reciprocal of the condition number of a Hermitian matrix using the factorization computed by CHETRF or ZHETRF.                                                                |
| CHEEV or ZHEEV      | (Replacement with newer version CHEEVR or ZHEEVR suggested) Computes all eigenvalues and eigenvectors of a Hermitian matrix (simple driver).                                                |
| CHEEVD or<br>ZHEEVD | (Replacement with newer version CHEEVR or ZHEEVR suggested) Computes all eigenvalues and eigenvectors of a Hermitian matrix and uses a divide and conquer method to calculate eigenvectors. |
| CHEEVR or<br>ZHEEVR | Computes selected eigenvalues and the eigenvectors of a complex Hermitian matrix.                                                                                                    |

 TABLE A-1
 LAPACK (Linear Algebra Package) Routines (Continued)

| Routine                  | Function                                                                                                    |
|--------------------------|----------------------------------------------------------------------------------------------------|
| CHEEVX or<br>ZHEEVX      | Computes selected eigenvalues and eigenvectors of a Hermitian matrix (expert driver).                                                                                    |
| CHEGST or<br>ZHEGST      | Reduces a Hermitian-definite generalized eigenproblem to standard form using the factorization computed by CPOTRF or ZPOTRF.                                             |
| CHEGV or ZHEGV           | (Replacement with newer version CHEGVD or ZHEGVD suggested) Computes all the eigenvalues and eigenvectors of a complex generalized Hermitian-definite eigenproblem.      |
| CHEGVD or<br>ZHEGVD      | Computes all the eigenvalues and eigenvectors of a complex generalized Hermitian-definite eigenproblem and uses a divide and conquer method to calculate eigenvectors.   |
| CHEGVX or<br>ZHEGVX      | Computes selected eigenvalues and eigenvectors of a complex generalized Hermitian-definite eigenproblem.                                                                 |
| CHERFS or<br>ZHERFS      | Improves the computed solution to a system of linear equations when the coefficient matrix is Hermitian indefinite.                                                      |
| CHESV or ZHESV           | Solves a complex Hermitian indefinite system of linear equations (simple driver).                                                                                        |
| CHESVX or<br>ZHESVX      | Solves a complex Hermitian indefinite system of linear equations (simple driver).                                                                                        |
| CHETRD or<br>ZHETRD      | Reduces a Hermitian matrix to real symmetric tridiagonal form by using a unitary similarity transformation.                                                              |
| CHETRF or<br>ZHERTF      | Computes the factorization of a complex Hermitian indefinite matrix, using the diagonal pivoting method.                                                                 |
| CHETRI or<br>ZHETRI      | Computes the inverse of a complex Hermitian indefinite matrix, using the factorization computed by CHETRF or ZHETRF.                                                     |
| CHETRS (P) or ZHETRS (P) | Solves a complex Hermitian indefinite matrix, using the factorization computed by CHETRF or ZHETRF.                                                                      |
| Hermitian Matrix in      | Packed Storage                                                                                                    |
| CHPCON or<br>ZHPCON      | Estimates the reciprocal of the condition number of a Hermitian indefinite matrix in packed storage using the factorization computed by CHPTRF or ZHPTRF.                |
| CHPEV or ZHPEV           | (Replacement with newer version CHPEVD or ZHPEVD suggested)<br>Computes all the eigenvalues and eigenvectors of a Hermitian matrix in<br>packed storage (simple driver). |
| CHPEVX or<br>ZHPEVX      | Computes selected eigenvalues and eigenvectors of a Hermitian matrix in packed storage (expert driver).                                                                  |
| CHPEVD or<br>ZHPEVD      | Computes all the eigenvalues and eigenvectors of a Hermitian matrix in packed storage and uses a divide and conquer method to calculate eigenvectors.                    |

 TABLE A-1
 LAPACK (Linear Algebra Package) Routines (Continued)

| Routine                  | Function                                                                                                    |
|--------------------------|----------------------------------------------------------------------------------------------------|
| CHPGST or<br>ZHPGST      | Reduces a Hermitian-definite generalized eigenproblem to standard form where the coefficient matrices are in packed storage and uses the factorization computed by CPPTRF or ZPPTRF.                                             |
| CHPGV or ZHPGV           | (Replacement with newer version CHPGVD or ZHPGVD suggested) Computes all the eigenvalues and eigenvectors of a generalized Hermitian-definite eigenproblem where the coefficient matrices are in packed storage (simple driver). |
| CHPGVX or<br>ZHPGVX      | Computes selected eigenvalues and eigenvectors of a generalized Hermitian-definite eigenproblem where the coefficient matrices are in packed storage (expert driver).                                                            |
| CHPGVD or<br>ZHPGVD      | Computes all the eigenvalues and eigenvectors of a generalized Hermitian-definite eigenproblem where the coefficient matrices are in packed storage, and uses a divide and conquer method to calculate eigenvectors.             |
| CHPRFS or<br>ZHPRFS      | Improves the computed solution to a system of linear equations when the coefficient matrix is Hermitian indefinite in packed storage.                                                                                            |
| CHPSV or ZHPSV           | Computes the solution to a complex system of linear equations where the coefficient matrix is Hermitian in packed storage (simple driver).                                                                                       |
| CHPSVX or<br>ZHPSVX      | Uses the diagonal pivoting factorization to compute the solution to a complex system of linear equations where the coefficient matrix is Hermitian in packed storage (expert driver).                                            |
| CHPTRD or<br>ZHPTRD      | Reduces a complex Hermitian matrix stored in packed form to real symmetric tridiagonal form.                                                                                                    |
| CHPTRF or<br>ZHPTRF      | Computes the factorization of a complex Hermitian indefinite matrix in packed storage, using the diagonal pivoting method.                                                                                                    |
| CHPTRI or<br>ZHPTRI      | Computes the inverse of a complex Hermitian indefinite matrix in packed storage using the factorization computed by CHPTRF or ZHPTRF.                                                                                            |
| CHPTRS (P) or ZHPTRS (P) | Solves a complex Hermitian indefinite matrix in packed storage, using the factorization computed by CHPTRF or ZHPTRF.                                                                                                    |
| Upper Hessenberg         | Matrix                                                                                                    |
| xHSEIN                   | Computes right and/or left eigenvectors of upper Hessenberg matrix using inverse iteration.                                                                                                    |
| XHSEQR                   | Computes eigenvectors and Shur factorization of upper Hessenberg matrix using multishift QR algorithm.                                                                                                    |
| Upper Hessenberg         | Matrix-Generalized Problem (Hessenberg and Triangular Matrix)                                                                                                    |
| xHGEQZ                   | Implements single-/double-shift version of QZ method for finding the generalized eigenvalues of the equation $det(A - w(i) * B) = 0$ .                                                                                           |

 TABLE A-1
 LAPACK (Linear Algebra Package) Routines (Continued)

| Routine                  | Function                                                                                                    |
|--------------------------|----------------------------------------------------------------------------------------------------|
| Real Orthogonal M        | atrix in Packed Storage                                                                                                |
| SOPGTR or<br>DOPGTR      | Generates an orthogonal transformation matrix from a tridiagonal matrix determined by SSPTRD or DSPTRD.                |
| SOPMTR or DOPMTR         | Multiplies a general matrix by the orthogonal transformation matrix reduced to tridiagonal form by SSPTRD or DSPTRD.   |
| Real Orthogonal M        | atrix                                                                                                    |
| SORGBR or<br>DORGBR      | Generates the orthogonal transformation matrices from reduction to bidiagonal form, as determined by SGEBRD or DGEBRD. |
| SORGHR or<br>DORGHR      | Generates the orthogonal transformation matrix reduced to Hessenberg form, as determined by SGEHRD or DGEHRD.          |
| SORGLQ or DORGLQ         | Generates an orthogonal matrix $Q$ from an $LQ$ factorization, as returned by SGELQF or DGELQF.                        |
| SORGQL or DORGQL         | Generates an orthogonal matrix $Q$ from a $QL$ factorization, as returned by SGEQLF or DGEQLF.                         |
| SORGQR or<br>DORGQR      | Generates an orthogonal matrix $Q$ from a $QR$ factorization, as returned by SGEQRF or DGEQRF.                         |
| SORGRQ or<br>DORGRQ      | Generates orthogonal matrix $Q$ from an $RQ$ factorization, as returned by SGERQF or DGERQF.                           |
| SORGTR or<br>DORGTR      | Generates an orthogonal matrix reduced to tridiagonal form by ${\tt SSYTRD}$ or ${\tt DSYTRD}.$                        |
| SORMBR or DORMBR         | Multiplies a general matrix with the orthogonal matrix reduced to bidiagonal form, as determined by SGEBRD or DGEBRD.  |
| SORMHR or DORMHR         | Multiplies a general matrix by the orthogonal matrix reduced to Hessenberg form by SGEHRD or DGEHRD.                   |
| SORMLQ (P) or DORMLQ (P) | Multiplies a general matrix by the orthogonal matrix from an LQ factorization, as returned by SGELQF or DGELQF.        |
| SORMQL (P) or DORMQL (P) | Multiplies a general matrix by the orthogonal matrix from a QL factorization, as returned by SGEQLF or DGEQLF.         |
| SORMOR (P) or DORMOR (P) | Multiplies a general matrix by the orthogonal matrix from a QR factorization, as returned by SGEQRF or DGEQRF.         |
| SORMR3 or DORMR3         | Multiplies a general matrix by the orthogonal matrix returned by ${\tt STZRZF}$ or ${\tt DTZRZF}$ .                    |
| SORMRQ (P) or DORMRQ (P) | Multiplies a general matrix by the orthogonal matrix from an RQ factorization returned by SGERQF or DGERQF.            |
| SORMRZ or<br>DORMRZ      | Multiplies a general matrix by the orthogonal matrix from an RZ factorization, as returned by STZRZF or DTZRZF.        |

 TABLE A-1
 LAPACK (Linear Algebra Package) Routines (Continued)

| Routine           | Function                                                                                                    |
|-------------------|----------------------------------------------------------------------------------------------------|
| SORMTR or DORMTR  | Multiplies a general matrix by the orthogonal transformation matrix reduced to tridiagonal form by SSYTRD or DSYTRD.                                                     |
| Symmetric or Herm | nitian Positive Definite Band Matrix                                                                                                    |
| xPBCON            | Estimates the reciprocal of the condition number of a symmetric or Hermitian positive definite band matrix, using the Cholesky factorization returned by <i>x</i> PBTRF. |
| <i>x</i> PBEQU    | Computes equilibration scale factors for a symmetric or Hermitian positive definite band matrix.                                                                         |
| XPBRFS            | Refines solution to a symmetric or Hermitian positive definite banded system of linear equations.                                                                        |
| XPBSTF            | Computes a split Cholesky factorization of a real symmetric positive definite band matrix.                                                                               |
| XPBSV             | Solves a symmetric or Hermitian positive definite banded system of linear equations (simple driver).                                                                     |
| XPBSVX            | Solves a symmetric or Hermitian positive definite banded system of linear equations (expert driver).                                                                     |
| XPBTRF            | Computes Cholesky factorization of a symmetric or Hermitian positive definite band matrix.                                                                               |
| xPBTRS (P)        | Solves symmetric positive definite banded matrix, using the Cholesky factorization computed by <i>x</i> PBTRF.                                                           |
| Symmetric or Herm | nitian Positive Definite Matrix                                                                                                    |
| xPOCON            | Estimates the reciprocal of the condition number of a symmetric or Hermitian positive definite matrix, using the Cholesky factorization returned by <i>x</i> POTRF.      |
| XPOEQU            | Computes equilibration scale factors for a symmetric or Hermitian positive definite matrix.                                                                              |
| XPORFS            | Refines solution to a linear system in a Cholesky-factored symmetric or Hermitian positive definite matrix.                                                              |
| XPOSV             | Solves a symmetric or Hermitian positive definite system of linear equations (simple driver).                                                                            |
| XPOSVX            | Solves a symmetric or Hermitian positive definite system of linear equations (expert driver).                                                                            |
| xPOTRF (P)        | Computes Cholesky factorization of a symmetric or Hermitian positive definite matrix.                                                                                    |
| xPOTRI            | Computes the inverse of a symmetric or Hermitian positive definite matrix using the Cholesky-factorization returned by $x \texttt{POTRF}$ .                              |

 TABLE A-1
 LAPACK (Linear Algebra Package) Routines (Continued)

| Routine         | Function                                                                                                    |
|-----------------|----------------------------------------------------------------------------------------------------|
| xpotrs (P)      | Solves a symmetric or Hermitian positive definite system of linear equations, using the Cholesky factorization returned by <i>x</i> POTRF.                                                   |
| Symmetric or He | rmitian Positive Definite Matrix in Packed Storage                                                                                                    |
| xPPCON          | Reciprocal condition number of a Cholesky-factored symmetric positive definite matrix in packed storage.                                                                                     |
| XPPEQU          | Computes equilibration scale factors for a symmetric or Hermitian positive definite matrix in packed storage.                                                                                |
| XPPRFS          | Refines solution to a linear system in a Cholesky-factored symmetric or Hermitian positive definite matrix in packed storage.                                                                |
| XPPSV           | Solves a linear system in a symmetric or Hermitian positive definite matrix in packed storage (simple driver).                                                                               |
| XPPSVX          | Solves a linear system in a symmetric or Hermitian positive definite matrix in packed storage (expert driver).                                                                               |
| XPPTRF          | Computes Cholesky factorization of a symmetric or Hermitian positive definite matrix in packed storage.                                                                                      |
| <i>x</i> PPTRI  | Computes the inverse of a symmetric or Hermitian positive definite matrix in packed storage using the Cholesky-factorization returned by xPPTRF.                                             |
| xpptrs (P)      | Solves a symmetric or Hermitian positive definite system of linear equations where the coefficient matrix is in packed storage, using the Cholesky factorization returned by <i>x</i> PPTRF. |
| Symmetric or He | rmitian Positive Definite Tridiagonal Matrix                                                                                                    |
| xPTCON          | Estimates the reciprocal of the condition number of a symmetric or Hermitian positive definite tridiagonal matrix using the Cholesky factorization returned by XPTTRF.                       |
| xPTEQR          | Computes all eigenvectors and eigenvalues of a real symmetric or Hermitian positive definite system of linear equations.                                                                     |
| XPTRFS          | Refines solution to a symmetric or Hermitian positive definite tridiagonal system of linear equations.                                                                                       |
| XPTSV           | Solves a symmetric or Hermitian positive definite tridiagonal system of linear equations (simple driver).                                                                                    |
| XPTSVX          | Solves a symmetric or Hermitian positive definite tridiagonal system of linear equations (expert driver).                                                                                    |
| XPTTRF          | Computes the $LDL^H$ factorization of a symmetric or Hermitian positive definite tridiagonal matrix.                                                                                         |
| xpttrs (P)      | Solves a symmetric or Hermitian positive definite tridiagonal system of linear equations using the LDL <sup>H</sup> factorization returned by $xPTTRF$ .                                     |

 TABLE A-1
 LAPACK (Linear Algebra Package) Routines (Continued)

| Routine             | Function                                                                                                    |
|---------------------|----------------------------------------------------------------------------------------------------|
| Real Symmetric Bar  | nd Matrix                                                                                                    |
| SSBEV or DSBEV      | (Replacement with newer version SSBEVD or DSBEVD suggested) Computes all eigenvalues and eigenvectors of a symmetric band matrix.                                                                                         |
| SSBEVD or<br>DSBEVD | Computes all eigenvalues and eigenvectors of a symmetric band matrix and uses a divide and conquer method to calculate eigenvectors.                                                                                      |
| SSBEVX or<br>DSBEVX | Computes selected eigenvalues and eigenvectors of a symmetric band matrix.                                                                                                    |
| SSBGST or<br>DSBGST | Reduces symmetric-definite banded generalized eigenproblem to standard form.                                                                                                    |
| SSBGV or DSBGV      | (Replacement with newer version SSBGVD or DSBGVD suggested)<br>Computes all eigenvalues and eigenvectors of a generalized symmetric-<br>definite banded eigenproblem.                                                     |
| SSBGVD or<br>DSBGVD | Computes all eigenvalues and eigenvectors of generalized symmetric-<br>definite banded eigenproblem and uses a divide and conquer method to<br>calculate eigenvectors.                                                    |
| SSBGVX or<br>DSBGVX | Computes selected eigenvalues and eigenvectors of a generalized symmetric-definite banded eigenproblem.                                                                                                    |
| SSBTRD or<br>DSBTRD | Reduces symmetric band matrix to real symmetric tridiagonal form by using an orthogonal similarity transform.                                                                                                    |
| Symmetric Matrix in | n Packed Storage                                                                                                    |
| XSPCON              | Estimates the reciprocal of the condition number of a symmetric packed matrix using the factorization computed by XSPTRF.                                                                                                 |
| SSPEV or DSPEV      | (Replacement with newer version SSPEVD or DSPEVD suggested) Computes all the eigenvalues and eigenvectors of a symmetric matrix in packed storage (simple driver).                                                        |
| SSPEVX or<br>DSPEVX | Computes selected eigenvalues and eigenvectors of a symmetric matrix in packed storage (expert driver).                                                                                                    |
| SSPEVD or<br>DSPEVD | Computes all the eigenvalues and eigenvectors of a symmetric matrix in packed storage and uses a divide and conquer method to calculate eigenvectors.                                                                     |
| SSPGST or<br>DSPGST | Reduces a real symmetric-definite generalized eigenproblem to standard form where the coefficient matrices are in packed storage and uses the factorization computed by SPPTRF or DPPTRF.                                 |
| SSPGVD or<br>DSPGVD | Computes all the eigenvalues and eigenvectors of a real generalized symmetric-definite eigenproblem where the coefficient matrices are in packed storage, and uses a divide and conquer method to calculate eigenvectors. |

 TABLE A-1
 LAPACK (Linear Algebra Package) Routines (Continued)

| Routine             | Function                                                                                                    |
|---------------------|----------------------------------------------------------------------------------------------------|
| SSPGV or DSPGV      | (Replacement with newer version SSPGVD or DSPGVD suggested) Computes all the eigenvalues and eigenvectors of a real generalized symmetric-definite eigenproblem where the coefficient matrices are in packed storage (simple driver). |
| SSPGVX or<br>DSPGVX | Computes selected eigenvalues and eigenvectors of a real generalized symmetric-definite eigenproblem where the coefficient matrices are in packed storage (expert driver).                                                            |
| <i>x</i> SPRFS      | Improves the computed solution to a system of linear equations when the coefficient matrix is symmetric indefinite in packed storage.                                                                                                 |
| xSPSV               | Computes the solution to a system of linear equations where the coefficient matrix is a symmetric matrix in packed storage (simple driver).                                                                                           |
| <i>x</i> SPSVX      | Uses the diagonal pivoting factorization to compute the solution to a system of linear equations where the coefficient matrix is a symmetric matrix in packed storage (expert driver).                                                |
| SSPTRD or<br>DSPTRD | Reduces a real symmetric matrix stored in packed form to real symmetric tridiagonal form using an orthogonal similarity transform.                                                                                                    |
| <i>x</i> SPTRF      | Computes the factorization of a symmetric packed matrix using the Bunch-Kaufman diagonal pivoting method.                                                                                                    |
| XSPTRI              | Computes the inverse of a symmetric indefinite matrix in packed storage using the factorization computed by xSPTRF.                                                                                                    |
| xsptrs (P)          | Solves a system of linear equations by the symmetric matrix stored in packed format using the factorization computed by xSPTRF.                                                                                                    |
| Real Symmetric Tric | diagonal Matrix                                                                                                    |
| SSTEBZ or<br>DSTEBZ | Computes the eigenvalues of a real symmetric tridiagonal matrix.                                                                                                    |
| XSTEDC              | Computes all the eigenvalues and eigenvectors of a symmetric tridiagonal matrix using a divide and conquer method.                                                                                                    |
| XSTEGR              | Computes selected eigenvalues and eigenvectors of a real symmetric tridiagonal matrix using Relatively Robust Representations.                                                                                                    |
| XSTEIN              | Computes selected eigenvectors of a real symmetric tridiagonal matrix using inverse iteration.                                                                                                    |
| <i>x</i> STEQR      | Computes all the eigenvalues and eigenvectors of a real symmetric tridiagonal matrix using the implicit QL or QR algorithm.                                                                                                    |
| SSTERF or<br>DSTERF | Computes all the eigenvalues and eigenvectors of a real symmetric tridiagonal matrix using a root-free QL or QR algorithm variant.                                                                                                    |
| SSTEV or DSTEV      | (Replacement with newer version SSTEVR or DSTEVR suggested) Computes all eigenvalues and eigenvectors of a real symmetric tridiagonal matrix (simple driver).                                                                         |

 TABLE A-1
 LAPACK (Linear Algebra Package) Routines (Continued)

| Routine             | Function                                                                                                    |
|---------------------|----------------------------------------------------------------------------------------------------|
| SSTEVX or<br>DSTEVX | Computes selected eigenvalues and eigenvectors of a real symmetric tridiagonal matrix (expert driver).                                                                                      |
| SSTEVD or<br>DSTEVD | (Replacement with newer version SSTEVR or DSTEVR suggested) Computes all the eigenvalues and eigenvectors of a real symmetric tridiagonal matrix using a divide and conquer method.         |
| SSTEVR or<br>DSTEVR | Computes selected eigenvalues and eigenvectors of a real symmetric tridiagonal matrix using Relatively Robust Representations.                                                              |
| xSTSV               | Computes the solution to a system of linear equations where the coefficient matrix is a symmetric tridiagonal matrix.                                                                       |
| XSTTRF              | Computes the factorization of a symmetric tridiagonal matrix.                                                                                                    |
| xsttrs (P)          | Computes the solution to a system of linear equations where the coefficient matrix is a symmetric tridiagonal matrix.                                                                       |
| Symmetric Matrix    |                                                                                                    |
| xSYCON              | Estimates the reciprocal of the condition number of a symmetric matrix using the factorization computed by SSYTRF or DSYTRF.                                                                |
| SSYEV or DSYEV      | (Replacement with newer version SSYEVR or DSYEVR suggested) Computes all eigenvalues and eigenvectors of a symmetric matrix.                                                                |
| SSYEVX or<br>DSYEVX | Computes eigenvalues and eigenvectors of a symmetric matrix (expert driver).                                                                                                    |
| SSYEVD or<br>DSYEVD | (Replacement with newer version SSYEVR or DSYEVR suggested) Computes all eigenvalues and eigenvectors of a symmetric matrix and uses a divide and conquer method to calculate eigenvectors. |
| SSYEVR or<br>DSYEVR | Computes selected eigenvalues and eigenvectors of a symmetric tridiagonal matrix.                                                                                                    |
| SSYGST or<br>DSYGST | Reduces a symmetric-definite generalized eigenproblem to standard form using the factorization computed by SPOTRF or DPOTRF.                                                                |
| SSYGV or DSYGV      | (Replacement with newer version SSYGVD or DSYGVD suggested)<br>Computes all the eigenvalues and eigenvectors of a generalized<br>symmetric-definite eigenproblem.                           |
| SSYGVX or<br>DSYGVX | Computes selected eigenvalues and eigenvectors of a generalized symmetric-definite eigenproblem.                                                                                            |
| SSYGVD or<br>DSYGVD | Computes all the eigenvalues and eigenvectors of a generalized symmetric-definite eigenproblem and uses a divide and conquer method to calculate eigenvectors.                              |
| xsyrfs              | Improves the computed solution to a system of linear equations when the coefficient matrix is symmetric indefinite.                                                                         |
| xSYSV               | Solves a real symmetric indefinite system of linear equations (simple driver).                                                                                                    |

 TABLE A-1
 LAPACK (Linear Algebra Package) Routines (Continued)

| Routine             | Function                                                                                                    |
|---------------------|----------------------------------------------------------------------------------------------------|
| xSYSVX              | Solves a real symmetric indefinite system of linear equations (expert driver).                                                               |
| SSYTRD or<br>DSYTRD | Reduces a symmetric matrix to real symmetric tridiagonal form by using a orthogonal similarity transformation.                               |
| <i>x</i> SYTRF      | Computes the factorization of a real symmetric indefinite matrix using the diagonal pivoting method.                                         |
| <i>x</i> SYTRI      | Computes the inverse of a symmetric indefinite matrix using the factorization computed by $x$ SYTRF.                                         |
| xsytrs (P)          | Solves a system of linear equations by the symmetric matrix using the factorization computed by $x \texttt{SYTRF}$ .                         |
| Triangular Band     | Matrix                                                                                                    |
| xTBCON              | Estimates the reciprocal condition number of a triangular band matrix.                                                                       |
| XTBRFS              | Determines error bounds and estimates for solving a triangular banded system of linear equations.                                            |
| xtbtrs (P)          | Solves a triangular banded system of linear equations.                                                                                       |
| Triangular Matrix   | -Generalized Problem (Pair of Triangular Matrices)                                                                                           |
| xTGEVC              | Computes right and/or left generalized eigenvectors of two upper triangular matrices.                                                        |
| <i>x</i> TGEXC      | Reorders the generalized Schur decomposition of a real or complex matrix pair using an orthogonal or unitary equivalence transformation.     |
| xTGSEN              | Reorders the generalized real-Schur or Schur decomposition of two matrixes and computes the generalized eigenvalues.                         |
| <i>x</i> TGSJA      | Computes the generalized SVD from two upper triangular matrices obtained from xGGSVP.                                                        |
| <i>x</i> TGSNA      | Estimates reciprocal condition numbers for specified eigenvalues and eigenvectors of two matrices in real-Schur or Schur canonical form.     |
| XTGSYL              | Solves the generalized Sylvester equation.                                                                                                   |
| Triangular Matrix   | in Packed Storage                                                                                                    |
| xTPCON              | Estimates the reciprocal or the condition number of a triangular matrix in packed storage.                                                   |
| XTPRFS              | Determines error bounds and estimates for solving a triangular system of linear equations where the coefficient matrix is in packed storage. |
| XTPTRI              | Computes the inverse of a triangular matrix in packed storage.                                                                               |
| xTPTRS (P)          | Solves a triangular system of linear equations where the coefficient matrix is in packed storage.                                            |

 TABLE A-1
 LAPACK (Linear Algebra Package) Routines (Continued)

| Routine             | Function                                                                                                    |
|---------------------|----------------------------------------------------------------------------------------------------|
| Triangular Matrix   |                                                                                                    |
| XTRCON              | Estimates the reciprocal or the condition number of a triangular matrix.                                                                                                    |
| XTREVC              | Computes right and/or left eigenvectors of an upper triangular matrix.                                                                                                    |
| XTREXC              | Reorders Schur factorization of matrix using an orthogonal or unitary similarity transformation.                                                                                                    |
| xTRRFS              | Determines error bounds and estimates for triangular system of a linear equations.                                                                                                    |
| XTRSEN              | Reorders Schur factorization of matrix to group selected cluster of eigenvalues in the leading positions on the diagonal of the upper triangular matrix T and the leading columns of Q form an orthonormal basis of the corresponding right invariant subspace. |
| xTRSNA              | Estimates the reciprocal condition numbers of selected eigenvalues and eigenvectors of an upper quasi-triangular matrix.                                                                                                    |
| XTRSYL              | Solves Sylvester matrix equation.                                                                                                    |
| XTRTRI              | Computes the inverse of a triangular matrix.                                                                                                    |
| xtrtrs (P)          | Solves a triangular system of linear equations.                                                                                                    |
| Trapezoidal Matrix  |                                                                                                    |
| xTZRQF              | Depreciated routine replaced by routine <i>x</i> TZRZF.                                                                                                    |
| <i>x</i> TZRZF      | Reduces a rectangular upper trapezoidal matrix to upper triangular form by means of orthogonal transformations.                                                                                                    |
| Unitary Matrix      |                                                                                                    |
| CUNGBR or<br>ZUNGBR | Generates the unitary transformation matrices from reduction to bidiagonal form, as determined by CGEBRD or ZGEBRD.                                                                                                    |
| CUNGHR or<br>ZUNGHR | Generates the orthogonal transformation matrix reduced to Hessenberg form, as determined by CGEHRD or ZGEHRD.                                                                                                    |
| CUNGLQ or<br>ZUNGLQ | Generates a unitary matrix $Q$ from an $LQ$ factorization, as returned by CGELQF or ZGELQF.                                                                                                    |
| CUNGQL or<br>ZUNGQL | Generates a unitary matrix $Q$ from a $QL$ factorization, as returned by CGEQLF or ZGEQLF.                                                                                                    |
| CUNGQR or<br>ZUNGQR | Generates a unitary matrix $Q$ from a $QR$ factorization, as returned by CGEQRF or ZGEQRF.                                                                                                    |
| CUNGRQ or<br>ZUNGRQ | Generates a unitary matrix $Q$ from an $RQ$ factorization, as returned by CGERQF or ZGERQF.                                                                                                    |
| CUNGTR or<br>ZUNGTR | Generates a unitary matrix reduced to tridiagonal form, by ${\tt CHETRD}$ or ${\tt ZHETRD}$ .                                                                                                    |

 TABLE A-1
 LAPACK (Linear Algebra Package) Routines (Continued)

| Routine                          | Function                                                                                                    |  |
|----------------------------------|----------------------------------------------------------------------------------------------------|--|
| CUNMBR or<br>ZUNMBR              | Multiplies a general matrix with the unitary transformation matrix reduced to bidiagonal form, as determined by CGEBRD or ZGEBRD. |  |
| CUNMHR or<br>ZUNMHR              | Multiplies a general matrix by the unitary matrix reduced to Hessenberg form by CGEHRD or ZGEHRD.                                 |  |
| CUNMLQ (P) or ZUNMLQ (P)         | Multiplies a general matrix by the unitary matrix from an LQ factorization, as returned by CGELQF or ZGELQF.                      |  |
| CUNMQL (P) or ZUNMQL (P)         | Multiplies a general matrix by the unitary matrix from a QL factorization, as returned by CGEQLF or ZGEQLF.                       |  |
| CUNMQR (P) or ZUNMQR (P)         | Multiplies a general matrix by the unitary matrix from a QR factorization, as returned by CGEQRF or ZGEQRF.                       |  |
| CUNMRQ (P) or ZUNMRQ (P)         | Multiplies a general matrix by the unitary matrix from an RQ factorization, as returned by CGERQF or ZGERQF.                      |  |
| CUNMRZ or ZUNMRZ                 | Multiplies a general matrix by the unitary matrix from an RZ factorization, as returned by CTZRZF or ZTZRZF.                      |  |
| CUNMTR or ZUNMTR                 | Multiplies a general matrix by the unitary transformation matrix reduced to tridiagonal form by CHETRD or ZHETRD.                 |  |
| Unitary Matrix in Packed Storage |                                                                                                    |  |
| CUPGTR or<br>ZUPGTR              | Generates the unitary transformation matrix from a tridiagonal matrix determined by CHPTRD or ZHPTRD.                             |  |
| CUPMTR or<br>ZUPMTR              | Multiplies a general matrix by the unitary transformation matrix reduced to tridiagonal form by CHPTRD or ZHPTRD.                 |  |

## A.0.2 BLAS1 Routines

TABLE A-2 lists the Sun Performance Library BLAS1 routines. No Sun Performance Library BLAS1 routines are currently parallelized.

 TABLE A-2
 BLAS1 (Basic Linear Algebra Subprograms, Level 1) Routines

| Routine                                                          | Function                                                                             |
|------------------------------------------------------------------|--------------------------------------------------------------------------------------|
| SASUM, DASUM,<br>SCASUM, DZASUM                                  | Sum of the absolute values of a vector                                               |
| <i>x</i> AXPY                                                    | Product of a scalar and vector plus a vector                                         |
| xCOPY                                                            | Copy a vector                                                                        |
| SDOT, DDOT, DSDOT,<br>SDSDOT, CDOTU,<br>ZDOTU, DQDOTA,<br>DQDOTI | Dot product (inner product)<br>Quad-precision DQDOTA, DQDOTI available only on SPARC |
| CDOTC, ZDOTC                                                     | Dot product conjugating first vector                                                 |
| SNRM2, DNRM2,<br>SCNRM2, DZNRM2                                  | Euclidean norm of a vector                                                           |
| xROTG                                                            | Set up Givens plane rotation                                                         |
| xROT, CSROT, ZDROT                                               | Apply Given's plane rotation                                                         |
| SROTMG, DROTMG                                                   | Set up modified Given's plane rotation                                               |
| SROTM, DROTM                                                     | Apply modified Given's rotation                                                      |
| ISAMAX, IDAMAX,<br>ICAMAX, IZAMAX                                | Index of element with maximum absolute value                                         |
| xSCAL, CSSCAL, ZDSCAL                                            | Scale a vector                                                                       |
| XSWAP                                                            | Swap two vectors                                                                     |
| CVMUL, ZVMUL                                                     | Compute scaled product of complex vectors                                            |

### A.0.3 BLAS2 Routines

TABLE A-3 lists the Sun Performance Library BLAS2 routines. (P) denotes routines that are parallelized.

 TABLE A-3
 BLAS2 (Basic Linear Algebra Subprograms, Level 2) Routines

| Routine                                                              | Function                                                              |
|----------------------------------------------------------------------|-----------------------------------------------------------------------|
| xGBMV                                                                | Product of a matrix in banded storage and a vector                    |
| xGEMV (P)                                                            | Product of a general matrix and a vector                              |
| SGER (P), DGER (P),<br>CGERC (P), ZGERC (P),<br>CGERU (P), ZGERU (P) | Rank-1 update to a general matrix                                     |
| CHBMV, ZHBMV                                                         | Product of a Hermitian matrix in banded storage and a vector          |
| CHEMV (P), ZHEMV (P)                                                 | Product of a Hermitian matrix and a vector                            |
| CHER (P), ZHER (P)                                                   | Rank-1 update to a Hermitian matrix                                   |
| CHER2, ZHER2                                                         | Rank-2 update to a Hermitian matrix                                   |
| CHPMV (P), ZHPMV (P)                                                 | Product of a Hermitian matrix in packed storage and a vector          |
| CHPR, ZHPR                                                           | Rank-1 update to a Hermitian matrix in packed storage                 |
| CHPR2, ZHPR2                                                         | Rank-2 update to a Hermitian matrix in packed storage                 |
| SSBMV, DSBMV                                                         | Product of a symmetric matrix in banded storage and a vector          |
| SSPMV (P), DSPMV (P)                                                 | Product of a Symmetric matrix in packed storage and a vector          |
| SSPR, DSPR                                                           | Rank-1 update to a real symmetric matrix in packed storage            |
| SSPR2 (P), DSPR2 (P)                                                 | Rank-2 update to a real symmetric matrix in packed storage            |
| SSYMV, (P) DSYMV (P)                                                 | Product of a symmetric matrix and a vector                            |
| SSYR (P), DSYR (P)                                                   | Rank-1 update to a real symmetric matrix                              |
| SSYR2 (P), DSYR2 (P)                                                 | Rank-2 update to a real symmetric matrix                              |
| xTBMV                                                                | Product of a triangular matrix in banded storage and a vector         |
| XTBSV                                                                | Solution to a triangular system in banded storage of linear equations |
| XTPMV                                                                | Product of a triangular matrix in packed storage and a vector         |
| XTPSV                                                                | Solution to a triangular system of linear equations in packed storage |
| xTRMV (P)                                                            | Product of a triangular matrix and a vector                           |
| xtrsv (P)                                                            | Solution to a triangular system of linear equations                   |

### A.0.4 BLAS3 Routines

TABLE A-4 lists the Sun Performance Library BLAS3 routines. (P) denotes routines that are parallelized.

TABLE A-4 BLAS3 (Basic Linear Algebra Subprograms, Level 3) Routines

| Routine                     | Function                                            |
|-----------------------------|-----------------------------------------------------|
| xgemm (P)                   | Product of two general matrices                     |
| CHEMM (P) or ZHEMM (P)      | Product of a Hermitian matrix and a general matrix  |
| CHERK (P) or<br>ZHERK (P)   | Rank-k update of a Hermitian matrix                 |
| CHER2K (P) or<br>ZHER2K (P) | Rank-2k update of a Hermitian matrix                |
| xsymm (P)                   | Product of a symmetric matrix and a general matrix  |
| xsyrk (P)                   | Rank-k update of a symmetric matrix                 |
| xsyr2k (P)                  | Rank-2k update of a symmetric matrix                |
| xTRMM (P)                   | Product of a triangular matrix and a general matrix |
| xTRSM (P)                   | Solution for a triangular system of equations       |

# A.0.5 Sparse BLAS Routines

TABLE A-5 lists the Sun Performance Library sparse BLAS routines. (P) denotes routines that are parallelized.

**TABLE A-5** Sparse BLAS Routines

| Routines       | Function                                                                       |
|----------------|--------------------------------------------------------------------------------|
| <i>x</i> AXPYI | Adds a scalar multiple of a sparse vector <i>X</i> to a full vector <i>Y</i> . |
| XBCOMM (P)     | Block coordinate matrix-matrix multiply.                                       |
| XBDIMM (P)     | Block diagonal format matrix-matrix multiply.                                  |
| xBDISM(P)      | Block Diagonal format triangular solve.                                        |
| XBELMM (P)     | Block Ellpack format matrix-matrix multiply.                                   |
| XBELSM (P)     | Block Ellpack format triangular solve.                                         |
| XBSCMM (P)     | Block compressed sparse column format matrix-matrix multiply.                  |
| xbscsm (P)     | Block compressed sparse column format triangular solve.                        |

 TABLE A-5
 Sparse BLAS Routines (Continued)

| Routines                           | Function                                                                                               |
|------------------------------------|----------------------------------------------------------------------------------------------------|
| xbsrmm (P)                         | Block compressed sparse row format matrix-matrix multiply.                                             |
| xbsrsm (P)                         | Block compressed sparse row format triangular solve.                                                   |
| xCOOMM (P)                         | Coordinate format matrix-matrix multiply.                                                              |
| xCSCMM (P)                         | Compressed sparse column format matrix-matrix multiply                                                 |
| xCSCSM (P)                         | Compressed sparse column format triangular solve                                                       |
| xCSRMM (P)                         | Compressed sparse row format matrix-matrix multiply.                                                   |
| xCSRSM (P)                         | Compressed sparse row format triangular solve.                                                         |
| xDIAMM (P)                         | Diagonal format matrix-matrix multiply.                                                                |
| xDIASM (P)                         | Diagonal format triangular solve.                                                                      |
| SDOTI, DDOTI,<br>CDOTUI, or ZDOTUI | Computes the dot product of a sparse vector and a full vector.                                         |
| CDOTCI, or ZDOTCI                  | Computes the conjugate dot product of a sparse vector and a full vector.                               |
| xellmm (P)                         | Ellpack format matrix-matrix multiply.                                                                 |
| xellsm (P)                         | Ellpack format triangular solve.                                                                       |
| <i>x</i> CGTHR                     | Given a full vector, creates a sparse vector and corresponding index vector.                           |
| xCGTHRZ                            | Given a full vector, creates a sparse vector and corresponding index vector and zeros the full vector. |
| xJADMM (P)                         | Jagged diagonal matrix-matrix multiply.                                                                |
| SJADRP or DJADRP                   | Right permutation of a jagged diagonal matrix.                                                         |
| xJADSM (P)                         | Jagged diagonal triangular solve.                                                                      |
| SROTI or DROTI                     | Applies a Givens rotation to a sparse vector and a full vector.                                        |
| xCSCTR                             | Given a sparse vector and corresponding index vector, puts those elements into a full vector.          |
| XSKYMM (P)                         | Skyline format matrix-matrix multiply.                                                                 |
| xskysm (P)                         | Skyline format triangular solve.                                                                       |
| XVBRMM (P)                         | Variable block sparse row format matrix-matrix multiply.                                               |
| xVBRSM (P)                         | Variable block sparse row format triangular solve.                                                     |

# A.0.6 Sparse Solver Routines

The following tables list routines from SPSOLVE and SuperLU sparse solvers in the Sun Performance Library. (P) denotes routines that are parallelized.

TABLE A-6 SPSOLVE Routines

| Routines   | Function                                                 |
|------------|----------------------------------------------------------|
| xGSSFS (P) | One call interface to SPSOLVE.                           |
| xGSSIN     | SPSOLVE initialization.                                  |
| xGSSOR     | Fill reducing ordering and symbolic factorization.       |
| xGSSFA (P) | Matrix value input and numeric factorization.            |
| xGSSSL     | Triangular solve.                                        |
| xGSSUO     | Sets user-specified ordering permutation.                |
| xGSSRP     | Returns permutation used by solver.                      |
| xGSSCO     | Returns condition number estimate of coefficient matrix. |
| xGSSDA     | Deallocate SPSOLVE memory.                               |
| xGSSPS     | Prints solver statistics.                                |

**TABLE A-7** SuperLU Routines

| Routine     | Function                                                           |
|-------------|--------------------------------------------------------------------|
| xgstrf      | Computes factorization                                             |
| xgssvx      | Factorizes and solves (expert driver)                              |
| xgssv       | Factorizes and solves (simple driver)                              |
| xgstrs      | Computes triangular solve                                          |
| xgsrfs      | Improves computed solution; provides error bounds                  |
| xlangs      | Computes one-norm, Frobenius-norm, or infinity-norm                |
| xgsequ      | Computes row and column scalings                                   |
| xgscon      | Estimates reciprocal of condition number                           |
| xlaqgs      | Equilibrates a general sparse matrix                               |
| LUSolveTime | Returns time spent in solve stage                                  |
| LUFactTime  | Returns time spent in factorization stage                          |
| LUFactFlops | Returns number of floating point operations in factorization stage |

 TABLE A-7
 SuperLU Routines (Continued)

| Routine                    | Function                                                               |
|----------------------------|------------------------------------------------------------------------|
| LUSolveFlops               | Returns number of floating point operations in solve stage             |
| xQuerySpace                | Returns information on the memory statistics                           |
| sp_ienv                    | Returns specified machine dependent parameter                          |
| xPrintPerf                 | Prints statistics collected by the computational routines              |
| set_default_options        | Sets parameters that control solver behavior to default options        |
| StatInit                   | Allocates and initializes structure that stores performance statistics |
| StatFree                   | Frees structure that stores performance statistics                     |
| Destroy_Dense_Matrix       | Deallocates a SuperMatrix in dense format                              |
| Destroy_SuperNode_Matrix   | Deallocates a SuperMatrix in supernodal format                         |
| Destroy_CompCol_Matrix     | Deallocates a SuperMatrix in compressed sparse column format           |
| Destroy_CompCol_Permuted   | Deallocates a SuperMatrix in permuted compressed sparse column format  |
| Destroy_SuperMatrix_Store  | Deallocates actual storage that stores matrix in a SuperMatrix         |
| xCopy_CompCol_Matrix       | Copies a SuperMatrix in compressed sparse column format                |
| xCreate_CompCol_Matrix     | Allocates a SuperMatrix in compressed sparse column format             |
| xCreate_Dense_Matrix       | Allocates a SuperMatrix in dense format                                |
| xCreate_CompRow_Matrix     | Allocates a SuperMatrix in compressed sparse row format                |
| xCreate_SuperNode_Matrix   | Allocates a SuperMatrix in supernodal format                           |
| sp_preorder                | Permutes columns of original sparse matrix                             |
| sp_sgemm sp_cgemm sp_zgemm | Multiplies a SuperMatrix by a dense matrix                             |

# A.0.7 Signal Processing Library Routines

Sun Performance Library contains routines for computing the fast Fourier transform, sine and cosine transforms, and convolution and correlation.

#### A.0.7.1 FFT Routines

Sun Performance Library provides a set of FFT interfaces that supersedes a subset of the FFTPACK and VFFTPACK routines provided in earlier Sun Performance Library releases. The old FFT interfaces are included for backward compatibility, and users are encouraged to use the new interfaces. For information on individual FFT routines, see the section 3P man pages.

TABLE A-8 shows the mapping between the Sun Performance Library FFT routines and the corresponding FFTPACK and VFFTPACK routines. (P) denotes routines that are parallelized.

**TABLE A-8** FFT Routines

| Routine    | Replaces                           | Function                                                                                                    |
|------------|------------------------------------|----------------------------------------------------------------------------------------------------|
| CFFTC (P)  | CFFTI<br>CFFTF (P)<br>CFFTB (P)    | Initialize the trigonometric weight and factor tables or compute<br>the one-dimensional forward or inverse FFT of a complex<br>sequence.                                                |
| CFFTC2 (P) | CFFT2I<br>CFFT2F (P)<br>CFFT2B (P) | Initialize the trigonometric weight and factor tables or compute<br>the two-dimensional forward or inverse FFT of a two-<br>dimensional complex array.                                  |
| CFFTC3 (P) | CFFT3I<br>CFFT3F (P)<br>CFFT3B (P) | Initialize the trigonometric weight and factor tables or compute<br>the three-dimensional forward or inverse FFT of three-<br>dimensional complex array.                                |
| CFFTCM (P) | VCFFTI<br>VCFFTF (P)<br>VCFFTB (P) | Initialize the trigonometric weight and factor tables or compute<br>the one-dimensional forward or inverse FFT of a set of data<br>sequences stored in a two-dimensional complex array. |
| CFFTS      | RFFTI, RFFTB<br>EZFFTI, EZFFTB     | Initialize the trigonometric weight and factor tables or compute<br>the one-dimensional inverse FFT of a complex sequence.                                                              |
| CFFTS2     | RFFT2I<br>RFFT2B                   | Initialize the trigonometric weight and factor tables or compute<br>the two-dimensional inverse FFT of a two-dimensional complex<br>array.                                              |
| CFFTS3 (P) | RFFT3I<br>RFFT3B                   | Initialize the trigonometric weight and factor tables or compute<br>the three-dimensional inverse FFT of three-dimensional complex<br>array.                                            |

 TABLE A-8
 FFT Routines (Continued)

| Routine    | Replaces                         | Function                                                                                                    |
|------------|----------------------------------|----------------------------------------------------------------------------------------------------|
| CFFTSM     | VRFFTI<br>VRFFTB (P)             | Initialize the trigonometric weight and factor tables or compute<br>the one-dimensional inverse FFT of a set of data sequences<br>stored in a two-dimensional complex array.          |
| DFFTZ      | DFFTI, DFFTF<br>DEZFFTI, DEZFFTF | Initialize the trigonometric weight and factor tables or compute<br>the one-dimensional forward FFT of a double precision<br>sequence.                                                |
| DFFTZ2     | DFFT2I<br>DFFT2F                 | Initialize the trigonometric weight and factor tables or compute<br>the two-dimensional forward FFT of a two-dimensional double<br>precision array.                                   |
| DFFTZ3 (P) | DFFT3I<br>DFFT3F                 | Initialize the trigonometric weight and factor tables or compute<br>the three-dimensional forward FFT of three-dimensional double<br>precision array.                                 |
| DFFTZM     | VDFFTI<br>VDFFTF (P)             | Initialize the trigonometric weight and factor tables or compute<br>the one-dimensional forward FFT of a set of data sequences<br>stored in a two-dimensional double precision array. |
| SFFTC      | RFFTI, RFFTF<br>EZFFTI, EZFFTF   | Initialize the trigonometric weight and factor tables or compute<br>the one-dimensional forward FFT of a real sequence.                                                               |
| SFFTC2     | RFFT2I<br>RFFT2F                 | Initialize the trigonometric weight and factor tables or compute<br>the two-dimensional forward FFT of a two-dimensional real<br>array.                                               |
| SFFTC3 (P) | RFFT3I<br>RFFT3F                 | Initialize the trigonometric weight and factor tables or compute<br>the three-dimensional forward FFT of three-dimensional real<br>array.                                             |
| SFFTCM     | VRFFTI<br>VRFFTF (P)             | Initialize the trigonometric weight and factor tables or compute<br>the one-dimensional forward FFT of a set of data sequences<br>stored in a two-dimensional real array.             |
| ZFFTD      | DFFTI, DFFTB<br>DEZFFTI, DEZFFTB | Initialize the trigonometric weight and factor tables or compute the one-dimensional inverse FFT of a double complex sequence.                                                        |
| ZFFTD2     | DFFT2I<br>DFFT2B                 | Initialize the trigonometric weight and factor tables or compute<br>the two-dimensional inverse FFT of a two-dimensional double<br>complex array.                                     |
| ZFFTD3 (P) | DFFT3I<br>DFFT3B                 | Initialize the trigonometric weight and factor tables or compute<br>the three-dimensional inverse FFT of three-dimensional double<br>complex array.                                   |
| ZFFTDM     | VDFFTI<br>VDFFTB (P)             | Initialize the trigonometric weight and factor tables or compute<br>the one-dimensional inverse FFT of a set of data sequences<br>stored in a two-dimensional double complex array.   |

**TABLE A-8** FFT Routines (Continued)

| Routine    | Replaces                           | Function                                                                                                    |
|------------|------------------------------------|----------------------------------------------------------------------------------------------------|
| ZFFTZ (P)  | ZFFTI<br>ZFFTF (P)<br>ZFFTB (P)    | Initialize the trigonometric weight and factor tables or compute<br>the one-dimensional forward or inverse FFT of a double complex<br>sequence.                                                |
| ZFFTZ2 (P) | ZFFT2I<br>ZFFT2F (P)<br>ZFFT2B (P) | Initialize the trigonometric weight and factor tables or compute<br>the two-dimensional forward or inverse FFT of a two-<br>dimensional double complex array.                                  |
| ZFFTZ3 (P) | ZFFT3I<br>ZFFT3F (P)<br>ZFFT3B (P) | Initialize the trigonometric weight and factor tables or compute<br>the three-dimensional forward or inverse FFT of three-<br>dimensional double complex array.                                |
| ZFFTZM (P) | VZFFTI<br>VZFFTF (P)<br>VZFFTB (P) | Initialize the trigonometric weight and factor tables or compute<br>the one-dimensional forward or inverse FFT of a set of data<br>sequences stored in a two-dimensional double complex array. |

#### A.0.7.2 Fast Cosine and Sine Transforms

Sun Performance Library fast cosine and sine transform routines are based on the routines contained in FFTPACK (http://www.netlib.org/fftpack/). Routines with a V prefix are vectorized routines that are based on the routines contained in VFFTPACK (http://www.netlib.org/vfftpack/).

TABLE A-9 lists the Sun Performance Library sine and cosine transform routines.

**TABLE A-9** Sine and Cosine Transform Routines

| Routine                           | Function                                                |
|-----------------------------------|---------------------------------------------------------|
| COSQB, DCOSQB,<br>VCOSQB, VDCOSQB | Cosine quarter-wave synthesis.                          |
| COSQF, DCOSQF,<br>VCOSQF, VDCOSQF | Cosine quarter-wave transform.                          |
| COSQI, DCOSQI,<br>VCOSQI, VDCOSQI | Initialize cosine quarter-wave transform and synthesis. |
| COST, DCOST,<br>VCOST, VDCOST     | Cosine even-wave transform.                             |
| COSTI, DCOSTI,<br>VCOSTI, VDCOSTI | Initialize cosine even-wave transform.                  |
| SINQB, DSINQB,<br>VSINQB, VDSINQB | Sine quarter-wave synthesis.                            |

 TABLE A-9
 Sine and Cosine Transform Routines (Continued)

| Routine                           | Function                                              |
|-----------------------------------|-------------------------------------------------------|
| SINQF, DSINQF,<br>VSINQF, VDSINQF | Sine quarter-wave transform.                          |
| SINQI, DSINQI,<br>VSINQI, VDSINQI | Initialize sine quarter-wave transform and synthesis. |
| SINT, DSINT, VSINT,<br>VDSINT     | Sine odd-wave transform.                              |
| SINTI, DSINT,<br>VSINTI, VDSINTI  | Initialize sine odd-wave transform.                   |

#### A.0.7.3 Convolution and Correlation Routines

TABLE A-10 lists the Sun Performance Library convolution and correlation routines.

**TABLE A-10** Convolution and Correlation Routines

| Routines | Function                                            |
|----------|-----------------------------------------------------|
| XCNVCOR  | Computes convolution or correlation                 |
| xCNVCOR2 | Computes two-dimensional convolution or correlation |

# A.0.8 Miscellaneous Signal Processing Routines

TABLE A-11 lists the miscellaneous Sun Performance Library signal processing routines.

TABLE A-11 Convolution and Correlation Routines

| Routines                              | Function                                     |
|---------------------------------------|----------------------------------------------|
| RFFTOPT, DFFTOPT,<br>CFFTOPT, ZFFTOPT | Compute the length of the closest FFT        |
| SWIENER or DWEINER                    | Performs Wiener deconvolution of two signals |
| xTRANS (P)                            | Transposes array                             |

See the section 3P man pages for information on using each routine.

### A.0.9 Sort Routines

TABLE A-12 lists the Sun Performance Library sort routines. (P) denotes routines that are parallelized on Solaris/SPARC platforms. All routines are single-threaded on Solaris/x86 platforms whether denoted by (P) or not.

**TABLE A-12** Sort Routines

| Routines          | Function                                                                                                    |
|-------------------|----------------------------------------------------------------------------------------------------|
| BLAS_DSORT (P)    | Sorts a real (double precision) vector X in increasing or decreasing order using quick sort algorithm.                                             |
| BLAS_DSORTV (P)   | Sorts a real (double precision) vector X in increasing or decreasing order using quick sort algorithm and overwrite P with the permutation vector. |
| BLAS_DPERMUTE (P) | Permutes a real (double precision) array in terms of the permutation vector <i>P</i> , output by DSORTV.                                           |
| BLAS_ISORT (P)    | Sorts an integer vector X in increasing or decreasing order using quick sort algorithm.                                                            |
| BLAS_ISORTV (P)   | Sorts a real vector X in increasing or decreasing order using quick sort algorithm and overwrite P with the permutation vector.                    |
| BLAS_IPERMUTE (P) | Permutes an integer array in terms of the permutation vector $\mathbf{P}$ , output by DSORTV.                                                      |
| BLAS_SSORT (P)    | Sorts a real vector X in increasing or decreasing order using quick sort algorithm.                                                                |
| BLAS_SSORTV (P)   | Sorts a real vector X in increasing or decreasing order using quick sort algorithm and overwrite P with the permutation vector.                    |
| BLAS_SPERMUTE (P) | Permutes a real array in terms of the permutation vector P, output by DSORTV.                                                                      |

# Index

**Symbols** 

| *g2, *g3, *g4, and *g5 global integer registers, 2-10 _64, appending to routine name, 2-4, 3-3  Numerics  2D FFT routines   complex sequences as input, 7-13   conjugate symmetry, 7-13   data storage format, 7-13                                                                                            | A architectures, 1-2 argument data types summary, 7-38 arguments convolution and correlation, 7-39 FFT routines, 7-2                                                                                                    |
|----------------------------------------------------------------------------------------------------|----------------------------------------------------------------------------------------------------|
| forward 2D FFT, 7-12 inverse 2D FFT, 7-13 real sequences as input, 7-13 routines, 7-2, 7-14 3D FFT routines complex sequences as input, 7-18 conjugate symmetry, 7-18 data storage format, 7-18 forward 3D FFT, 7-17 inverse 3D FFT, 7-18 real sequences as input, 7-18                                        | B banded matrix, 5-1 bidiagonal matrix, A-2 BLAS1, 1-1, A-17 BLAS2, 1-1, A-18 BLAS3, 1-1, A-19 C                                                                                                    |
| routines, 7-2, 7-19 64-bit code C, 3-6 Fortran 95, 3-5 See also 64-bit enabled Solaris operating environment 64-bit enabled Solaris operating environment appending _64 to routine names, 3-3 compiling code, 3-3 integer promotion, 3-4 64-bit integer arguments, 2-3 promoting integers to 64-bits, 3-3, 3-4 | C 64-bit code, 3-6 array storage, 2-9 examples, 2-10 routine calling conventions, 2-9 C interfaces advantages, 2-9 compared to Fortran interfaces, 2-9 routine calling conventions, 2-9 calling 64-bit integer interfaces, 3-4 calling conventions C, 2-9 f77/f95, 2-2 |

64-bit integer interfaces, calling, 3-4

| CLAPACK, 1-2                                  | sequences), 7-29                                       |
|-----------------------------------------------|--------------------------------------------------------|
| compatibility, LAPACK, 1-2, 1-4               | inverse transform (quarter-wave even                   |
| compile-time checking, 2-3                    | sequence), 7-28                                        |
| conjugate symmetric, 7-4                      | multiple sequences, 7-28                               |
| conjugate symmetry                            | quarter-wave even sequences, 7-25                      |
| 2D FFT routines, 7-13                         | fast Fourier transform                                 |
| 3D FFT routines, 7-18                         | See FFT                                                |
| FFT routines, 7-4                             | fast sine transform routines, 7-27                     |
| convolution, 7-36                             | forward and inverse, 7-29                              |
| convolution and correlation                   | forward and inverse (multiple sequences), 7-30         |
| arguments, 7-39                               | forward transform (multiple quarter-wave odd           |
| routines, 7-38                                | sequences), 7-31                                       |
| correlation, 7-37                             | forward transform (quarter-wave odd                    |
|                                               | sequence), 7-30                                        |
| cosine transforms, 7-25                       | inverse transform (multiple quarter-wave odd           |
| n                                             | sequences), 7-31                                       |
| D                                             | inverse transform (quarter-wave odd                    |
| -dalign, 3-2                                  | sequence), 7-30                                        |
| data storage format                           | odd sequences, 7-26                                    |
| 2D FFT routines, 7-13                         | quarter-wave odd sequences, 7-26                       |
| 3D FFT routines, 7-18                         | features, 1-3                                          |
| FFT routines, 7-5                             | FFT                                                    |
| data types                                    | efficiency of FFT versus DFT, 7-1                      |
| arguments, 7-38                               | FFT routines                                           |
| DFT                                           | 2D FFT routines, 7-2                                   |
| efficiency of FFT versus DFT, 7-1             | 3D FFT routines, 7-2                                   |
| diagonal matrix, A-2                          | arguments, 7-2                                         |
| discrete Fourier transform                    | complex sequences as input, 7-4                        |
| See DFT                                       | conjugate symmetry, 7-4                                |
| _                                             | data storage format, 7-5                               |
| E                                             | forward and inverse, 7-2 linear FFT routines, 7-2, 7-5 |
| environment variable                          | linear forward FFT, 7-4                                |
| STACKSIZE, 4-1                                | linear forward FFT (polar form), 7-4                   |
| even sequences                                | linear inverse FFT, 7-4                                |
| fast cosine transform routines, 7-25          | linear inverse FFT (polar form), 7-4                   |
|                                               | real sequences as input, 7-4                           |
| F                                             | sequence length for most efficient                     |
| £95 interfaces                                | computation, 7-3, 7-23                                 |
| calling conventions, 2-2                      | FFTPACK, 7-25, A-23, A-25                              |
| fast cosine transform routines, 7-26          | Fortran 95                                             |
| even sequences, 7-25                          | 64-bit code, 3-5                                       |
| forward and inverse, 7-28                     | compile-time checking, 2-3                             |
| forward transform (multiple quarter-wave even | optional arguments, 2-3, 2-5                           |
| sequences), 7-29                              | type independence, 2-3                                 |
| forward transform (quarter-wave even          | USE SUNPERF, 2-3                                       |
| sequence), 7-28                               | Fortran interfaces                                     |
| inverse transform (multiple quarter-wave even | summary, 2-2                                           |
|                                               |                                                        |

| G                                                          | symmetric or Hermitian-positive definite in          |
|------------------------------------------------------------|------------------------------------------------------|
| general band matrix, A-2                                   | packed storage, A-10                                 |
| general matrix, A-2                                        | symmetric or Hermitian-positive definite             |
| general tridiagonal matrix, A-4                            | tridiagonal, A-10                                    |
| global integer registers, 2-10                             | symmetric sparse, 6-2                                |
|                                                            | trapezoidal, A-15                                    |
| Н                                                          | triangular, 5-4, A-14, A-15<br>triangular band, A-14 |
| Hermitian band matrix, A-5                                 | triangular in packed storage, A-14                   |
| Hermitian matrix, A-5                                      | tridiagonal, 5-6                                     |
| Hermitian matrix in packed storage, A-6                    | unitary, A-15                                        |
| Tierminan matrix in packed storage, 11 0                   | unitary in packed storage, A-16                      |
| I                                                          | upper Hessenberg, A-7                                |
| including routines in development environment, 2-1         | MT-safe routines, 2-8                                |
|                                                            |                                                      |
| L                                                          | N                                                    |
| LAPACK, 1-1, A-2                                           | Netlib, 1-2                                          |
| LAPACK 90, 1-2                                             | Netlib Sparse BLAS                                   |
| LAPACK compatibility, 1-2, 1-4                             | naming conventions, 6-4                              |
| -library=sunperf, 1-5, 3-2                                 | NIST Fortran Sparse BLAS                             |
| LINPACK, 1-1                                               | naming conventions, 6-5                              |
| Environ, 11                                                | number of threads, 4-2                               |
| M                                                          | •                                                    |
| malloc, 2-10                                               | 0                                                    |
| man pages                                                  | odd sequences                                        |
| section 3P, 7-1, A-1                                       | fast sine transform routines, 7-26                   |
| matrix                                                     | optional £95 arguments, 2-3, 2-5                     |
| banded, 5-1                                                | _                                                    |
| bidiagonal, A-2                                            | P                                                    |
| diagonal, A-2                                              | packed storage, 5-2                                  |
| general, 5-3, A-2                                          | parallel processing                                  |
| general band, A-2                                          | number of threads, 4-2                               |
| general tridiagonal, A-4                                   | promoting integer arguments to 64-bits, 3-3, 3-4     |
| Hermitian, A-5                                             |                                                      |
| Hermitian band, A-5                                        | Q                                                    |
| Hermitian in packed storage, A-6                           | quarter-wave even sequences                          |
| real orthogonal, A-8                                       | fast cosine transform routines, 7-25                 |
| real orthogonal in packed storage, A-8                     | quarter-wave odd sequences                           |
| real symmetric band, A-11 real symmetric tridiagonal, A-12 | fast sine transform routines, 7-26                   |
| sparce, 6-1                                                | _                                                    |
| structurally symmetric sparse, 6-3                         | R                                                    |
| symmetric, 5-5, A-13                                       | real orthogonal matrix, A-8                          |
| symmetric in packed storage, A-11                          | real orthogonal matrix in packed storage, A-8        |
| symmetric or Hermitian-positive definite, A-9              | real symmetric band matrix, A-11                     |
| symmetric or Hermitian-positive definite                   | real symmetric tridiagonal matrix, A-12              |
| band, A-9                                                  | replacing routines, 2-2                              |

| routines                                           | sparse BLAS, A-19                                    |
|----------------------------------------------------|------------------------------------------------------|
| 2D FFT routines, 7-2, 7-14                         | sparse matrices                                      |
| 3D FFT routines, 7-2, 7-19                         | structurally symmetric, 6-3                          |
| BLAS1, A-17                                        | symmetric, 6-2                                       |
| BLAS2, A-18                                        | sparse matrix, 6-1                                   |
| BLAS3, A-19                                        | SPSOLVE sparse solver routines, 6-6                  |
| C calling conventions, 2-9                         | •                                                    |
| convolution and correlation, 7-38                  | STACKSIZE environment variable, 4-1                  |
| f 95 calling conventions, 2-2                      | structurally symmetric sparse matrix, 6-3            |
| fast cosine transform routines, 7-25, 7-26         | SuperLU sparse solver routines, 6-20                 |
| fast cosine transform routines (multiple           | symmetric matrix, 5-5, A-13                          |
| sequences), 7-28                                   | symmetric matrix in packed storage, A-11             |
| fast sine transform routines, 7-26, 7-27           | symmetric or Hermitian positive definite band        |
| FFTPACK, A-23, A-25                                | matrix, A-9                                          |
| forward and inverse FFT, 7-2                       | symmetric or Hermitian positive definite matrix, A-  |
| forward fast cosine transform routines, 7-28       | 9                                                    |
| forward fast cosine transform routines (multiple   | symmetric or Hermitian positive definite matrix in   |
| quarter-wave even sequences), 7-29                 | packed storage, A-10                                 |
| forward fast cosine transform routines (quarter-   | symmetric or Hermitian positive definite tridiagonal |
| wave even sequence), 7-28                          | matrix, A-10                                         |
| forward fast sine transform routines, 7-29         |                                                      |
| forward fast sine transform routines (multiple     | symmetric sparse matrix, 6-2                         |
| quarter-wave odd sequences), 7-31                  | synchronization, 4-4                                 |
| forward fast sine transform routines (multiple     | -                                                    |
| sequences), 7-30                                   | Т                                                    |
| forward fast sine transform routines (quarter-     | threads                                              |
| wave odd sequence), 7-30                           | synchronization, 4-4                                 |
| inverse fast cosine transform routines, 7-28       | trapezoidal matrix, A-15                             |
| inverse fast cosine transform routines (multiple   | triangular band matrix, A-14                         |
| quarter-wave even sequences), 7-29                 | triangular matrix, 5-4, A-14, A-15                   |
| inverse fast cosine transform routines (quarter-   | triangular matrix in packed storage, A-14            |
| wave even sequence), 7-28                          | tridiagnonal matrix, 5-6                             |
| inverse fast sine transform routines, 7-29         | <u> </u>                                             |
| inverse fast sine transform routines (multiple     | type Independence, 2-3                               |
| quarter-wave odd sequences), 7-31                  | typographic conventions, -xiv                        |
| inverse fast sine transform routines (multiple     |                                                      |
| sequences), 7-30                                   | U                                                    |
| inverse fast sine transform routines (quarter-     | unitary matrix, A-15                                 |
| wave odd sequence), 7-30                           | unitary matrix in packed storage, A-16               |
| LAPACK, A-2                                        | upper Hessenberg matrix, A-7                         |
| linear FFT routines, 7-2, 7-5<br>sparse BLAS, A-19 | USE SUNPERF                                          |
| VFFTPACK, A-23, A-25                               | enabling Fortran 95 features, 2-3                    |
|                                                    | V                                                    |
| S                                                  | V                                                    |
| section 3P man pages, 7-1, A-1                     | VFFTPACK, 7-25, A-23, A-25                           |
| shell prompts, -xv                                 | V                                                    |
| sine transforms, 7-25                              | X                                                    |
| ,                                                  | -xarch, 3-2                                          |

*x*FFTOPT, 7-24 -xtypemap, 3-4